**Repositorio Digital USM https://repositorio.usm.cl**

Tesis USM TESIS de Pregrado de acceso ABIERTO

2016

# COMOVIMIENTO EN SERIES TEMPORALES APLICADO A LAS RENTABILIDADES DE LAS ADMINISTRADORAS DE FONDOS DE PENSIONES (AFP) CHILENAS

GÁRATE BARRAZA, ANGELO FABIÁN

http://hdl.handle.net/11673/13923 Repositorio Digital USM, UNIVERSIDAD TECNICA FEDERICO SANTA MARIA

## UNIVERSIDAD TÉCNICA FEDERICO SANTA MARÍA

DEPARTAMENTO DE MATEMATICA ´

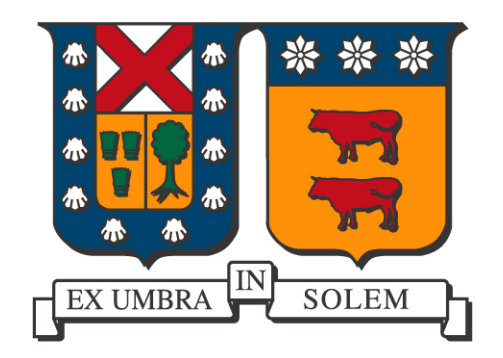

## Comovimiento en Series Temporales Aplicado a las Rentabilidades de las Administradoras de Fondos de Pensiones (AFP) Chilenas

Memoria de Título presentada por

## Ángelo Gárate Barraza

como requisito parcial para optar al título de

Ingeniero Civil Matemático

Profesor Guía

Dr. Ronny Vallejos A.

Octubre, 2016.

T´ITULO DE TESIS: Comovimiento en series temporales aplicado a las rentabilidades de las administradoras de fondos de pensiones (AFP) Chilenas.

AUTOR: Ángelo Fabián Gárate Barraza.

TRABAJO DE MEMORIA, presentado en cumplimiento parcial de los requisitos para el grado de Ing. Civil Matemático con mención en Estadística Aplicada de la Universidad Técnica Federico Santa María.

COMISIÓN EVALUADORA:

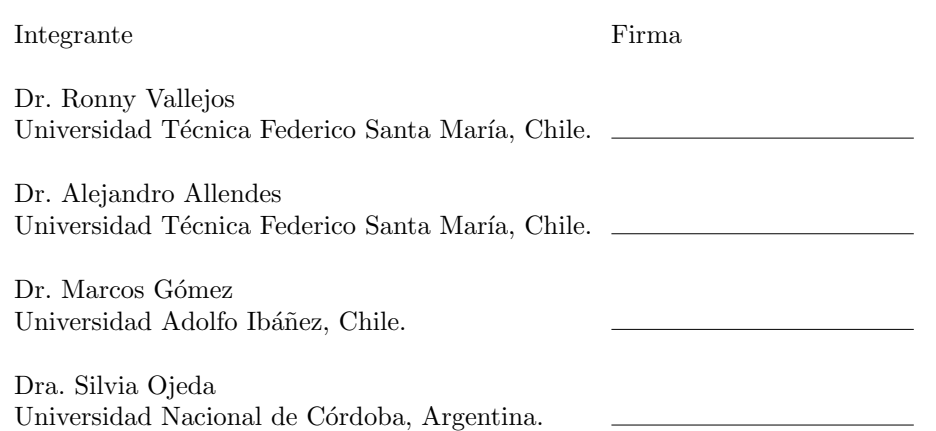

# Agradecimientos

Quiero agradecer primero a Dios por esta oportunidad de poder finalizar esta carrera, empecé este camino alejado de ti y lo termino al lado tuyo. Gracias por mostrarme que cuando sentía que estaba solo caminando por el desierto siempre estabas tú guiándome, gracias por escucharme cuando sentía que nadie lo hacía, gracias por enseñarme a no rendirme y que a pesar de todo debo confiar en ti. Gracias señor Jesús por poner a mi lado personas maravillosas en mi vida que han hecho que mi vida tenga sentido, eres lo máximo.

Quiero agradecer a mis padres por todo su cariño y amor hacia mí, por todo su trabajo duro durante años para que nunca me falte nada. Gracias por su apoyo incondicional frente a las situaciones m´as dif´ıciles de mi vida y decirme siempre: juntos vamos a salir de esta. Gracias por darme la oportunidad de estudiar y ayudarme a alimentar a mi hijo, siendo que era mi obligación. Gracias por entenderme y darme siempre la libertad de tomar las decisiones por las ambiciones y objetivos que tengo en esta vida. Durante todos estos años pude entender todo el esfuerzo que hicieron cuando yo era un niño, pude entender el porqué tú papá tenias que ir a trabajar de Lunes a Domingo habiendo días que con suerte te veía, pude entender por que tú mamá te amanecías haciendo miles tortas a un día de celebrar el día de la madre, el día que entendí traté de dar lo mejor de m´ı para que ustedes vieran que su trabajo no ha sido en vano, es por eso que este trabajo esta dedicado a ustedes. Los amo mucho y estoy orgulloso de ustedes y de ser su hijo.

Agradezco a mi hermana Pía, a pesar que antes peleábamos un mucho por ser chicos ahora nos apoyamos por la admiraci´on que sentimos el uno hacia el otro. Sinceramente te doy las gracias por darme la oportunidad de ser un ejemplo para tí, siempre dí lo mejor para que vieras lo que tú también eres capaz de hacer y me alegra al infinito que tú puedes lograr las cosas que yo no he podido. Te amo mucho y quiero que sigas esforzándote de la forma que lo estas haciendo.

Quiero agradecer a mi pequeña fotocopia, a mi hijo Ignacio por aparecer en este mundo. No he sido el mejor pap´a, he sido mas bien ausente por la distancia que nos separa y porque siempre olvido llamarte por estar estudiando. A pesar de que eres pequeño siempre te has acordado de tu papá Angelo, siempre te acuerdas de lo hacemos y de lo que te enseño. Doy gracias a tú mamá porque a pesar de todo me da la oportunidad de compartir contigo, de entregarte mi amor y de educarte. Hijo t´u ahora tienes 7 a˜nos y espero que cuando tengas 25 años entiendas el esfuerzo que estoy haciendo ahora y que ojalá te sientas orgulloso de mi, no ha sido fácil perderme tantas etapas de tu vida pero sé que Dios tendrá algún plan para mantenernos juntos. Definitivamente eres lo que completa mi motivación para dar lo mejor, te amo hijo.

Agradezco al clan sin frenos, a mis grandes amigos de la vida: Chato Nico y Pipo. Nico, agradezco tu compañía durante toda esta vida universitaria, llegar después de clases a conversar contigo y reírnos de todo lo que se nos ocurra de verdad es lo mejor. Gracias Nico por escucharme siempre todos los sueños locos que tengo para esta vida y gracias por apañarme a todo en esta etapa, de seguro tener un amigo al lado que tenga los mismos gustos que uno es una bendición. Siempre recordaré lo bueno que es jugar fútbol contigo, eres un crack. Compadre Pipo, agradezco tu gran amistad por todos estos años, de verdad tienes un corazón gigante. Gracias amigo Pipo por enseñarme que la amistad verdadera si existe, y que siempre están ahí en las buenas y en las malas. Realmente siempre he admirado lo bueno que eres con lo que más te gusta, los autos, conocer a alguien tan crack para los autos a los 15 años es de otro nivel, siempre recordaré cuando decías la marca del auto que estaba pasando por afuera de tu casa con tan solo escuchar su motor, eres fenomenal. Amigos, compartir con ustedes es lo mejor que existe, los mejores tragos, las mejores risas y las mejores locuras han sido con ustedes. Agradezco también a sus familias por siempre recibirme en sus casas como si fuera de verdad alguien m´as de la familia, de seguro que siempre me siento como en casa con ustedes. Los quiero mucho y si alguna vez me preguntaran: ¿Que eligirías, la amistad o el dinero? de seguro eligiría ambas para que nos pudiéramos tomar los mejores tragos del mundo juntos los tres.

Me gustaría agradecer a mucha gente de mi familia y amigos que han estado conmigo durante toda esta vida pero voy a destacar a algunos, en particular a mi T´ıo Christian y T´ıa Tere que me han apoyado mucho desde mi niñez, dándome consejos en los incontables asados familiares de los cuales no hay duda me sirvieron para llegar a lo que estoy logrando. A mi primo Fele, m´as que primos crecimos como hermanos y nos queremos como si así lo fuera, gracias por todo el apoyo en estos últimos años de mi carrera y gracias por compartir siempre una buena conversación acompañada de una rica cerveza. Agradezco a mis abuelas Adela y Mireya, a mis tío/as Irma, Fernando, Fabián, Fabiola, Karina ,Chave, Cleme, Menche, Dario,.. e.t.c., a mis primos Naty, María Paz, Ortega,... e.t.c., por que cada uno de ustedes en mi etapa como niño, adolescente y adulto han compartido algún gesto de cariño y apoyo hacia mi. Agradezco a Diego Álvarez por ayudarme a pasar los ramos más difíciles, de seguro sin tu ayuda esto se me hubiera alargado unos semestres más, hicimos una buena dupla de trabajo. Agradezco a Camila Mattos por compartir conmigo esto a˜nos, de verdad te convertiste en una gran amiga en la que se puede confiar plenamente. Agradezco a mi amigo Kevin Aguilera por la gran ´epoca de liceanos que pasamos juntos y es un hecho que a pesar del tiempo y la distancia seguimos siendo unos grandes amigos.

Quiero agradecer a mi profesor guía Ronny Vallejos, le agradezco por aceptarme como su alumno memorista y por enseñarme lo bonito de la estadística. Agradezco todos los consejos que me ha brindado en esta etapa, por todo el tiempo dedicado a corregir este trabajo, por siempre recibirme en su oficina con una disposición tremenda y por confiar en mi cuando usted ha necesitado de mi ayuda. Estoy seguro de que Dios quiso que mejorara mis conocimientos y mi parte humana al lado de una gran persona como lo es usted, le agradezco a Dios por esto y espero haber estado a la altura con el trabajo y el esfuerzo realizado.

Para terminar, me he esforzado durante muchos años para lograr este objetivo pero sin duda que este objetivo no lo hubiera logrado sin todos ustedes, cada uno de ustedes puso uno su grano de arena para llegar a donde estoy y como dijo Gustavo Cerati, quien me acompañó durante horas con sus canciones mientras me quemaba las pestañas estudiando, GRACIAS TOTALES!

## Resumen

En este trabajo se presentan diferentes m´etodos para medir el comovimiento entre series temporales. El comovimiento es un concepto bastantemente estudiado en el ´ambito econ´omico, por ejemplo en el mercado de valores internacionales. El comovimiento está enfocado en medir el grado de movimiento correlacionado que existe entre distintas series de tiempo. A través del tiempo han surgido diversos métodos para medir el comovimiento, por lo que en este trabajo resumiremos 8 técnicas encontradas en la literatura: enfoque no param´etrico, espacio tiempo-frecuencia, test M de Box y an´alisis de componentes principales, coeficiente de codispersión, modelos GARCH, test de causalidad de Granger, cópulas y regresión lineal.

Finalmente, para conocer sobre el acuerdo entre estos métodos se consideran los datos de rentabilidad de las administradoras de fondos de pensiones (AFP) Chilenas. La magnitud del comovimiento, medido con los distintos m´etodos, es casi perfecto entre las series de los distintos fondos de pensiones lo que indica que las AFP están invirtiendo en los mismo lugares y obteniendo las mismas rentabilidades, es decir, existe poca competitividad entre ellas.

## Abstract

In this work different methods to measure the comovement between time series are presented. Comovement is a concept sufficiently studied in the economic context, for example in the international stock market. The comovement is focused on measuring the degree of correlated movement between different time series. Over time there have been various methods for measuring the comovement, so in this work we summarize 8 techniques found in the literature: nonparametric approach, time-frequency space, Box's M Test and principal component analysis, codispersion coefficient, GARCH models, Granger causality test, copula and linear regression.

Finally, to learn about the agreement between these methods an actual dataset related to the returns of Chilean pension fund administrators (AFP) is considered. The magnitude of comovement, measured with different methods, is almost perfect among all different pension funds indicating that the AFP are investing in the same places and getting the same returns, i.e., there is little competition between them.

# ´ Indice general

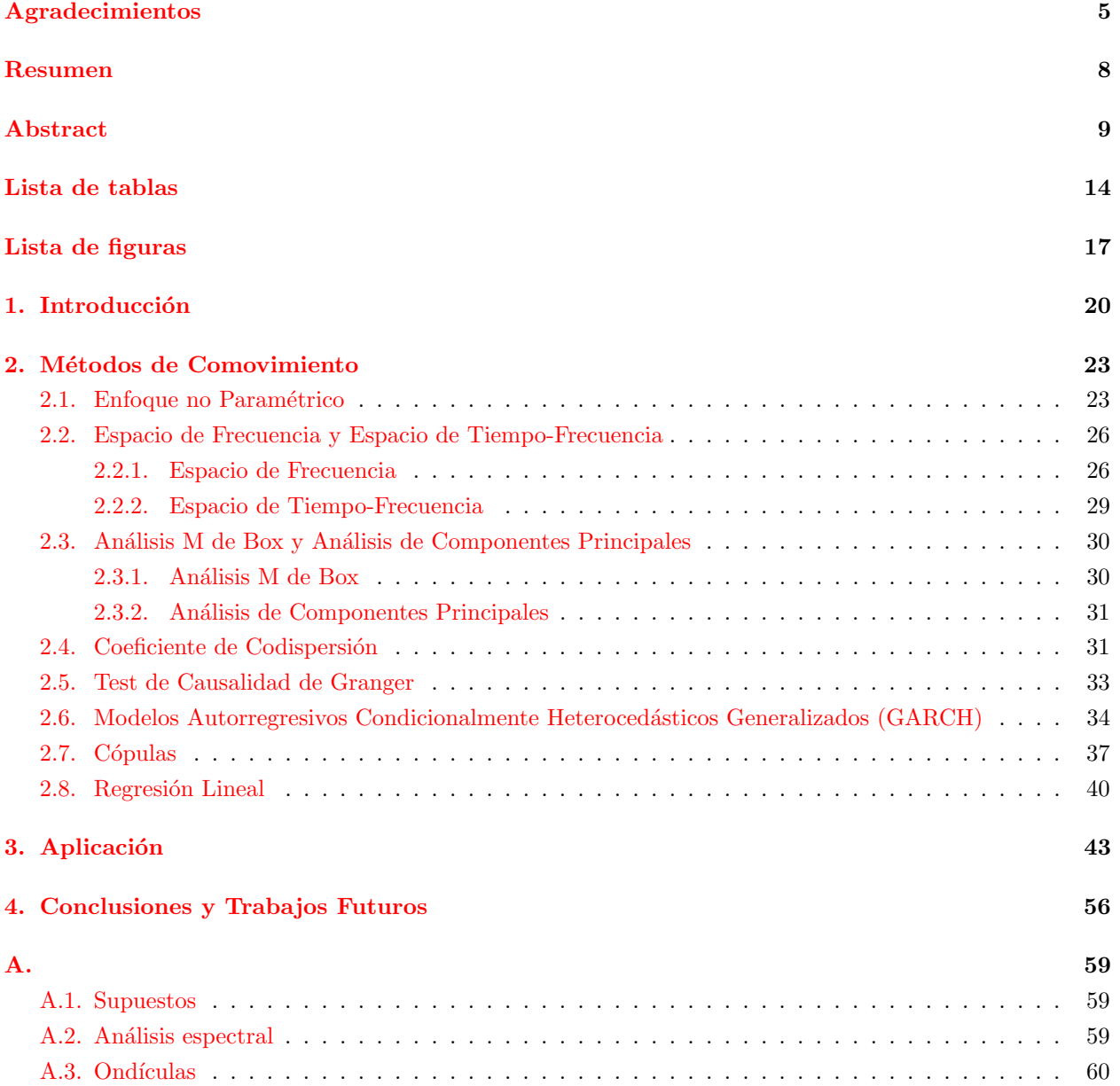

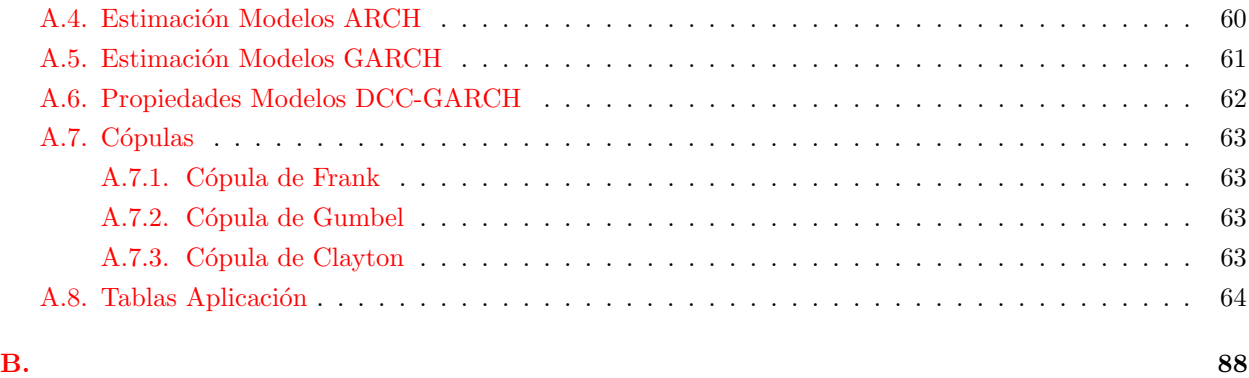

## $\hbox{Bibliografia} \hspace{2.5cm} 91$

# ´ Indice de cuadros

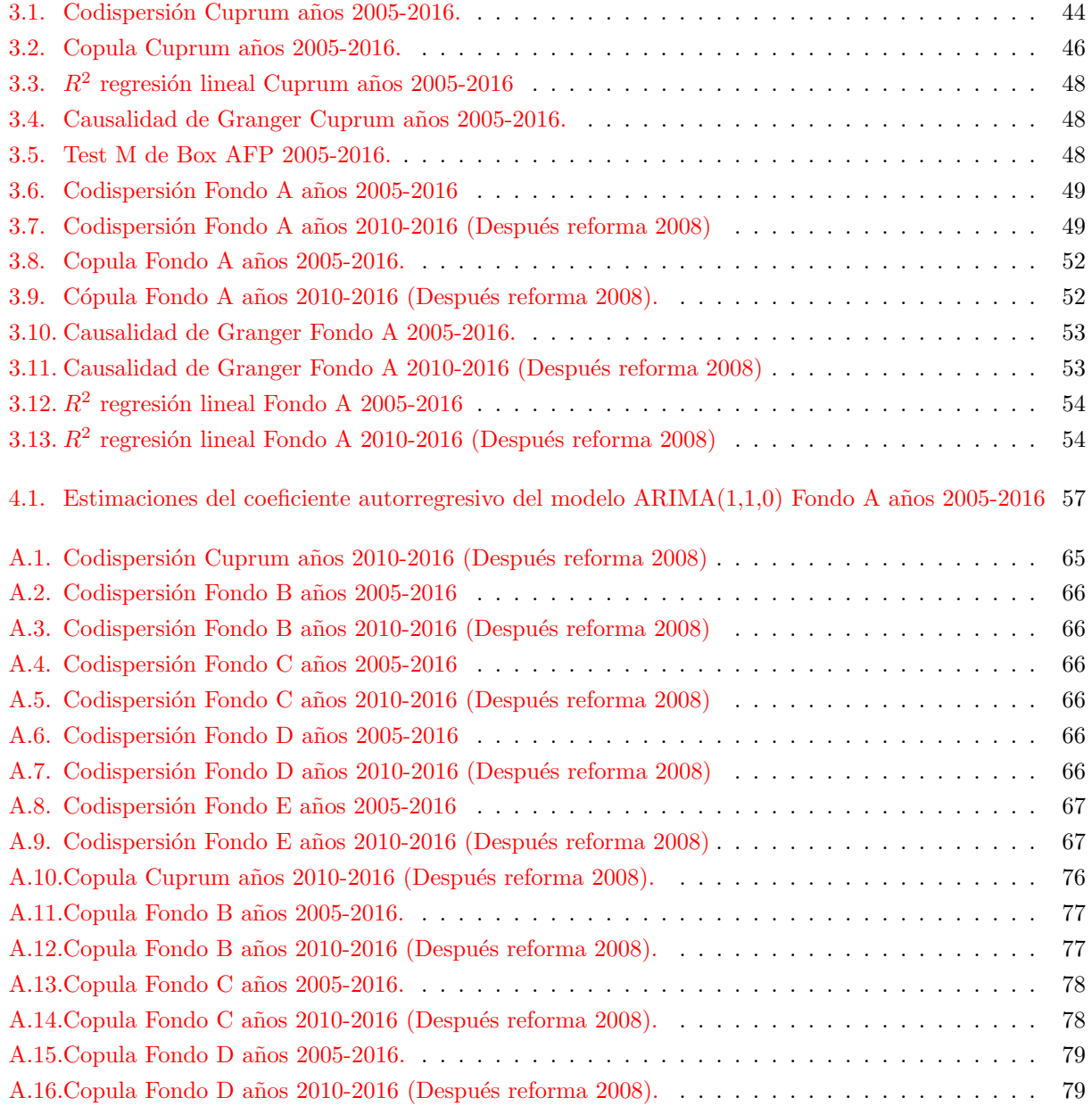

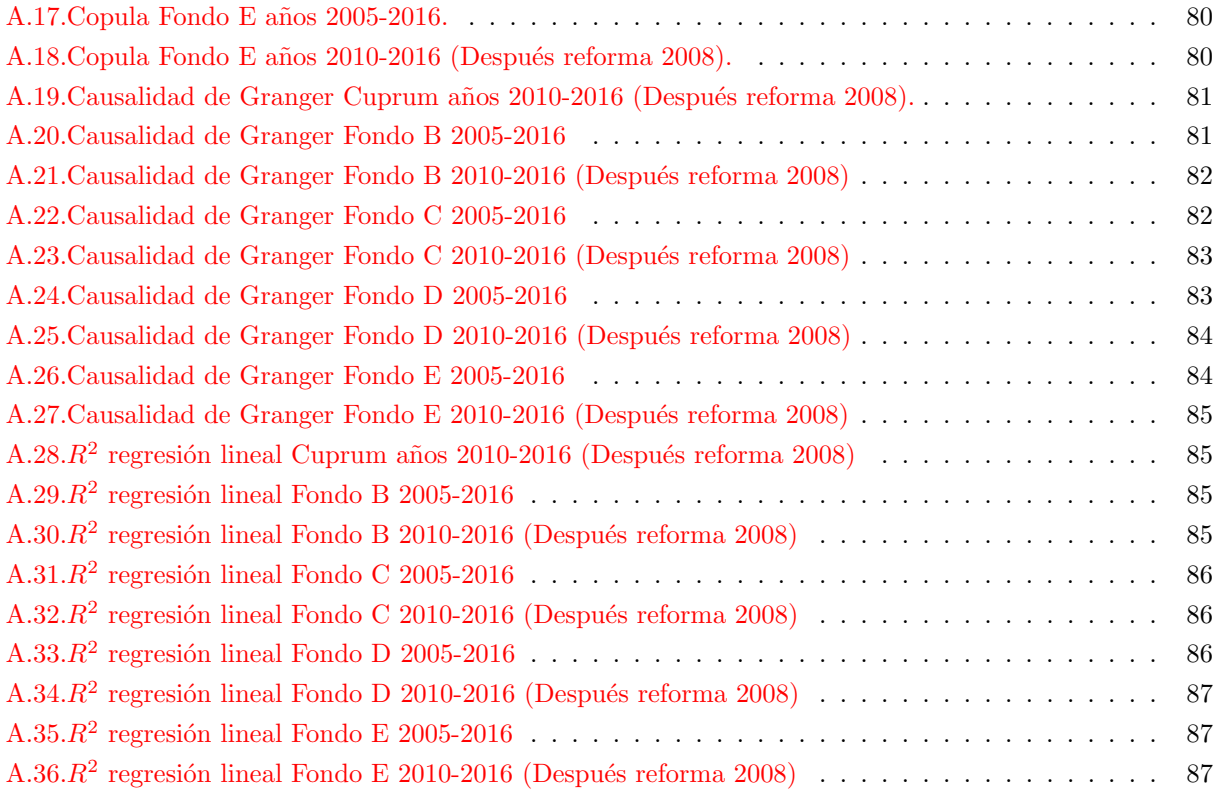

# ´ Indice de figuras

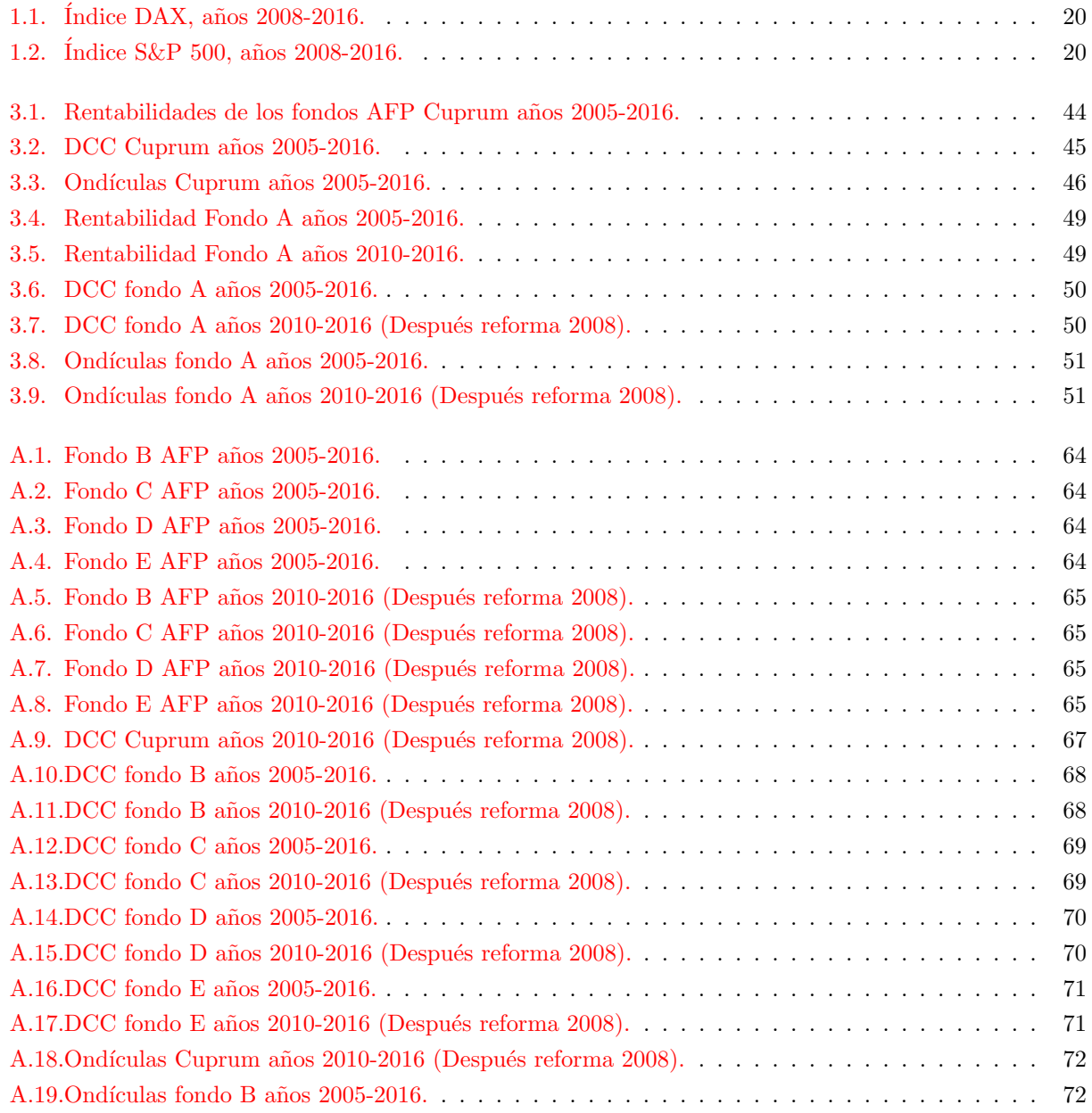

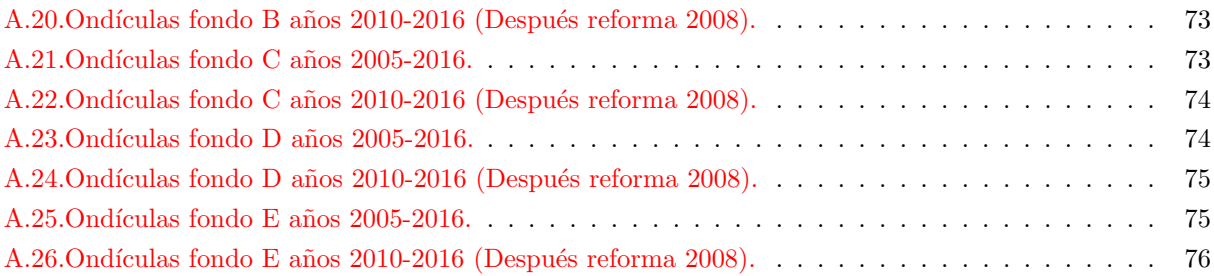

## Capítulo 1

## Introducción

Desde los años 70 ha habido un gran interés en el estudio del comovimiento entre series temporales (Agmon, 1972) en particular para series de tiempo de mercados financieros. Pero en realidad, ¿Qué significa comovimiento?. Baur (2003) planteó que no hay definición explicita para el término comovimiento en la literatura, por lo que él define comovimiento como "movimiento común" ó "movimiento correlacionado". Como ejemplo para notar este movimiento correlacionado, en las Figuras (1.1) y (1.2) se muestran las series temporales semanales de los índices DAX Alemán y S&P 500 de Estados Unidos entre los años 2008 y 2016, respectivamente. Se observa que estas series comueven en un cierto grado ya que ambas tienen una tendencia alcista y también presentan ondas impulsivas (1-2 y 3-4) y ondas correctivas (2-3 y 4-5) en los mismos lapsos de tiempo.

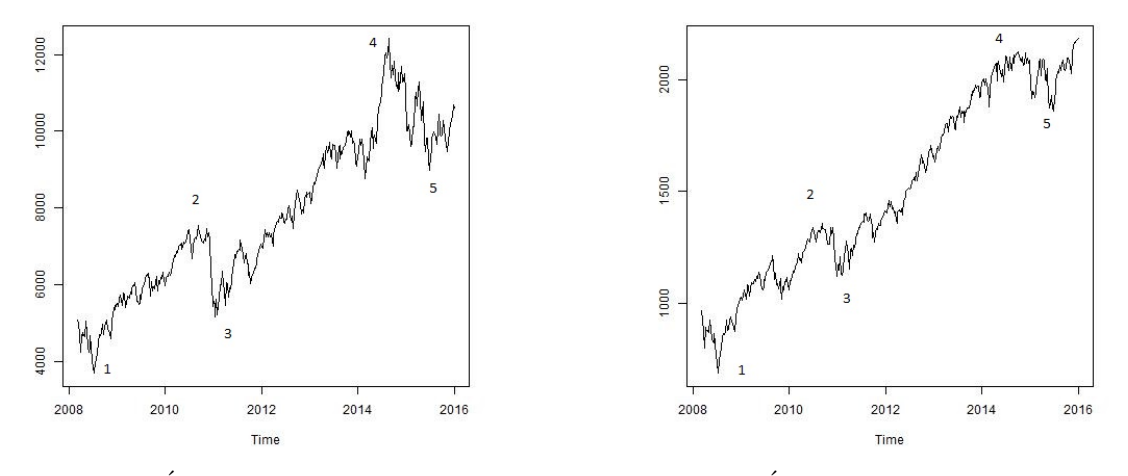

Figura (1.1) Índice DAX, años 2008-2016. Figura (1.2) Índice S&P 500, años 2008-2016.

Dado que ya sabemos lo que significa comovimiento en palabras simples, la siguiente pregunta que surge es: ¿C´omo medimos el grado de comovimiento entre dos series temporales?. En la literatura se ha encontrado que no existe solo un único método para medir el comovimiento. Un enfoque es a través de modelos de regresión lineal (Agmon, 1972) y usando como medida de comovimiento el coeficiente de determinación  $R^2$ (Pindyck y Rotemberg, 1990; Morck et al., 2000; Chan y Hammed, 2006; Alves et al., 2010; Khandaker, 2013). A partir de modelos de regresión, Barberis et al. (2005), motivado por Vijh (1994), describió distintas teor´ıas de comovimiento, en un contexto econ´omico, basadas en el sentimiento de los inversionistas irracionales, teniendo en cuenta que existe otro punto de vista tradicional de comovimiento basado en los valores fundamentales de los activos.

Philippatos et al. (1983) usaron la técnica de Box-Jenkins y el análisis de componentes principales para determinar si existió estabilidad inter-temporal entre ciertos índices bursátiles de países industriales. Lee y Kim (1993) usaron también el análisis de componentes principales para ver el comovimiento en los mercados internacionales antes y después de la caída de 1987. Por otro lado, Cho y Taylor (1987) utilizaron el test M de Box para testear si había diferencias en las matrices de covarianzas del NYSE y el AMEX en períodos mensuales. Este test también fue usado por Lee y Kim (1993) para ver el comovimiento en la caída de 1987. A pesar que estas técnicas (test M de Box y análisis de componentes principales) fueron usadas por separado, Meric y Meric (1989, 1997) las usaron en conjunto para analizar el comovimiento en el mercado de valores internacionales.

Matheron (1965) propuso el coeficiente de codispersión (discutido por Wackernagel (2003)) para el estudio de la asociación entre dos procesos espaciales. A través del tiempo, este coeficiente ha sido aplicado en diferentes campos tales como ciencias del suelo (Barnes et al., 2007), series temporales (Chouakria y Nagabhushan, 2007), hidrología (Goovaerts, 1998) entre otras. Rukhin y Vallejos (2008) examinaron el coeficiente de codispersión para modelos ARMA dando fórmulas explícitas para los primeros momentos del coeficiente de codispersión muestral. Luego, Vallejos (2008) motivó el uso del coeficiente de codispersión para series temporales para medir el comovimiento entre estas.

Granger (1969) propuso un test de causalidad para comprobar si el comportamiento de una serie temporal puede ser explicada por el comportamiento de otra serie temporal. La causalidad de Granger ha sido ocupada en diversas publicaciones, por ejemplo, Sims (1972) la utilizó para ver la relación entre el dinero y los ingresos en U.S., Jang y Sul (2002) ocuparon el test de la causalidad de Granger para ver los cambios en el comovimiento que provocó la crisis Asiática de 1997 entre sus países vecinos y Zhang y Wei (2010) examinaron la relación causal entre el petroleo crudo y el oro entre los años 2000 y 2007.

Bollerslev (1986) propuso los modelos GARCH como una generalización de los modelos ARCH propuestos por Engle (1982), ambos modelos han sido ampliamente aplicados a series económicas, ver por ejemplo Bollerslev et al. (1988), Bollerslev et al. (1992), Engle et al. (1990) y Engle y Mezrich (1996). También han surgido diversas extensiones, en particular Bollerslev (1990) propuso el modelo de correlación condicional constante (CCC-GARCH), el cual permite modelar las varianzas condicionales variando en el tiempo pero las correlaciones condicionales constantes. Considerando que el comportamiento en el mercado de valores es dinámico, Engle (2002) propuso el modelo de correlación condicional dinámica (DCC-GARCH) el cual permite que tanto las varianzas como las correlaciones condicionales varíen en el tiempo.

Li (2014) propone una medida de comovimiento no paramétrico usada para retornos bursátiles. Esta medida tiene idénticas propiedades que el coeficiente de correlación de Pearson y además para este coeficiente no es necesario tener una relación lineal entre las variables lo que resulta en una gran flexibilidad para cualquier tipo de datos.

Croux et al. (2001) propone un coeficiente llamado correlación dinámica el cual es una medida basada en el espectro y permite medir el comovimiento entre dos series temporales en cada frecuencia o en una banda de frecuencias. Sin embargo, este coeficiente no considera el comovimiento a trav´es del tiempo, por lo que Rua (2010) extendió este coeficiente incluyendo la variable temporal a partir del análisis de ondículas (Wavelets). Esta nueva medida basada en ond´ıculas permitie cuantificar el comovimiento en el espacio de tiempo-frecuencias, así pudiendo identificar en qué regiones del espacio tiempo-frecuencias las series comueven.

Un enfoque que ha sido extensamente estudiado para el comovimiento se basa en cópulas (Fortin y Kuzmics, 2002; Ning, 2010; Boero et al., 2011; Shams y Zarshenas, 2014) las cuales no sólo proporcionan el grado de dependencia sino que también la estructura de dependencia de las series temporales en estudio. Medir el comovimiento mediante cópulas tiene grandes ventajas, por ejemplo, las cópulas capturan la dependencia no lineal mientras que el coeficiente de correlación sólo captura la dependencia lineal. Además, las cópulas son invariantes bajo transformaciones crecientes y continuas. A pesar de que la dependencia mediante cópulas es considerada constante en el tiempo, Patton (2006) propuso estudiar la dependencia a través del tiempo usando un modelo ARMA en conjunto con una transformación logística.

En este trabajo se resumen estos métodos propuestos en la literatura y además se aplicarán para medir el

grado de comovimiento a los datos de rentabilidad de las administradoras de fondos de pensiones (AFP) Chilenas. Las AFP son instituciones financieras privadas que se encargan en administrar los fondos y ahorros de sus afiliados. En la actualidad existen seis AFP en Chile las cuales están fiscalizadas por la Superintendencia de Pensiones. Cada una de las AFP puede administrar cinco fondos de pensiones que se diferencian en el porcentaje de inversión en títulos de renta variable. Hasta ahora el sistema de pensión Chileno esta siendo muy críticado por las bajas pensiones que entrega a sus afiliados por lo que realizar un estudio sobre el comovimiento de las series de tiempo de las rentabilidades de los fondos puede ser de gran interés para verificar la competitividad que hay entre las AFP existentes.

La estructura de este trabajo es la siguiente: En el capítulo 2 se presentan distintos métodos para medir el comovimiento entre series temporales, introduciendo algunas definiciones y algunos resultados de importancia. Posteriormente, en el capítulo 3 se aplicarán algunos de los métodos propuestos en el capítulo anterior a la base de datos de las rentabilidades de 5 AFP Chilenas. Este cap´ıtulo tiene tres objetivos: el primer objetivo es ver si los diferentes m´etodos se comportan de forma similar al comovimiento de las rentabilidades de los diferentes fondos de pensiones que existen en una misma AFP, el segundo objetivo es medir el comovimiento de las rentabilidades de los fondos de pensiones en cuatro AFP con los métodos estudiados, y por último el tercer objetivo es medir el comovimiento de las rentabilidades de los fondos de pensiones de la nueva AFP que ingresó al sistema en el año 2010 con las rentabilidades de las antiguas AFP. Finalmente, en el capítulo 4 se presentan algunas conclusiones respecto a los métodos propuestos y la aplicación. Además, se proponen algunos trabajos para desarrollar en el futuro.

## Capítulo 2

## Métodos de Comovimiento

En este capítulo se presentan en forma resumida 8 técnicas propuestas en la literatura para medir el comovimiento entre dos series de tiempo. Se introducirán algunas definiciones previas en cada método para contextualizar la medida de comovimiento correspondiente.

## 2.1. Enfoque no Paramétrico

En esta sección, se analizará un método no paramétrico propuesto por Li  $(2014)$  para medir el comovimiento entre dos series temporales. A partir de este enfoque, se propone un test para detectar si los recesos son más fuertes en comparación a los repuntes de las series.

**Definición 2.1.** Sean  $X_t$  e  $Y_t$  el logaritmo de dos secuencias indexadas en el tiempo. Supongamos que  $X_t$ e  $Y_t$  están estandarizadas para tener media cero y varianza uno. Se define el comovimiento entre  $X_t$  e  $Y_t$ como,

$$
cm(X_t, Y_t) = \mathbb{P}[(X_{t+1} - X_t)(Y_{t+1} - Y_t) > 0] - \mathbb{P}[(X_{t+1} - X_t)(Y_{t+1} - Y_t) < 0],
$$
\n(2.1)

donde  $\mathbb{P}[(X_{t+1}-X_t)(Y_{t+1}-Y_t) > 0]$  es la probabilidad de que los incrementos  $(X_{t+1}-X_t)$  e  $(Y_{t+1}-Y_t)$  sean en la misma dirección, mientras que  $\mathbb{P}[(X_{t+1} - X_t)(Y_{t+1} - Y_t) < 0]$  es la probabilidad de que los incrementos  $(X_{t+1} - X_t)$  e  $(Y_{t+1} - Y_t)$  ocurran en direcciones opuestas.

Si  $cm(X_t, Y_t) > 0$ , se dice que el movimiento desde  $(X_t, Y_t)$  a  $(X_{t+1}, Y_{t+1})$  es un comovimiento concordante, en otro caso se dice que es discordante. Se refiere a un comovimiento concordante cuando ambas series tienen más oportunidades de moverse hacia arriba o abajo simultáneamente. Esta definición de medida de comovimiento no impone una relación lineal o alguna suposición de la distribución conjunta de las dos series, lo cual da la mayor flexibilidad en el ajuste de los datos.

La medida de comovimiento (2.1) está definida para cada par de procesos  $X_t$  e  $Y_t$  y está acotada entre -1 y 1. Además es simétrica, es decir,  $cm(X_t, Y_t) = cm(Y_t, X_t)$  y, si  $X_t$  e  $Y_t$  son independientes, entonces  $cm(X_t, Y_t) = 0$ . También es invariante bajo cualquier transformación monótona. Estas propiedades indican que la medida no paramétrica posee las mismas propiedades que el coeficiente de correlación de Pearson y además tiene propiedades que el coeficiente de correlación de Pearson no tiene. Por ejemplo, el coeficiente de Pearson entre dos procesos  $X_t$  e  $Y_t$  es igual a 1, si y sólo si, existe una relación lineal entre las variables. Sin embargo, si el coeficiente de comovimiento no paramétrico es 1 no es necesario tener una relación lineal entre las variables.

Observación 2.1. La medida  $(2.1)$  es conocida como coeficiente Tau de Kendall y en la sección 2.7 se definirá una extensión basada en cópulas.

Definición 2.2. Se define la medida de comovimiento a la baja como el comovimiento resultante cuando las series descienden, esto es:

$$
cm^-(c)=\mathbb{P}[(Y_{t+1}-Y_t)(X_{t+1}-X_t)>0|X_t<-c,Y_t<-c]-\mathbb{P}[(Y_{t+1}-Y_t)(X_{t+1}-X_t)<0|X_t<-c,Y_t<-c],
$$

donde c es una constante no-negativa. De forma similar, la medida de comovimiento al alza, la cual ocurre cuando las series repuntan es:

$$
cm^{+}(c) = \mathbb{P}[(Y_{t+1} - Y_t)(X_{t+1} - X_t) > 0 | X_t > c, Y_t > c] - \mathbb{P}[(Y_{t+1} - Y_t)(X_{t+1} - X_t) < 0 | X_t > c, Y_t > c].
$$

 $cm^-(c)$  mide las posibilidades de que las dos series  $X_{t+1}$  e  $Y_{t+1}$  se muevan juntas de forma ascendente ó descendente en el tiempo t + 1, dado que las series descendieron por debajo de −c al tiempo t; mientras que  $cm^+(c)$  mide las posibilidades de que  $X_{t+1}$  e  $Y_{t+1}$  se muevan en la misma dirección en el tiempo  $t+1$ , después de que las series subieron en el tiempo t. El siguiente teorema nos entrega otras expresiones para  $cm^-(c)$  y  $cm^+(c)$ .

**Teorema 2.3.** Sean  $X_t$  e  $Y_t$  dos procesos estacionarios con función de probabilidad conjunta y función de distribución conjunta  $f(x, y)$  y  $F(x, y)$ , respectivamente, con función de distribución marginal  $H(x)$  y  $G(x)$ , para  $X_t$  e  $Y_t$ , respectivamente. Entonces,

$$
cm^{+}(c) = \frac{2\int_{c}^{\infty} \int_{c}^{\infty} [1 - G(x) - H(y) + 2F(x, y)]f(x, y) dx dy}{\int_{c}^{\infty} \int_{c}^{\infty} f(x, y) dx dy} - 1,
$$
  

$$
cm^{-}(c) = \frac{2\int_{-\infty}^{-c} \int_{-\infty}^{-c} [1 - G(x) - H(y) + 2F(x, y)]f(x, y) dx dy}{\int_{-\infty}^{-c} \int_{-\infty}^{-c} f(x, y) dx dy} - 1.
$$

 $Si F(x, y)$  es una distribución simétrica, entonces,

$$
cm^{+}(c) = cm^{-}(c) = \frac{2[\int_{c}^{\infty} \int_{c}^{\infty} F(x, y) f(x, y) dx dy + \int_{-\infty}^{-c} \int_{-\infty}^{-c} F(x, y) f(x, y) dx dy]}{\int_{-\infty}^{-c} \int_{-\infty}^{-c} f(x, y) dx dy} - 1.
$$

 $Demostración$ . La demostracion se encuentra en el Apéndice de Li  $(2014)$ .

 $\Box$ 

Dada las definiciones anteriores, es de interés testear si la fuerza del comovimiento a la baja es no significativamente diferente de la fuerza del comovimiento a la alza. Entonces, la hipótesis nula y la hipótesis alternativas son,

$$
H_0: cm^+(c) = cm^-(c), \quad \forall c \ge 0,
$$
  
versus,  

$$
H_a: cm^+(c) \ne cm^-(c), \quad \text{Para algún } c \ge 0.
$$
 (2.2)

Este test fue propuesto por Li  $(2014)$  y esta basado en la comparación de los comovimientos a la baja y comovimientos al alza que están en la Definición 2.2.

Sean  $c_1, c_2, \ldots, c_m$ , m números no-negativos. Si la hipótesis nula es verdadera, entonces

$$
cm^{+} - cm^{-} = [cm^{+}(c_{1}) - cm^{-}(c_{1}), \dots, cm^{+}(c_{m}) - cm^{-}(c_{m})]' = 0.
$$
\n(2.3)

Para la construcción del test es necesario estimar  $cm^-(c_i)$  y  $cm^+(c_i)$  para  $i \in \mathbb{N}$ , los cuales están dados por,

$$
\widehat{cm}^{-}(c_{i}) = \frac{\sum_{t=1}^{n-1} \{ S(X_{t}, X_{t+1}, Y_{t}, Y_{t+1}) \} \mathbb{I}[X_{t} < -c_{i}, Y_{t} < -c_{i}]}{\sum_{t=1}^{n-1} \mathbb{I}[X_{t} < -c_{i}, Y_{t} < -c_{i}]},
$$
\n(2.4)

$$
\widehat{cm}^+(c_i) = \frac{\sum_{t=1}^{n-1} \{ S(X_t, X_{t+1}, Y_t, Y_{t+1}) \} \mathbb{I}[X_t > c_i, Y_t > c_i]}{\sum_{t=1}^{n-1} \mathbb{I}[X_t > c_i, Y_t > c_i]},
$$
\n(2.5)

donde I[·] es la función indicatriz y  $S(X_t, X_{t+1}, Y_t, Y_{t+1}) = \mathbb{I}[(Y_{t+1}-Y_t)(X_{t+1}-X_t) > 0] - \mathbb{I}[(Y_{t+1}-Y_t)(X_{t+1}-X_t) > 0]$  $X_t$  < 0]. De (2.3), (2.4) y (2.5) obtenemos un estimador para  $cm^+ - cm^-$ ,

$$
\widehat{cm}^+ - \widehat{cm}^- = [\widehat{cm}^+(c_1) - \widehat{cm}^-(c_1), \dots, \widehat{cm}^+(c_m) - \widehat{cm}^-(c_m)].
$$
\n(2.6)

Bajo la hipótesis nula (2.2) y condiciones regulares, Li (2014) probó que  $\sqrt{n}(\widehat{cm}^+ - \widehat{cm}^-)$  converge en distribución a  $\mathcal{N}(0, \Sigma)$ , donde  $\Sigma$  es una matriz de varianza-covarianzas definida positiva.  $\Sigma$  puede ser consistentemente estimada por la siguiente matriz definida positiva casi seguramente,

$$
\widehat{\Sigma} = \sum_{l=-n+1}^{n-1} k(l/p)\widehat{\delta}_l,
$$
\n(2.7)

donde  $k(\cdot)$  es la función kernel que asigna un peso adecuado a cada retraso de orden l, p es el parámetro de suavizamiento y además  $\hat{\delta}_l$  es una matriz  $m \times m$  con el elemento  $(i, j)$  dado por,

$$
\widehat{\delta}_l(i,j) = \frac{1}{n} \sum_{t=|l|+1}^n \widehat{\eta}_t(c_i) \widehat{\eta}_{t-|l|}(c_j),
$$
  

$$
\widehat{\eta}_t(c_i) = \frac{\{S(X_t, X_{t+1}, Y_t, Y_{t+1}) - \widehat{cm}^+(c_i)\} \mathbb{I}[X_t > c_i, Y_t > c_i]}{\sum_{t=1}^n \mathbb{I}[X_t > c_i, Y_t > c_i]/n}
$$
  

$$
-\frac{\{S(X_t, X_{t+1}, Y_t, Y_{t+1}) - \widehat{cm}^-(c_i)\} \mathbb{I}[X_t < -c_i, Y_t < -c_i]}{\sum_{t=1}^n \mathbb{I}[X_t < -c_i, Y_t < -c_i]/n}.
$$

Con (2.6) y (2.7), se define el estadístico de prueba para testear la hipótesis nula acerca de la simetría del comovimiento como,

$$
T_{cm} = n(\widehat{cm}^+ - \widehat{cm}^-)\widehat{\Sigma}^{-1}(\widehat{cm}^+ - \widehat{cm}^-).
$$

El siguiente teorema nos da la distribución asintótica del estadístico bajo  $H_0$ .

**Teorema 2.4.** Suponga que las suposiciones A.1-A.4 se cumplen y  $p = p(n) \rightarrow \infty$ ,  $p/n \rightarrow 0$  cuando  $n \rightarrow \infty$ . Bajo la hipótesis nula  $(2.2)$ , tenemos,

$$
T_{cm} = n(\widehat{cm}^+ - \widehat{cm}^-)\widehat{\Sigma}^{-1}(\widehat{cm}^+ - \widehat{cm}^-) \xrightarrow{d} \mathcal{X}_m^2, \text{ cuando } n \to \infty,
$$

donde  $\mathcal{X}_m^2$  es la distribución chi-cuadrado con m grados de libertad.

 $Demostración.$  La demostracion se encuentra en el Apéndice de Li  $(2014)$ .

 $\Box$ 

El estadístico del test no necesita que los datos sean elaborados a partir de un modelo por lo que puede ser usado directamente a los datos para testear si existe comovimiento asimétrico. Además el test tiene una buena potencia en la detección de comovimiento asimétrico y cuando más asimétricos son los datos, más potente es el test. Mayores detalles respecto a este test pueden ser encontrados en Li (2014).

### 2.2. Espacio de Frecuencia y Espacio de Tiempo-Frecuencia

En esta sección veremos dos métodos de comovimiento; el primero es un enfoque en el espacio de frecuencia y el segundo es un m´etodo en el espacio de tiempo-frecuencias. Para el espacio de frecuencias, la medida a discutir fue propuesta por Croux et al. (2001) y es llamada correlación dinámica en el caso de dos procesos; su extensión a un caso multivariado se conoce como cohesión. Con respecto al espacio de tiempo-frecuencia, discutiremos la medida propuesta por Rua (2010) la cual está basada en el análisis de ondículas y evalúa simultáneamente sobre que períodos de tiempo y a que frecuencia el comovimiento entre dos procesos es alto.

#### 2.2.1. Espacio de Frecuencia

**Definición 2.5.** Sean dos procesos reales de media cero,  $X_t$  e  $Y_t$ , definidos como,

$$
X_t = \int_{-\pi}^{\pi} e^{i\lambda t} dZ_X(\lambda) = 2 \int_0^{\pi} \cos(\lambda t) dU_X(\lambda) - 2 \int_0^{\pi} \sin(\lambda t) dV_X(\lambda), \tag{2.8}
$$

$$
Y_t = \int_{-\pi}^{\pi} e^{i\lambda t} dZ_Y(\lambda) = 2 \int_0^{\pi} \cos(\lambda t) dU_Y(\lambda) - 2 \int_0^{\pi} \sin(\lambda t) dV_Y(\lambda), \tag{2.9}
$$

donde  $dZ_X(\lambda)$  y  $dZ_Y(\lambda)$  son procesos incrementales ortogonales (complejos),  $dU_X$  y  $dV_X$  denotan, respectivamente, la parte real y la parte imaginaria de d $Z_X$ , lo mismo sucede para dU<sub>Y</sub> y dV<sub>Y</sub>. Se define la correlación dinámica de  $X_t$  e  $Y_t$  como,

$$
\rho_{XY}(\lambda) = \frac{C_{XY}(\lambda)}{\sqrt{S_X(\lambda)S_Y(\lambda)}},\tag{2.10}
$$

donde  $S_X(\lambda)$  y  $S_Y(\lambda)$ , con  $-\pi \leq \lambda \leq \pi$ , son las funciones de densidad espectral de  $X_t$  e  $Y_t$ , respectivamente. Además  $C_{XY}(\lambda)$  es el coespectro.

La primera igualdad de la ecuación (2.8) es la representación compleja de  $X_t$  y la segunda igualdad de la ecuación es la descomposición de onda real de  $X_t$ ; lo mismo pasa para  $Y_t$  en la ecuación (2.9). La medida de correlación dinámica puede variar entre -1 y 1. La correlación dinámica está fuertemente relacionada con los términos de coherencia y el módulo de la coherencia al cuadrado, índices conocidos en la literatura de series temporales (Priestley, 1981). La coherencia está definida como,

$$
c_{XY}(\lambda) = \frac{S_{XY}(\lambda)}{\sqrt{S_X(\lambda)S_Y(\lambda)}} = \frac{C_{XY}(\lambda) + iQ_{XY}(\lambda)}{\sqrt{S_X(\lambda)S_Y(\lambda)}},
$$

donde  $S_{XY}(\lambda)$  es la función de densidad espectral cruzada y  $Q_{XY}(\lambda)$  es el espectro de cuadratura, el cual se encuentra definido en el Apéndice A.2. La correlación dinámica, es la parte real de la coherencia y puede ser obtenida también promediando coherencias en las frecuencias  $\lambda$  y − $\lambda$ ; esto es:

$$
\rho_{XY}(\lambda) = \frac{C_{XY}(\lambda) + C_{XY}(-\lambda)}{2}.
$$

El módulo de la coherencia al cuadrado se define como sigue:

$$
H_{XY}(\lambda) = \frac{C_{XY}(\lambda)^2 + Q_{XY}(\lambda)^2}{S_X(\lambda)S_Y(\lambda)} = \frac{|S_{XY}(\lambda)|^2}{S_X(\lambda)S_Y(\lambda)},
$$

por consiguiente, este índice es real y simétrico. Sin embargo, no es una medida de correlación en diferentes frecuencias ya que no considera las diferencias de fases entre las variables.

El concepto de correlación dinámica puede ser visto también para una banda de frecuencias, la cual está definida a continuación.

**Definición 2.6.** Consideremos los procesos  $X_t$  e  $Y_t$  definidos en un intervalo de frecuencias,

$$
X_{\Lambda t} = \int_{\Lambda} e^{i\lambda t} dZ_X(\lambda) = 2 \int_{\Lambda_+} \cos(\lambda t) dU_X(\lambda) - 2 \int_{\Lambda_+} \sin(\lambda t) dV_X(\lambda), \tag{2.11}
$$

$$
Y_{\Lambda t} = \int_{\Lambda} e^{i\lambda t} dZ_Y(\lambda) = 2 \int_{\Lambda_+} \cos(\lambda t) dU_Y(\lambda) - 2 \int_{\Lambda_+} \sin(\lambda t) dV_Y(\lambda), \tag{2.12}
$$

donde  $\Lambda_+ = [\lambda_1, \lambda_2), 0 \leq \lambda_1 \leq \lambda_2 \leq \pi$ ,  $\Lambda_- = [-\lambda_2, -\lambda_1)$  y  $\Lambda = \Lambda_+ \cup \Lambda_-$ . Se define la correlación entre  $X_t$ e  $Y_t$  dentro de una banda de frecuencias  $\Lambda_+$  como el coeficiente de correlación (estático) de  $X_{\Lambda t}$  e  $Y_{\Lambda t}$ ; esto es:

$$
\rho_{XY}(\Lambda_{+}) = \frac{\int_{\Lambda_{+}} C_{XY}(\lambda) d\lambda}{\sqrt{\int_{\Lambda_{+}} S_{X}(\lambda) d\lambda \int_{\Lambda_{+}} S_{Y}(\lambda) d\lambda}} = \frac{\int_{\Lambda_{+}} \rho_{XY} \sqrt{S_{X}(\lambda) S_{Y}(\lambda)}(\lambda) d\lambda}{\sqrt{\int_{\Lambda_{+}} S_{X}(\lambda) d\lambda \int_{\Lambda_{+}} S_{Y}(\lambda) d\lambda}}.
$$
(2.13)

La ecuación (2.13) debe ser usada para identificar comovimientos de las componentes estacionales o cíclicas de dos series, para esto sólo basta elegir la banda de frecuencia de interés (por ejemplo, un periodo de 1 a 15 años) y calcular la correlación dinámica dentro de esa banda de frecuencia. A partir de la expresión  $(2.13)$ , notamos que la correlación dentro de la banda de frecuencias no puede ser definida como un promedio de valores asumidos por la correlación dinámica dentro de la banda de frecuencias; para esto es necesario obtener el espectro de  $X_t$  e  $Y_t$ . La correlación en diferentes frecuencias no está relacionada de una manera sencilla a la correlación en diferentes adelantos y retrasos. Si consideremos  $\rho_X^k$  y  $\rho_Y^k$  las autocorrelaciones de  $X_t$  e  $Y_t$  en el retraso k (la notación del retraso k se considera con un superíndice solo en esta sección) y con  $\rho^k_{XY}$ la correlación cruzada en el retraso  $k;$  entonces tenemos:

$$
\rho_{XY}(\lambda) = \frac{\sum_{k=-\infty}^{\infty} e^{-i\lambda k} (\rho_{XY}^k + \rho_{XY}^{-k})/2}{\sqrt{\sum_{k=-\infty}^{\infty} e^{-i\lambda k} \rho_X^k \sum_{k=-\infty}^{\infty} e^{-i\lambda k} \rho_X^k}}
$$

.

Inversamente, si consideramos,

$$
D_{XY}(\lambda) = \sqrt{\frac{S_X(\lambda)S_Y(\lambda)}{\text{Var}(X_t)\text{Var}(Y_t)}},
$$

obtenemos,

$$
\frac{\rho^k_{XY}+\rho^{-k}_{XY}}{2}=\int_0^\pi\rho_{XY}(\lambda)D_{XY}(\lambda)e^{i\lambda k}d\lambda.
$$

Por lo tanto, para calcular  $\rho_{XY}(\lambda)$ , no solo debemos usar las correlaciones cruzadas sino que también las autocorrelaciones en diferentes retrasos. Para el caso inverso, tenemos que recurrir a las densidades espectrales; sin embargo no se obtienen las correlaciones cruzadas en diferentes retrasos; sólo se obtiene la suma  $\rho_{XY}^k + \rho_{XY}^{-k}$ . En el caso multivariado, se define una nueva medida la cual es llamada cohesión.

**Definición 2.7.** Sea  $X_t = (X_{1t}, \ldots, X_{nt})$  un vector de  $n \geq 2$  variables, además sea  $w = (w_1, \ldots, w_n)$  un vector de pesos positivos no normalizados. Se define el promedio ponderado, llamado cohesión como:

$$
coh_X(\lambda) = \frac{\sum_{i \neq j} w_i w_j \rho_{X_i X_j}(\lambda)}{\sum_{i \neq j} w_i w_j}.
$$

Además se define la cohesión dentro de una banda de frecuencias  $\Lambda_+ = [\lambda_1, \lambda_2]$  de forma análoga por,

$$
coh_X(\Lambda_+) = \frac{\sum_{i \neq j} w_i w_j \rho_{X_i X_j}(\Lambda_+)}{\sum_{i \neq j} w_i w_j}.
$$

Observación 2.2. La medida de cohesión esta motivada de la misma manera que en el caso bivariado, y se define como un promedio ponderado de las correlaciones dinámicas, definida en  $(2.10)$ , entre todos los pares de series.

La elección más adecuada de los pesos va a ser considerada dependiendo la importancia de cada variable sobre la cual se esta midiendo el comovimiento. Por ejemplo, si se desea medir la cohesión de los ingresos per capita de países Europeos, es razonable dar un peso más grande a Alemania que a Luxemburgo.

Es claro que  $|\cosh(\lambda)| \leq 1$  y  $\cosh(\lambda) = 1$ , si y sólo si, todas las variables de  $X_t$  comueven de forma perfecta en la frecuencia  $\lambda$ . Si se observa una pequeña cohesión entre las variables, esta no se puede distinguir si es debido a un pequeño comovimiento por parejas, ó si se debe a grandes covarianzas positivas y negativas cancel´andose entre ellas. Es por este problema que se usa una medida alternativa dada por:

$$
\text{coh}_X^* = \frac{\sum_{i \neq j} w_i w_j |\rho_{X_i X_j}|}{\sum_{i \neq j} w_i w_j}.
$$

La desventaja de  $\text{coh}_X^*$  es que no distingue el tipo del comovimiento (si es positivo ó negativo), por lo que es recomendable usar coh $_X$  y coh $_X^*$  para obtener una información completa del tipo de comovimiento. La cohesión se puede generalizar en el sentido de medir la cohesión cruzada entre un vector  $X_t$  y un vector  $Y_t$ , como se muestra en la siguiente definición.

**Definición 2.8.** Sean los vectores  $X_t = (X_{1t}, \ldots, X_{nt})$  y  $Y_t = (Y_{1t}, \ldots, Y_{mt})$  de dimensión n y m, respectivamente. También sean los vectores de pesos  $w_X = (w_{X1}, \ldots, w_{Xn})$  y  $w_Y = (w_{Y1}, \ldots, w_{Ym})$ . Se define la cohesión cruzada entre  $X_t$  e  $Y_t$  por

$$
coh_{XY}(\lambda) = \frac{\sum_{i=1}^{n} \sum_{j=1}^{m} w_{Xi}w_{Y_j} \rho_{XiY_j}(\lambda)}{\sum_{i=1}^{n} \sum_{j=1}^{m} w_{Xi}w_{Y_j}}.
$$

Note que, si  $X_t$  e  $Y_t$  son escalares, la cohesión cruzada se reduce a la correlación dinámica.

#### 2.2.2. Espacio de Tiempo-Frecuencia

Por lo visto en la subsección anterior, el coeficiente de correlación dinámico esta relacionado solamente con el dominio de frecuencias y se desentiende de la dependencia del tiempo del comovimiento. Es por esta razón que Rua (2010) extendió este coeficiente, añadiendo la dependencia temporal a través del análisis de ondículas. El análisis de ondículas surge dada la limitación de la transformada de Fourier que no proporcionar información temporal de frecuencias. Por lo tanto, el análisis de ondículas es una herramienta para caracterizar el contenido espectral de una función y simultáneamente entregar información de los tiempos donde ocurren las frecuencias.

**Definición 2.9.** Se dice que la función  $\psi(t)$  es una ondícula madre si cumple las siguientes condiciones,

(a) 
$$
\int_{-\infty}^{\infty} \psi(t)dt = 0.
$$
  
\n(b) 
$$
\int_{-\infty}^{\infty} \psi^2(t)dt = 1.
$$
  
\n(c) 
$$
0 < C_{\psi} = \int_{0}^{\infty} \frac{|\hat{\psi}(\omega)|^2}{\omega} d\omega < +\infty
$$
, donde  $\hat{\psi}(\omega)$  es la transformada de Fourier de  $\psi(t)$ .

Observación 2.3. La condición (a) significa que  $\psi(t)$  debe tener media cero. La condición (b) es la llamada propiedad de energía unitaria. Finalmente la condición (c) es la llamada condición de admisibilidad.

Observación 2.4. En el A $\acute{p}$ endice A.3 se identifican algunas familias de ondículas.

**Definición 2.10.** Sea  $\psi(t)$  una ondícula madre, se define una función ondícula como sigue,

$$
\psi_{\tau,s}(t)=\frac{1}{\sqrt{s}}\psi\left(\frac{t-\tau}{s}\right),
$$

donde  $\tau$  es la posición del tiempo (parámetro de traslación), y s es la escala (parámetro de dilatación), la cual esta relacionada con las frecuencias.

**Definición 2.11.** Sea  $X_t$  una serie temporal, se define la transformada continua de ondículas de  $X_t$  con respecto a  $\psi$  como la siguiente convolución,

$$
W_X(\tau,s) = \int_{-\infty}^{\infty} X_t \overline{\psi}_{\tau,s}(t) dt = \frac{1}{\sqrt{s}} \int_{-\infty}^{\infty} X_t \overline{\psi}\left(\frac{t-\tau}{s}\right) dt,
$$

donde  $\overline{\psi}(t)$  es el conjugado complejo de  $\psi(t)$ .

Se define también la transformada inversa de ondículas como,

$$
X_t = \frac{1}{C_{\psi}} \int_{-\infty}^{\infty} \int_{-\infty}^{\infty} \psi_{\tau,s}(t) W_X(\tau, s) \frac{d\tau ds}{s^2}.
$$

Observación 2.5. La transformada inversa de ondículas permite recuperar la serie original  $X_t$ , Por medio de integrar sobre todas las escalas y posiciones temporales.

De forma muy similar a Croux et al.  $(2001)$ , Rua  $(2010)$  definió la medida de comovimiento basado en ondículas, la que se desarrolla en la siguiente definición.

**Definición 2.12.** Sean las series temporales  $X_t$  e  $Y_t$ . Se define la medida de correlación basada en ondículas entre  $X_t$  e  $Y_t$  de la siguiente manera,

$$
\rho_{XY}(\tau,s) = \frac{\mathcal{R}(W_{XY}(\tau,s))}{\sqrt{|W_X(\tau,s)|^2|W_Y(\tau,s)|^2}},
$$

donde  $W_{XY}(\tau,s) = W_X(\tau,s) \overline{W}_Y(\tau,s)$  es el espectro de ondículas cruzado y R denota la parte real del espectro de ondícula cruzado.

Observación 2.6. El espectro de ondículas cruzado captura la covarianza entre las dos series temporales en el espacio de tiempo-frecuencia.

Claramente,  $|\rho_{XY}(\tau, s)| \leq 1$ . Se puede considerar que el coeficiente basado en ondículas es una extensión del coeficiente de correlación dinámica pues puede cuantificar el comovimiento en el espacio tiempo-frecuencia, proporcionando así información del período y la frecuencia en donde el comovimiento es grande en magnitud.

### 2.3. Análisis M de Box y Análisis de Componentes Principales

En esta sección veremos dos métodos; el primer método está basado en el análisis M de Box y en el se usa el estadístico M de Box para estudiar la estabilidad inter-temporal de la matriz de correlación entre ciertos períodos de tiempo. El segundo método está basado en el análisis de componentes principales se usa para estudiar el grado de armonía entre el comovimiento de las series temporales en ciertos períodos de tiempo. Estos métodos fueron usados por Meric y Meric (1989, 1997).

#### 2.3.1. Análisis M de Box

Supongamos que tenemos una muestra obtenida de una distribución normal multivariada; a continuación se define el test M de Box para probar la homogeneidad de matrices de covarianzas.

Definición 2.13. Sea la hipótesis para testear la homogeneidad de matrices de covarianzas dada por,

$$
H_0: \Sigma_1 = \ldots = \Sigma_q. \tag{2.14}
$$

Si la hipótesis nula dada por  $(2.14)$  es verdadera para q grupos de observaciones, entonces el estadístico M de Box está dado por,

$$
M = \phi \sum_{i=1}^{q} (n_i - 1) \ln |\mathbf{S}_i^{-1} \mathbf{S}|,
$$
\n(2.15)

donde,

$$
S = \frac{1}{N-q} \sum_{i=1}^{q} (n_i - 1)S_i,
$$
  

$$
\phi = 1 - \frac{2p^2 + 3p - 1}{6(p+1)(q-1)} \sum_{i=1}^{q} \frac{1}{(n_i - 1)(N-q)},
$$

 $n_i$  es el número de observaciones del grupo i-ésimo,  $S_i$  es la matriz de correlación del grupo i-ésimo, y N es la suma de observaciones de los q grupos. El estadístico M de Box tiene una distribución asintótica  $\mathcal{X}^2$ con  $p(p+1)(q-1)/2$  grados de libertad bajo  $H_0$ .

El test M de Box nos permite estudiar la estabilidad inter-temporal de la matriz de correlación; en otras palabras, permite analizar si las matrices de correlación son significativamente diferentes o no en ciertos per´ıodos de tiempo. Para m´as detalles sobre el test M de Box ver Mardia et al. (1979) y para m´as detalles sobre la interpretación inter-temporal de la matriz de correlación aplicado a los mercados de valores ver Meric y Meric (1989, 1997).

#### 2.3.2. Análisis de Componentes Principales

 ${\bf Definition~2.14.}$  Sean las series temporales  $X_{1t}, X_{2t}, \ldots, X_{pt}$  de longitud n cada una. Sean  $\bm{X}_t = [X_{1t}^\top, \ldots, X_{pt}^\top]$ la matriz de datos muestrales y  $S = Var(X_t)$  su matriz de covarianzas. Se definen las componentes principales de  $X_t$  como las variables,

$$
Z_j = \mathbf{X}_t \mathbf{t}_j, \quad j = 1, \dots, p,\tag{2.16}
$$

donde  $t_j$  es el j-ésimo vector propio de la descomposición espectral de S; es decir, cada nueva variable  $Z_j$  se construye a partir del j-ésimo vector propio de  $S$ . La varianza explicada por la componente principal j-ésima viene dada por,

$$
\frac{\lambda_j}{\sum_{i=1}^p \lambda_i}.\tag{2.17}
$$

donde  $\lambda_i$  es el j-ésimo valor propio asociado al vector propio  $t_i$ . Exite una regla llamada la regla de significancia de Kaiser, la cual afirma que una componente principal es estadísticamente significantiva si su valor propio es mayor a 1. El an´alisis de componentes principales permite estudiar el grado de armon´ıa en ciertos períodos de tiempo, siendo que al tener menos componentes principales que explican el mayor porcentaje de varianza se puede considerar un comportamiento más armonioso. Para más detalles de la interpretación del grado de armonía ver Meric y Meric (1989, 1997).

### 2.4. Coeficiente de Codispersión

En esta sección veremos un método basado en el coeficiente de codispersión el cual fue propuesto por Matheron (1965) para medir la asociación espacial entre dos variables espaciales. El coeficiente de codispersión también es de interés para estudiar el comovimiento de series temporales; este aspecto fue motivado y discutido por Vallejos (2008).

En el contexto de series temporales, el coeficiente de codispersión es el producto interno normalizado de las primeras diferencias entre las series  $X \in Y$ ; esto es:

$$
\rho_{cm}(X,Y) = \frac{\sum \Delta X \Delta Y}{\sqrt{\sum (\Delta X)^2 \sum (\Delta Y)^2}}.
$$
\n(2.18)

Geometricamente el coeficiente  $(2.18)$  compara pendientes proporcionales en pares de puntos a través de toda la serie. Se dice que dos series comueven si su respectivo conjunto de pendientes son proporcionales o cercanas. El coeficiente de codispersión como medida de comovimiento para procesos estacionarios se define como sigue.

**Definición 2.15.** Sean los procesos diferenciables estacionarios en el sentido amplio  $X_t$  e  $Y_t$  tal que  $X_t'$  $X_{t+1} - X_t$  e  $Y'_t = Y_{t+1} - Y_t$ . Se define el coeficiente de comovimiento entre  $X_t$  e  $Y_t$  como sigue,

$$
\rho_{cm}(X_t, Y_t) = \frac{\mathbb{E}[X_t' Y_t']}{\sqrt{Var(X_t') Var(Y_t')}}\tag{2.19}
$$

donde se asume que  $\mathbb{E}[X_t'] < \infty$  y  $\mathbb{E}[Y_t'] < \infty$ .

**Definición 2.16.** Sean dos series temporales  $X_t$  e  $Y_t$ . Se define el estimador del coeficiente (2.19) como sigue,

$$
\widehat{\rho}_{cm}(X_t, Y_t) = \frac{\sum (X_{t+1} - X_t)(Y_{t+1} - Y_t)}{\sqrt{\sum ((X_{t+1} - X_t)^2 \sum (Y_{t+1} - Y_t))^2}}.
$$

 $Si X_t$  e  $Y_t$  son dos curvas suaves, el estadístico de comovimiento entre ellas en su forma integral viene dado por,

$$
\widehat{\rho}_{cm} = \frac{\int X_t' Y_t' dt}{\sqrt{\int (X_t')^2 dt \int (Y_t')^2 dt}}.
$$

Como esta definido, el coeficiente de comovimiento no es el coeficiente de correlación entre las primeras derivadas. En la definición del coeficiente de comovimiento no se requiere que las dos series sean evaluadas de forma equidistante; sin embargo, se requiere que las observaciones de las dos series estén emparejadas en el tiempo.

Al igual que el coeficiente de correlación, el coeficiente de comovimiento tiene propiedades de interés. Es invariante bajo traslaciones, es simétrico en su argumento, definido positivo para una sucesión y una versión para retardos de ella misma, y se puede interpretar como el coseno del ´angulo entre los vectores formados por las primeras diferencias de las series muestrales. La interpretación también es similar al coeficiente de correlación; si el coeficiente de comovimiento es 1 entonces las series comparadas tienden a moverse en las mismas direcciones. Si el coeficiente de comovimiento es -1 entonces las series comparadas son reflexiones de ellas mismas.

A continuación para ilustrar el cálculo de la varianza asintótica del coeficiente de comovimiento se usan process  $AR(1)$  y  $MA(1)$ .

Ejemplo 2.1. Sean los procesos AR(1) dados por,

$$
X_t = \phi_1 X_t + \epsilon_{1,t}, \qquad |\phi_1| < 1,
$$
\n
$$
Y_t = \phi_2 Y_t + \epsilon_{2,t}, \qquad |\phi_2| < 1,
$$

donde el vector de errores  $\epsilon_t = (\epsilon_{1t}, \epsilon_{2t})^\top$ ,  $t = 1, \ldots, n$ , es un vector aleatorio normal independiente de media 0 y matriz de covarianza dada por,

$$
\mathbf{\Sigma} = \begin{pmatrix} \sigma^2 & \rho \sigma \tau \\ \rho \sigma \tau & \tau^2 \end{pmatrix}.
$$

Entonces la varianza asintótica de  $\sqrt{n}(\widehat{\rho}_{cm}(X_t, Y_t) - \rho_{cm}(X_t, Y_t))$  viene dada por,

$$
v_1^2 = \left(1 - \frac{\rho(2-\phi_1-\phi_2)^2(1-\phi_1)(1+\phi_2)}{4(1-\phi_1\phi_2)^2}\right)^2.
$$

Demostración. La demostracion se encuentra en el Apéndice de Vallejos (2008).

 $\Box$ 

De forma similar se puede obtener la varianza para un retraso  $h$ , el cual es,

$$
v_h^2 = \left(1 - \frac{\rho^2(1 - (\phi_1^h + \phi_2^h)/2)^2(1 - \phi_1^2)(1 - \phi_2^2)}{(1 - \phi_1\phi_2)^2(1 - \phi_1^h)(1 - \phi_2)^h}\right)
$$

Ejemplo 2.2. Sean los procesos MA(1) dados por,

$$
X_t = \nu_{1,t} + \theta_1 \nu_{1,t-1},
$$

$$
Y_t = \nu_{2,t} + \theta_2 \nu_{2,t-1},
$$

donde  $|\theta_1|, |\theta_2| < 1$ , y los errores  $\boldsymbol{\epsilon}_t = (\nu_{1,t}, \nu_{2,t})^\top$ ,  $t = 1, \ldots, n$  son vectores aleatorios idénticamente distribuidos e independientes de media  $\mathbf{0}$  y matriz de covarianza  $\Sigma$ . Entonces,

$$
\rho(1) = \frac{\rho(2 - \theta_1 - \theta_2 + 2\theta_1\theta_2)}{2\sqrt{(1 - \theta_1 + \theta_1^2)(1 - \theta_2 + \theta_2^2)}},
$$

$$
v_1^2 = \left(1 - \frac{\rho^2(1 + \theta_1\theta_2)^2}{(1 + \theta_1^2)(1 + \theta_2^2)}\right)^2,
$$

cuando  $h \geq 2$  tenemos,

$$
v_h^2 = \left(1 - \frac{\rho^2(1+\theta_1\theta_2)^2}{(1+\theta_1^2)(1+\theta_2^2)}\right)^2.
$$

En los ejemplos anteriores obtenemos fórmulas explícitas para la varianza asintótica. Sin embargo, en el caso donde hay una gran cantidad de parámetros no es posible obtener este tipo de expresiones. Es por esto que se usan técnicas de remuestreo, una de ellas es la llamada "Bootstrap". Para ver más detalles del cálculo de la varianza asintótica con técnicas de remuestreo y además ver la aplicación a datos reales del coeficiente de comovimiento ir a Vallejos (2008).

### 2.5. Test de Causalidad de Granger

En esta sección veremos el test de causalidad de Granger (1969) para un modelo de vectores autorregresivos. La idea central es evaluar si hay causalidad en ambos sentidos de dos series temporales. En el caso de encontrar causalidad en ambos sentidos podemos decir que existe comovimiento entre las series.

**Definición 2.17.** Sea  $Y_t$  un vector de dimensión  $k \times 1$  donde la componente i-ésima viene dada por  $Y_{i,t}$ . Se define el vector autorregresivo de orden p, denotado  $VAR(p)$  (VAR, por sus siglas en ingles), como,

$$
Y_t = c + A_1 Y_{t-1} + A_2 Y_{t-2} + \ldots + A_p Y_{t-p} + \epsilon_t,
$$
\n(2.20)

donde c es un vector constante de dimensión  $k \times 1$ ,  $A_i$  es una matriz invariante en el tiempo para  $i = 1, \ldots, n$  $y \epsilon_t$  es un vector de errores de dimensión  $k \times 1$  que satisface lo siguiente,

- (i)  $\mathbb{E}[\epsilon_t] = 0$ , es decir, cada componente del error tiene media cero,
- (ii)  $\mathbb{E}[\epsilon_t \epsilon_t^{\top}] = \Sigma$ , donde  $\Sigma$  es una matriz  $k \times k$  semi definida positiva,
- (iii)  $\mathbb{E}[\epsilon_t \epsilon_{t-k}^{\top}] = 0$  para cualquier k distinta de cero, es decir, no hay correlación a través del tiempo.

Observación 2.7. El modelo VAR(p) también es llamado modelo VAR de retraso p.

La condición de estabilidad para el proceso  $(2.20)$  viene dada por,

$$
\det(I_k - A_1 z - \dots - A_p z^p) \neq 0 \qquad |z| \leq 1. \tag{2.21}
$$

En otras palabras el proceso  $(2.20)$  es estable si el polinomio característico inverso no tiene raíces en el circulo unitario complejo. La elección del retraso  $p$  es importante y las formas de elegirlo son diversas, las más usuales son los criterios de información como el criterio de información de Akaike (AIC) y el criterio de información Bayesiano (BIC).

**Definición 2.18.** Sean  $X_t$  e  $Y_t$  dos procesos estacionarios y además supongamos que  $Y_t$  puede ser descrito por la ecuación,

$$
Y_t = c + \sum_{i=1}^{p} \alpha_i X_{t-i} + \sum_{i=1}^{p} \beta Y_{t-i} + \epsilon_t,
$$
\n(2.22)

donde  $\epsilon_t$  es un ruido blanco. Si la hipótesis nula  $H_0$  :  $\sum^p$  $i=1$  $\alpha_i = 0$  es rechazada, entonces se dice que  $X_t$  es causal en el sentido de Granger de  $Y_t$ .

En el caso de que  $X_t$  sea causal en el sentido de Granger de  $Y_t$  y además  $Y_t$  sea causal en el sentido de

Granger de  $X_t$ , entonces se dice que existe un feedback entre las series  $X_t$  e  $Y_t$ . Para estimar los coeficientes de la ecuación (2.22) se usa la suma de los errores cuadráticos del modelo restringido y del modelo completo en el estadístico,

$$
F = \frac{\frac{SSE_R - SSE_F}{p}}{\frac{SSE_F}{(n-2p-1)}},
$$

donde  $SSE_R$  y  $SSE_F$  son las sumas de los errores cuadráticos del modelo restringido y del modelo completo, respectivamente. Además, n es la cantidad de observaciones disponibles y bajo  $H_0$ , F tiene una distribución  $\mathcal{X}^2$  con p grados de libertad.

## 2.6. Modelos Autorregresivos Condicionalmente Heterocedásticos Generalizados (GARCH)

En esta sección veremos un método basado en los modelos autorregresivos condicionalmente heterocedásticos generalizados propuestos por Bollerslev (1986). Los modelos de correlación a considerar para medir el comovimiento son el de correlación condicional constante (CCC-GARCH) y el de correlación condicional dinámica (DCC-GARCH) propuestos por Bollerslev (1990) y Engle (2002), respectivamente.

**Definición 2.19.** Sea Y<sub>t</sub> una variable aleatoria tal que  $t \in T$ , donde T es un conjunto de índices discretos. Se dice que  $Y_t$  mantiene un modelo autorregresivo condicionalmente heterocedástico de orden p, (ARCH(p), por sus siglas en ingles) si,

$$
Y_t|\Psi_t \sim \mathcal{N}(0, h_t),
$$
  
\n
$$
h_t = h(Y_{t-1}, Y_{t-2}, \dots, Y_{t-p}, \alpha),
$$
\n(2.23)

donde  $\Psi_{t-1}$  contiene toda la información pasada hasta el periodo t − 1 y  $\alpha = (\alpha_0, \ldots, \alpha_p)$  es un vector de parámetros desconocidos con  $\alpha_0 > 0$  y  $\alpha_i \geq 0$  para  $i = 1, \ldots, p$ .

Se puede considerar el modelo de regresión ARCH(p) asumiendo que  $\mathbb{E}[Y_t] = \mathbf{X}_t \boldsymbol{\beta}$ , donde  $\mathbf{X}_t = (1, x_{t1}, \dots, x_{tk})$ es un vector de observaciones independientes y  $\boldsymbol{\beta}^{\top} = (\beta_0, \beta_1, \dots, \beta_k)$  es un vector de parámetros desconocidos. En ese caso, el modelo  $\text{ARCH}(p)$  queda dado por,

$$
Y_t | \mathbf{\Psi}_{t-1} \sim \mathcal{N}(\mathbf{X}_t \boldsymbol{\beta}, h_t),
$$
  
\n
$$
h_t = h(\epsilon_{t-1}, \epsilon_{t-2}, \dots, \epsilon_{t-p}, \alpha),
$$
  
\n
$$
\epsilon_t = Y_t - \mathbf{X}_t \boldsymbol{\beta}.
$$

Para una serie  $Y_t$  generada a partir de un modelo  $\text{ARCH}(p)$  de la ecuación (2.23), la función de logverisimilitud para la t-esima observación viene dada por,

$$
l_t(\alpha) = -\frac{1}{2}\log h_t - \frac{1}{2}\frac{Y_t^2}{h_t},\tag{2.24}
$$

 $y$  además el promedio de la log-verosimilitud para  $T$  observaciones es,

$$
l(\boldsymbol{\alpha}) = \frac{1}{T} \sum_{t=1}^{T} l_t(\boldsymbol{\alpha}).
$$

Las ecuaciones que se usan para estimar  $\alpha$  han sido descritas en el Apéndice A.4. Una descripción más detallada de los modelos ARCH se encuentran en Engle (1982).

A partir de los modelos  $\text{ARCH}(p)$ , Bollerslev (1986) extendió estos procesos a los procesos GARCH lo cual es algo muy similar a la extensión de un proceso AR a un proceso ARMA.

**Definición 2.20.** Sea  $\epsilon_t$  un proceso estocástico tal que  $t \in T$ , donde T es un conjunto de índices discretos. Se definen los procesos Autorregresivos condicionalmente heterocedásticos generalizados de orden p y q  $(GARCH(p, q))$  como,

$$
\epsilon_t | \Psi_{t-1} \sim \mathcal{N}(0, h_t),
$$
  

$$
h_t = \alpha_0 + \sum_{i=1}^q \alpha_i \epsilon_{t-i}^2 + \sum_{i=1}^p \beta_i h_{t-i},
$$

donde  $p \geq 0$ ,  $q > 0$ ,  $\alpha_0 > 0$ ,  $\alpha_i \geq 0$  para  $i = 1, \ldots, q$  y  $\beta_i \geq 0$  para  $i = 1, \ldots, p$ .

Si consideramos  $p = 0$  obtenemos un modelo ARCH(q). Para la función de log-verosimilitud consideremos  $\mathbf{z}_t^{\top} = (1, \epsilon_{t-1}^2, \ldots, \epsilon_{t-q}^2, h_{t-1}, \ldots, h_{t-p})$  y  $\boldsymbol{\omega}^{\top} = (\alpha_0, \alpha_1, \ldots, \alpha_q, \beta_1, \ldots, \beta_p)$ ; entonces la varianza condicional del modelo GARCH puede ser escrita como  $h_t = \boldsymbol{z}_t^{\top} \boldsymbol{\omega}$ , y la log-verosimilitud para la observación t salvo constantes es,

$$
l_t(\omega) = -\frac{1}{2}\log h_t - \frac{1}{2}\frac{\epsilon_t^2}{h_t}.\tag{2.25}
$$

El proceso de estimación de  $\omega$  se presenta en el Apéndice A.5. Una descripción detallada de los modelos GARCH se encuentran en Bollerslev (1986).

Para extender el modelo GARCH univariado al caso multivariado, es necesario que la matriz de varianzacovarianzas condicional para el vector aleatorio  $\epsilon_t$  de media cero dependa de los elementos del conjunto de información. Para  $H_t$  medible con respecto a  $\Psi_{t-1}$ , el modelo GARCH multivariado viene dado por,

$$
\boldsymbol{\epsilon}_t | \boldsymbol{\Psi}_{t-1} \sim \mathcal{N}(\boldsymbol{0}, \boldsymbol{H}_t).
$$

Hay diversos modelos para estimar la correlación entre series temporales (comovimiento); ver Engle (2002) para un breve resumen. Una clase de estimadores de un modelo GARCH multivariado es el propuesto por Bollerslev (1990), el cual es llamado estimador de correlación condicional constante (CCC, por sus siglas en inglés) en el cual se usa la siguiente matriz de varianza-covarianza,

$$
H_t = D_t R D_t. \tag{2.26}
$$

 $\mathbf{D}_t = \text{diag}\{\sqrt{h_{i,t}}\}$  es de dimensión  $k \times k$  y  $\mathbf{R}$  es la matriz de correlación que contiene las correlaciones condicionales. Identificando  $\epsilon_t = D_t^{-1} r_t$  como los errores estandarizados, los cuales se distribuyen de la siguiente forma,

$$
\pmb{\epsilon}_{t} = \pmb{D}_{t}^{-1} \pmb{r}_{t} \sim \mathcal{N}(\pmb{0}, \pmb{R}_{t}),
$$

Considerando  $\theta$  y  $\phi$  los parámetros desconocidos en D y R respectivamente, la función de log-verosimilitud para el modelo CCC-GARCH viene dada por,

$$
l(\boldsymbol{\theta}, \boldsymbol{\phi}) = -\frac{Tk}{2}\log 2\pi - \frac{1}{2}\sum_{t=1}^{T} (\log|\boldsymbol{H}_t| + \boldsymbol{\epsilon}_t^{\top} \boldsymbol{H}_t^{-1} \boldsymbol{\epsilon}_t),
$$
\n(2.27)

La evaluación de la función de log-verosimilitud (2.27) requiere invertir una matriz de tamaño  $k \times k$  en cada paso de maximización, lo cual es bastante costoso para un método iterativo. Teniendo en cuenta ciertas suposiciones es posible reducir el costo computacional enormemente (Bollerslev, 1990).

Reconociendo que en las series temporales de mercados de renta variable la dependencia es más dinámica que constante, Engle (2002) generalizó el modelo CCC por el modelo llamado correlación condicional dinámica (DCC, por sus siglas en inglés) considerando que la matriz de correlación varía en el tiempo, obteniendo una matriz de varianzas-covarianzas dada por,

$$
\boldsymbol{H}_t = \boldsymbol{D}_t \boldsymbol{R}_t \boldsymbol{D}_t,
$$

donde la estructura de correlación es,

$$
\boldsymbol{R}_t = \boldsymbol{Q}_t^{*-1} \boldsymbol{Q}_t \boldsymbol{Q}_t^{*-1},
$$

con,

$$
\mathbf{Q}_t = \left(1 - \sum_{m=1}^{M} \alpha_m - \sum_{n=1}^{N} \beta_n\right) \overline{\mathbf{Q}} + \sum_{m=1}^{M} \alpha_m (\epsilon_{t-m} \epsilon_{t-m}^{\mathsf{T}}) + \sum_{n=1}^{N} \beta_n \mathbf{Q}_{t-n},\tag{2.28}
$$

donde  $Q_t$  es la matriz de covarianza condicional de los errores estandarizados,  $\overline{Q}$  es la matriz de covarianza incondicional de los residuos y  $\bm{Q}_t^*$  es una matriz diagonal  $k\times k$  donde cada elemento de  $\bm{Q}_t^*$  es la raíz cuadrada de los elementos de la diagonal de  $Q_t$ . Además Engle y Sheppard (2001) proponen seleccionar los valores de  $D_t$  a partir de un modelo GARCH univariado, tal que,

$$
h_{it} = \omega_i + \sum_{p=1}^{P_i} \alpha_{ip} r_{it-p}^2 + \sum_{q=1}^{Q_i} \beta_{iq} h_{it-q},
$$
\n(2.29)

para  $i = 1, ..., k$  con  $\sum_{p=1}^{P_i} \alpha_{ip} + \sum_{q=1}^{Q_i} \beta_{iq} < 1$ , y teniendo en cuenta la restricción de la no negatividad de las varianzas.

La función de log-verosimilitud (2.27) puede ser escrita como la suma de la parte de volatilidad y la parte de correlación, esto es,

$$
l(\boldsymbol{\theta}, \boldsymbol{\phi}) = l_V(\boldsymbol{\theta}) + l_C(\boldsymbol{\theta}, \boldsymbol{\phi}),
$$
\n(2.30)

donde el término de volatilidad es,

$$
l_V(\boldsymbol{\theta}) = -\frac{1}{2} \sum_{t=1}^T (k \log 2\pi + \log |\boldsymbol{D}_t|^2 + \boldsymbol{r}_t^\top \boldsymbol{D}_t^{-2} \boldsymbol{r}_t),
$$

y el término de correlación es,

$$
l_C(\boldsymbol{\theta}, \boldsymbol{\phi}) = -\frac{1}{2} \sum_{t=1}^T (\log |\boldsymbol{R}_t|) + \boldsymbol{\epsilon}_t^\top \boldsymbol{R}_t^{-1} \boldsymbol{\epsilon}_t - \boldsymbol{\epsilon}_t^\top \boldsymbol{\epsilon}_t.
$$
La maximización de (2.30) es a través de dos pasos; primero se maximiza  $L_V(\theta)$  obteniendo  $\hat{\theta}$ . Segundo se reemplaza el estimador del paso uno en la función de log-verosimilitud de la parte de correlación y se obtiene φ al maximizar  $L_C(\theta, \phi)$ . Bajo condiciones razonables de regularidad (Newey y McFadden, 1994) la consistencia del primer paso asegura la consistencia del segundo paso.

Los elementos de la matriz de correlación  $R_t$  son de la forma,

$$
\rho_{ijt} = \frac{q_{ijt}}{\sqrt{q_{ii}q_{jj}}}
$$
 para  $i, j = 1, ..., k$ .

Las condiciones necesarias para que  $R_t$  sea definida positiva se encuentran en el Apéndice A.6. Engle y Sheppard (2001) desarrollaron un test para analizar la correlación; la hipótesis nula de este test viene dada por,

$$
H_0: \mathbf{R}_t = \overline{\mathbf{R}} \quad \forall t,\tag{2.31}
$$

contra la hipótesis alternativa que la dinámica de  $R_t$  está dada por,

$$
H_1: vech(\mathbf{R}_t) = vech(\overline{\mathbf{R}}) + \beta_1 vech(\mathbf{R}_{t-1}) + \ldots + \beta_p vech(\mathbf{R}_{t-p}).
$$

En el caso de aceptar la hipótesis nula  $(2.31)$  se sugiere ajustar un modelo CCC-GARCH a los datos.

#### 2.7. Cópulas

En esta sección se analizará un método de comovimiento basado en cópulas el cual permite estudiar el grado y la estructura de dependencia de series temporales, la cual puede ser asim´etrica. Para investigar si la estructura de la dependencia es asimétrica se usa el teorema de Sklar (Sklar, 1959). Dicho teorema muestra que cualquier función de distribución conjunta de dimensión n puede descomponerse en sus n distribuciones marginales y una cópula. Una característica de las cópulas es que tienen una medida llamada dependencia en la cola, la cual mide la asociación frente a eventos extremos.

**Definición 2.21.** Sea la función C :  $[0, 1] \times [0, 1] \rightarrow [0, 1]$ ; se dice que C es una cópula de dimensión 2 si satisface las siguientes propiedades,

- (i) Para todo  $(u, v) \in [0, 1] \times [0, 1], C(u, 1) = u \ y C(1, v) = v$ ,
- (ii) Para todo  $(u, v) \in [0, 1] \times [0, 1]$ ,  $C(0, v) = C(u, 0) = 0$ ,
- (iii) Para todo  $u_1 > u_2$  y  $v_1 > v_2$ ,  $C(u_1, v_1) C(u_1, v_2) C(u_2, v_1) + C(u_2, v_2) \geq 0$ .

**Teorema 2.22** (Teorema de Sklar). Sea  $F_{XY}$  una función de distribución con distribuciones marginales  $F_X$  $y F_Y$ . Entonces existe una cópula C tal que para todo  $x, y \in \mathbb{R}$ ,

$$
F_{XY}(x,y) = C(F_X(x), F_Y(y)).
$$

 $Si F_X$  y  $F_Y$  son continuas, entonces C es única.

**Definición 2.23.** Sea F una función de distribución, entonces se dice que la función F<sup>-1</sup> definida en [0,1] es su inversa generalizada si cumple lo siguiente:

- (i) Si  $t \in Im(F)$   $y \in [-\infty, \infty]$ , entonces  $F^{-1}(t) = x \cdot y \cdot F(x) = t$ . Por lo tanto,  $\forall t \in Im(F)$ , se tiene que  $F(F^{-1}(t)) = t.$
- (ii) Si  $t \notin Im(F)$ , entonces  $F^{-1} = \inf \{x : F(x) \ge t\} = \sup \{x : F(x) \le t\}.$

(iii) Si F es estrictamente creciente, entonces tiene una única función inversa generalizada  $F^{-1}$ .

Corolario 2.24. Sean  $F_X$  y  $F_Y$  funciones marginales tales que sus funciones inversas generalizadas son  $F_X^{-1}$  y  $F_Y^{-1}$ , respectivamente. Entonces para todo  $(u, v) \in [0, 1] \times [0, 1]$  se cumple,

$$
C(u, v) = F_{XY}(F_X^{-1}(x), F_Y^{-1}(y)).
$$

La ventaja de usar cópulas para medir la dependencia es que se pueden usar medidas que permiten cuantificar relaciones no necesariamente lineales como por ejemplo el coeficiente Tau de Kendall; el cual se define a continuación a partir de una cópula.

**Definición 2.25.** Sean  $X$  e Y dos variables aleatorias continuas cuya cópula es C. Entonces el coeficiente Tau de Kendall para X e Y viene dada por (Joe, 1997),

$$
\tau_{XY} = 4 \int_0^1 \int_0^1 C(u, v) dC(u, v) - 1.
$$

Otra medida ´util para medir la dependencia definida por c´opulas es la dependencia en la cola, la cual permite encontrar la probabilidad de que una variable tenga un valor extremo condicionado a que otra variable también tome un valor extremo. La situación de obtener valores extremos es bastante usual en aplicaciones en el ámbito financiero; como por ejemplo, saber cual será la probabilidad de que en un mercado A se observe movimiento extremo de baja probabilidad dado que en el mercado B ocurrió un evento con la misma baja probabilidad. Patton (2006) definió la dependencia en la cola por la izquierda y por la derecha de dos variables aleatorias como sigue.

**Definición 2.26.** Sea las funciones marginales  $F_X$  y  $F_Y$ , se define la dependencia en la cola por la izquierda y por la derecha como,

$$
\tau_L = \lim_{u \to 0} \mathbb{P}[F_Y(y) \le u | F_X(x) \le u] = \lim_{u \to 0} \frac{C(u, u)}{u},
$$
  

$$
\tau_R = \lim_{u \to 1} \mathbb{P}[F_Y(y) \ge u | F_X(x) \ge u] = \lim_{u \to 1} \frac{1 - 2u + C(u, u)}{1 - u},
$$

donde  $\tau_L$  y  $\tau_R \in [0,1]$ . Si  $\tau_L$  ó  $\tau_R \in [0,1]$  son positivos, entonces se dice que X e Y tienen dependencia en  $las\ colas\ a\ la\ izquierda\ \ó\ a\ la\ derecha.$ 

En la literatura se han definidos diferentes tipos de cópulas (Joe, 1997), por ejemplo para las familias de cópulas elípticas tenemos la cópula normal y la cópula t. Para el caso de la cópula normal consideremos  $\Phi_{\rho}$ como la función de distribución Normal bivariada con coeficiente de correlación  $\rho$  y  $\Phi^{-1}$  es la inversa de la función de distribución normal univariada. Entonces la cópula normal bivariada viene dada por:

$$
C(u, v; \rho) = \Phi_{\rho}(\Phi^{-1}(u), \Phi^{-1}(v)),
$$

donde  $u, v$  son las funciones de distribución acumulada de los residuos estandarizados de los modelos marginales, y además  $0 \le u, v \le 1$ . Una característica de la cópula normal es que no tiene dependencia en las colas y además no tiene una expresión para el coeficiente Tau de Kendall. De forma similar se define la cópula t por:

$$
C(u, v; \rho, \nu) = t_{\rho, \nu} (t_{\nu}^{-1}(u), t_{\nu}^{-1}(v)),
$$

donde  $t_{\rho,\nu}$  es la función de distribución t-student bivariada con  $\nu$  grados de libertad y coeficiente de correlación  $\rho$ , y  $t_{\nu}^{-1}$  es la inversa de la distribución t-student univariada. Al contrario de la cópula normal, la cópula t tiene dependencia en las colas y al igual que la cópula normal, la cópula t no tiene una expresión para el

coeficiente Tau de Kendall.

Otra cópula bidimensional usada es la propuesta por Joe (1997), llamada cópula de Joe-Clayton dada por,

$$
C_{JC}(u, v; \tau_L, \tau_R) = 1 - \left( \{ [1 - (1 - u)^{\kappa}]^{-\gamma} + [1 - (1 - v)^{\kappa} - 1] \}^{-1/\gamma} \right)^{1/\kappa},
$$

donde  $\kappa = 1/\log_2(2-\tau_R)$ ,  $\gamma = -1/\log_2(\tau_L)$  y  $\tau_L \in (0,1)$  y  $\tau_R \in (0,1)$ . La cópula de Joe-Clayton tiene una pequeña asimetría cuando  $\tau_L = \tau_R$  lo cual no es conveniente. Patton (2006) propuso una modificación de esta cópula y la llamó la cópula de Joe-Clayton simetrizada,

$$
C_{SJC}(u, v; \tau_L, \tau_R) = 0, 5C_{JC}(u, v; \tau_L, \tau_R) + 0, 5C_{SJC}(1 - u, 1 - v; \tau_L, \tau_R) + u + v - 1,
$$

la cual es simétrica cuando  $\tau_L = \tau_R$ . Otros tipos de cópulas pueden ser encontrados en el Apéndice A.7. Para los modelos marginales, Patton (2006) sugiere usar un modelo  $AR(k)$ -GARCH $(p, q)$  considerando como máximo 10 retrasos en la parte autorregresiva y eliminando los términos insignificantes. Por tanto el modelo marginal para una serie  $X_t$  viene dado por,

$$
X_t = \phi_0 + \sum_{i=1}^{10} \phi_i X_{t-i} + \epsilon_t,
$$
  

$$
\sigma_t^2 = \alpha_0 + \sum_{i=1}^q \alpha_i \epsilon_{t-i}^2 + \sum_{i=1}^p \beta_i h_{t-i},
$$
  

$$
\sqrt{\frac{\nu}{h_t(\nu - 2)}} \cdot \epsilon_t \sim \text{iid } t_{\nu},
$$

donde  $\epsilon_t$  es un ruido blanco y  $\sigma_t^2$  es la varianza de  $\epsilon_t$ .

Todas las cópulas descritas anteriormente capturan la dependencia en distintas formas pero no permiten capturar la dependencia cuando es variable en el tiempo; es por esto que Patton (2006) propuso para el caso de una cópula normal que el parámetro siga un proceso  $ARMA(1,10)$ , esto es,

$$
\rho_t = \tilde{\Lambda} \left( \omega_{\rho} + \beta_{\rho} \cdot \rho_{t-1} + \alpha_{\rho} \cdot \frac{1}{10} \sum_{j=1}^{10} \Phi^{-1}(u_{t-j}) \Phi^{-1}(v_{t-j}) \right),
$$

donde  $\tilde{\Lambda}(x) = (1 - e^{-x})(1 + e^{-x})^{-1}$  es la transformación logística diseñada para mantener  $\rho_t \in (-1, 1)$ . De forma muy similar Patton (2006) hizo una evolución temporal para la cópula de Joe-Clayton simetrizada, la cual es,

$$
\tau_{R,t} = \Lambda \left( \omega_R + \beta_R \cdot \tau_{R,t-1} + \alpha_R \cdot \frac{1}{10} \sum_{j=1}^{10} |u_{t-j} - v_{t-j}| \right),
$$
  

$$
\tau_{L,t} = \Lambda \left( \omega_L + \beta_L \cdot \tau_{L,t-1} + \alpha_L \cdot \frac{1}{10} \sum_{j=1}^{10} |u_{t-j} - v_{t-j}| \right),
$$

donde  $Λ(x) = (1 + e^{-x})^{-1}$  es la transformación logística usada para mantener  $τ_L, τ_R ∈ (0, 1)$  para todo tiempo t.

Para la estimación de los parámetros de una cópula existen dos formas; la primera es a través del método de m´axima verosimilitud (ML, por sus siglas en ingles) y el otro a trav´es de la inferencia para los modelos marginales (IFM, por sus siglas en ingles). El enfoque de ML estima los parámetros de los modelos marginales y de la cópula de forma simultanea, en cambio el enfoque de IFM separa la estimación en dos pasos: En el primer paso estima los par´ametros de los modelos marginales; y en el segundo paso estima los par´ametros de la cópula dado los parámetros estimados en el paso uno.

#### 2.8. Regresión Lineal

En esta sección se analizará un método basado en los modelos de regresión. El coeficiente que es usado para medir el comovimiento a través de regresión lineal es el coeficiente de determinación, denominado  $R^2$ . Consideraremos además lo propuesto por Barberis et al. (2005), quienes sugieren distintas teorías en el comovimiento de retornos financieros a partir del análisis de regresión univariado y bivariado.

El modelo más simple considerado para explicar los retornos de ciertos activos viene dado por,

$$
\Delta P_{i,t} = \alpha_i + \beta_i \Delta P_{A,t} + \nu_{i,t},\tag{2.32}
$$

donde  $\Delta P_{i,t} = P_{i,t} - P_{i,t-1}$  es el retorno del activo entre el tiempo t y t − 1, y  $P_{i,t}$  es el precio de la cuota de algún activo  $i$  en el tiempo  $t$ . Además,

$$
\Delta P_{A,t} = \frac{1}{n} \sum_{l \in A} \Delta P_{l,t},
$$

donde A es el mercado al cual pertenece el activo i. La medida de comovimiento a considerar es el coeficiente de determinación,  $R^2$ , de la regresión (2.32). Un valor alto de  $R^2$  indica un grado alto de sincronicidad entre los precios. Valores bajos indican que no existe sincronicidad.

Barberis et al. (2005) detalla dos teorías de comovimiento en los retornos: uno basado en las noticias fundamentales y el otro basado en la fricción o sentimiento. La primera teoría es la más tradicional pues los retornos de un activo están correlacionados con los valores fundamentales del mismo. La segunda teoría se desvincula de lo fundamental y está basada en el sentimiento a partir de categorías, habitat y difusión de información. Para explicitar la información anterior, consideremos una economía que contiene un activo sin riesgo en oferta perfectamente elástica y con tasa de retorno cero, y además que contiene  $2n$  activos de riesgo. El activo de riesgo i paga un dividendo  $D_{i,t}$  en el cual el último dividendo en el tiempo T puede ser escrito por,

$$
D_{i,T} = D_{i,0} + \epsilon_{i,1} + \ldots + \epsilon_{i,T},
$$

con  $D_{i,0}$  y  $\epsilon_{i,t}$  son anunciados en el tiempo 0 y t, respectivamente, y además,

$$
\boldsymbol{\epsilon}_t = (\epsilon_{1,t}, \ldots, \epsilon_{2n,t})^{\top} \stackrel{\mathrm{i.i.d.}}{\sim} \mathcal{N}(\boldsymbol{0},\boldsymbol{\Sigma}_D),
$$

Supongamos que para la toma de decisiones los inversionistas agrupan los activos de riesgo en dos categorías A y B, en particular la categoría A contiene los activos 1 al n y la categoría B contiene desde el activo  $n+1$ al 2n. Además supongamos que estas categorías están adoptadas por operadores de ruido quienes mueven sus fondos en las categorías según su sentimiento, esto puede ser representado como sigue,

$$
\Delta P_{i,t} = \epsilon_{i,t} + \Delta u_{A,t}, \quad i \in A,
$$
\n(2.33)

$$
\Delta P_{j,t} = \epsilon_{j,t} + \Delta u_{B,t}, \quad j \in B,\tag{2.34}
$$

donde,

$$
\begin{pmatrix} u_{A,t} \\ u_{B,t} \end{pmatrix} \stackrel{\text{i.i.d.}}{\sim} \mathcal{N}\left( \begin{pmatrix} 0 \\ 0 \end{pmatrix}, \sigma_u^2 \begin{pmatrix} 1 & \rho_u \\ \rho_u & 1 \end{pmatrix} \right).
$$

El termino  $u_{A,t}$  puede interpretarse como el sentimiento del operador de ruido en el tiempo t de los valores de la categoría A, lo mismo pasa con  $u_{B,t}$ . Las ecuaciones (2.33) y (2.34) pueden ser también consideradas para el comovimiento dado el habitat; esto es que los inversionistas s´olo eligen invertir sus fondos en un subconjunto del total de los valores disponibles; por ejemplo A y B pueden considerarse como los activos de U.S. y de U.K., y donde hay inversionistas que invierten sólo en valores nacionales.

La tercera forma de ver el comovimiento en base al sentimiento es a través de la difusión de la información, la cual puede ser modelada por:

$$
\Delta P_{i,t} = \epsilon_{i,t}, \quad i \in A,\tag{2.35}
$$

$$
\Delta P_{j,t} = \mu \epsilon_{j,t} + (1 - \mu)\epsilon_{j,t}, \quad j \in B. \tag{2.36}
$$

A partir de este punto de vista,  $A y B$  son grupos de acciones que incorporan nueva información en diferentes períodos. Las acciones en A incorporan noticias en el tiempo t inmediatamente, en cambio en el grupo  $B$ se incorporan solo una fracción  $\mu$  de noticias en el tiempo t inmediatamente. Considerando el comovimiento basado en sentimiento o fricción se pueden considerar ciertas propiedades que describen lo que sucede cuando una acción se mueve de una categoria o habitat a otra, o a un grupo de acciones que incorpora información lentamente a otra que lo hace rápidamente. Barberis et al. (2005) mostró que bajo ciertas condiciones los modelos  $(2.33)-(2.34)$  y  $(2.35)-(2.36)$  cumplen la siguiente propiedad:

**Propiedad 2.27.** Supongamos que un activo j, que previamente es miembro de  $B$ , es reclasificado en  $A$ ,  $y$ que la matriz de covarianza de flujo de fondos  $\Sigma_D$  es constante en el tiempo. Entonces, para un gran número de activos de riesgo n, el límite de la probabilidad del estimador de mínimos cuadrados ordinarios de  $\beta_i$  en la regresión (2.32) tanto como el límite de la probabilidad del  $R^2$  aumenta después de la reclasificación.

En otras palabras, si consideramos el punto de vista de categorías cuando un activo j entra en la categoría  $A$ , los operadores de ruido ponen sus fondos en el activo j lo que incrementa la covarianza de su retorno con el retorno de la categoría A, aumentando entonces el coeficiente de determinación  $R^2$ . De forma similar existe una predicción de reclasificación considerando un modelo de regresión lineal bivariado, como se muestra a continuación.

Propiedad 2.28. Suponga que el activo de riesgo j, que previamente era miembro de B, es reclasificado en A, y que la matriz de covarianza de flujo de fondos  $\Sigma_D$  es contante en el tiempo. Entonces, para un gran número de activos de riesgos n, el límite de la probabilidad del estimador de mínimos cuadrados ordinarios de  $\beta_{j,A}$  en la regresión bivariada

$$
\Delta P_{j,t} = \alpha_j + \beta_{j,A} \Delta P_{A,t} + \beta_{j,B} \Delta P_{B,t} + \nu_{j,t},
$$

se incrementa después de la reclasificación, mientras que el límite del estimador de mínimos cuadrados ordinarios de  $\beta_{i,B}$  decae.

Observación 2.8. Para mayores detalles de la derivación de las propiedades  $2.27$  y  $2.28$  ir al Apéndice de Barberis et al. (2005).

## Capítulo 3

# Aplicación

En este capítulo aplicaremos algunos de los métodos propuestos en el capítulo anterior. Consideraremos una base de datos de las rentabilidades de las administradoras de fondos de pensiones (AFP) Chilenas; los datos pueden ser encontrados en la p´agina de la superintendencia de pensiones http://www.safp.cl/. En este estudio consideraremos 5 AFP (Cuprum, Habitat, Planvital, Provida y Modelo) dejando de lado AFP (Capital) ya que el año 2008 estuvo sometida a una fusión con otra AFP que ya no existe. El primer caso a considerar será medir el comovimiento de las rentabilidades de los distintos fondos de pensiones sólo de una AFP (Cuprum). En la actualidad existen 5 fondos de pensiones los cuales están denotados por las letras A, B, C, D y E, y la cantidad de inversión en renta variable son  $40\% - 80\%$ ,  $25\% - 60\%$ ,  $15\% - 40\%$ ,  $5\% - 20\%$  y  $0\% - 5\%$ , respectivamente. El fondo A se considera el más riesgoso y el fondo E se considera el menos riesgoso. El objetivo de este an´alisis es ver si el comovimiento es igual o distinto al comparar fondos de distintos riesgo. El segundo caso que consideraremos será estudiar el comovimiento de 4 AFP (Cuprum, Habitat, Planvital y Provida) en los 5 fondos mencionados anteriormente durante el periodo 2005-2016, teniendo como objetivo notar la competitividad de las rentabilidades de los fondos a partir del comovimiento. Como último caso añadiremos a las 4 AFP anteriores la AFP Modelo la cual empezó a funcionar a partir del año 2010 después de la reforma previsional del año 2008. El objetivo de este último estudio es notar si la nueva AFP que ingresó al sistema tiene un comovimiento igual o diferente al de las 4 AFP antiguas. Los métodos que se usarán en este capitulo serán: el coeficiente de codispersión, el modelo DCC-GARCH, el coeficiente basado en ondículas, el de cópulas, el coeficiente de correlación de Kendall (no paramétrico) y el test de causalidad de Granger, regresión lineal y el test de M Box. El coeficiente de correlación dinánima no fue utilizado ya que el coeficiente basado en ondículas es una extensión de éste; además, no estamos interesados en utilizar el análisis de componentes principales para ver la armonía del comovimiento. En la Figura (3.1) se muestran las rentabilidades acumuladas de los 5 fondos de pensiones de la AFP Cuprum en el período 2005-2016; se puede notar que el Fondo A, el que está sometido a un mayor riesgo por su alto porcentaje de inversión en renta variable, fue fuertemente afectado por la crisis financiera del año 2008. Sin embargo, a medida que baja el riesgo de los fondos de pensiones el efecto de la crisis fue disminuyendo, por tanto se espera que los m´etodos de comovimiento detecten cambios en los comovimientos de las combinaciones de las distintas series temporales de los fondos de pensiones de esta AFP. En la Tabla (3.1) se muestran las estimaciones del coeficiente de codispersión de los distintos fondos de la AFP Cuprum. Se puede notar que el comovimiento entre los fondos A y B es casi perfecto alcanzando un valor de 0.99292, sin embargo el comovimiento entre los fondos A y E es  $-0.02886$ , lo cual es de esperarse pues los rangos de inversión en renta variable de los fondos A y E estan entre  $40\%$ -80 % y  $0\%$ -5 %, respectivamente. Notemos además que se cumple en los otros fondos que el comovimiento es alto cuando se mide para fondos de riesgos cercanos y bajo cuando los riesgos son lejanos. Para el m´etodo que usa un modelo DCC-GARCH consideraremos para todas las series un modelo GARCH(1,1), pues es el modelo que mejor se ajusta a los datos de todas las series obteniendo un coeficiente de Akaike m´as bajo. Cabe mencionar que las series de las rentabilidades de las

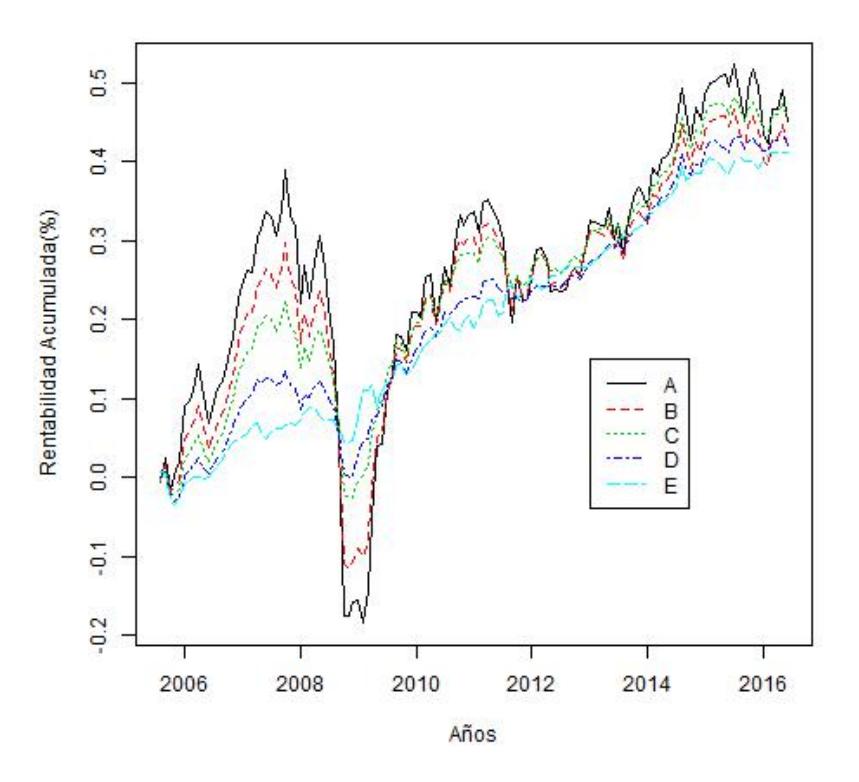

Figura (3.1) Rentabilidades de los fondos AFP Cuprum años 2005-2016.

Tabla (3.1) Codispersión Cuprum años 2005-2016.

La posición de la Tabla  $(i, j)$  representa el comovimiento entre las rentabilidades del fondo i y el fondo j.

| <b>Fondos</b> | А | В       | $\mathfrak{g}$ | Ð       | Е.         |
|---------------|---|---------|----------------|---------|------------|
| A             |   | 0.99292 | 0.94830        | 0.78547 | $-0.02886$ |
| B             |   |         | 0.97625        | 0.83827 | 0.04033    |
| $\cap$        |   |         |                | 0.92809 | 0.21368    |
| D             |   |         |                |         | 0.52559    |
| F.            |   |         |                |         |            |

AFP no presentan efecto GARCH(1,1) según el test del multiplicador de Lagrange (LM). Este resultado es consistente para series de rentabilidades mensuales encontradas en la literatura (Kan y Zhou, 2006). A pesar de que no hay presencia  $GARCH(1,1)$ , de todas formas se ajustó el modelo DCC-GARCH. Los resultados de las estimaciones de este método de los fondos de la AFP Cuprum se muestran en la Figura (3.2); notemos que se cumple nuevamente que al comparar rentabilidades de fondos de riesgos cercanos el comovimiento es alto en magnitud. Adem´as podemos identificar que el comovimiento cae en temporadas de crisis, como se puede apreciar inmediatamente después del año 2008 en los fondos de alto riesgo; lo mismo ocurre a comienzos del a˜no 2012.

La ondícula Morlet es la que será usada para el método basado en ondículas, pues es la más popular por sus propiedades (Aguiar-Conraria y Soares, 2014). Los resultados se muestran en la Figura (3.3). Observamos que en los fondos A y B el comovimiento es alto (cercano a 1) salvo en unas frecuencias puntuales en ciertos a˜nos y a medida que se comparan fondos de distinto riesgo el comovimiento empieza a disminuir; de la misma forma que en los otros métodos ya detallados. Para aplicar el método basado en cópulas usaremos

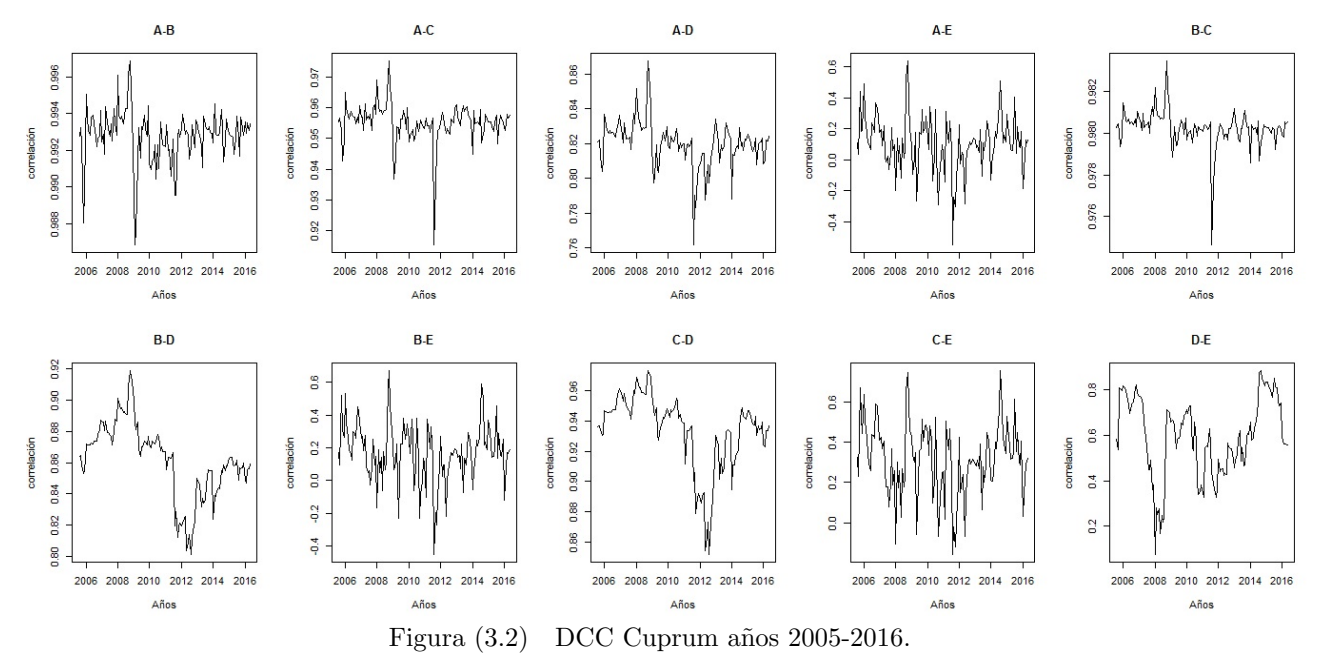

El gr´afico de la esquina superior izquierda muestra el comovimiento entre las rentabilidades de los fondos A y B.

el enfoque de IFM (mencionado al final de la sección 2.7). Ajustaremos a cada serie un modelo marginal  $AR(k)$ -GARCH $(1, 1)$ , considerando k como máximo 10 retrasos y se eligirá el modelo que tenga el menor AIC; los detalles de los modelos marginales no se mostrarán en este trabajo. En la Tabla (3.2) se muestran las estimaciones basadas en cópulas considerando las cópulas normal y t con su respectivo AIC y además se detallan las estimaciones del coeficiente Tau de Kendall. A partir de la Tabla (3.2) notamos que el coeficiente Tau de Kendall siempre muestra estimaciones más bajas en comparación al parámetro de correlación de la cópula respectiva; además para este caso, la cópula t se ajusta mejor a los datos según el AIC. El patrón de comparación según la cantidad de riesgo del fondo se cumple al igual que con los métodos anteriores. Además destacamos la alta dependencia en las colas al comparar fondos de riesgos cercanos, por lo que la probabilidad de que ocurra un evento extremo en un fondo de pensión condicionado a que ocurra otro evento de la misma naturaleza en el otro fondo, es bastante alta. En la Tabla (3.3) se muestran las estimaciones de los coeficientes de determinación  $R^2$  de las regresiones ajustadas dadas por

$$
R_{i,t} = \alpha_i + \beta_i R_{j,t} + \nu_{i,t},
$$

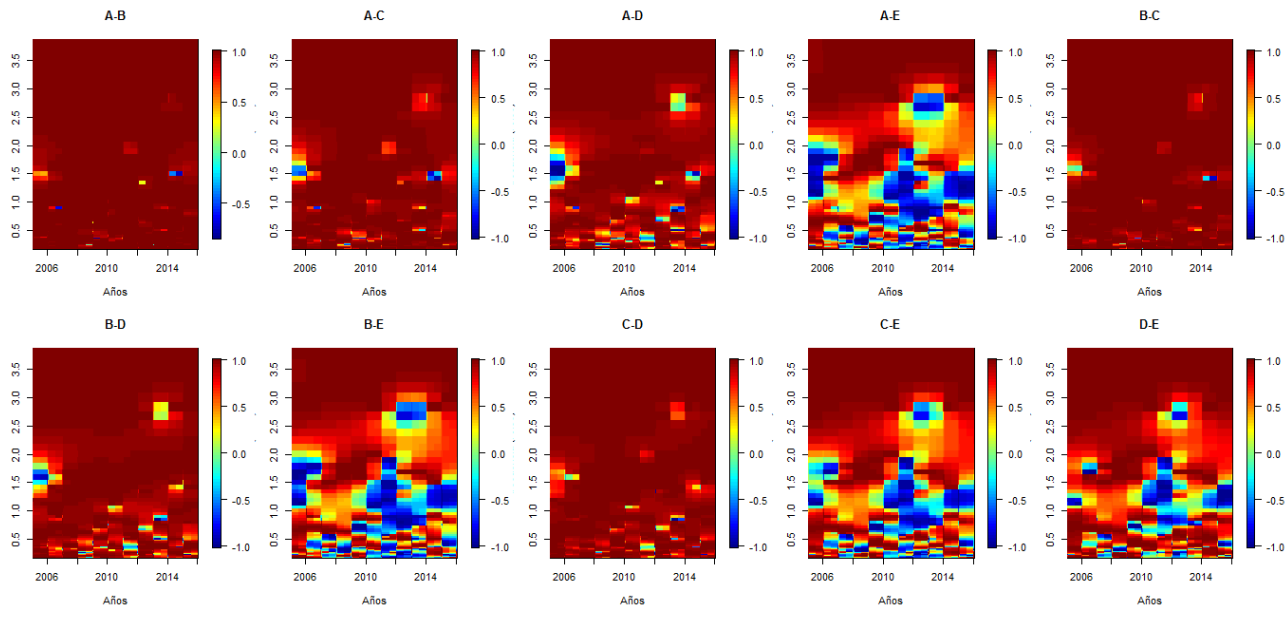

Figura (3.3) Ondículas Cuprum años 2005-2016.

El gr´afico de la esquina superior izquierda muestra el comovimiento entre las rentabilidades de los fondos A y B. En cada píxel  $(i, j)$  se muestra el comovimiento en el tiempo i y a la frecuencia j (en años).

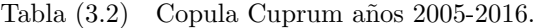

En cada fila se muestra el comovimiento entre las rentabilidades de cada fondo a partir de las cópulas normal y t, se presentan también las dependencia en las colas y el respectivo coeficiente de Akaike respecto a cada cópula.

| Fondos | Cópula | $\rho$  | $\nu$ | $\tau_L$ | $\tau_R$ | $\tau_{XY}$ | AIC        |
|--------|--------|---------|-------|----------|----------|-------------|------------|
| $A-B$  | Normal | 0.98922 |       | 0        | $\Omega$ | 0.90646     | $-489.381$ |
|        | t.     | 0.99063 | 2.698 | 0.90191  | 0.90191  | 0.91280     | $-504.295$ |
| $A-C$  | Normal | 0.91016 |       | $\theta$ | $\Omega$ | 0.72809     | $-219.688$ |
|        | t.     | 0.91725 | 5.298 | 0.61992  | 0.61992  | 0.73920     | $-224.057$ |
| $A-D$  | Normal | 0.77435 |       | 0        | $\Omega$ | 0.56385     | $-110.848$ |
|        | t,     | 0.80462 | 3.335 | 0.52814  | 0.52814  | 0.59526     | $-124.268$ |
| $A-E$  | Normal | 0.08695 |       | $\Omega$ | $\Omega$ | 0.05542     | 1.136      |
|        | t,     | 0.11480 | 2.472 | 0.18289  | 0.18289  | 0.07324     | $-8.394$   |
| $B-C$  | Normal | 0.94252 |       | $\Omega$ | $\Omega$ | 0.78310     | $-275.256$ |
|        | t,     | 0.94979 | 3.805 | 0.73990  | 0.73990  | 0.79741     | $-289.075$ |
| $B-D$  | Normal | 0.81895 |       | $\Omega$ | $\Omega$ | 0.61088     | $-135.797$ |
|        | t.     | 0.84479 | 2.945 | 0.59579  | 0.59579  | 0.64055     | $-154.062$ |
| $B-E$  | Normal | 0.15380 |       | $\Omega$ | $\theta$ | 0.09830     | $-0.733$   |
|        | t.     | 0.16665 | 2.582 | 0.19313  | 0.19313  | 0.10659     | $-9.445$   |
| $C-D$  | Normal | 0.93221 |       | $\Omega$ | $\Omega$ | 0.76426     | $-254.604$ |
|        | t.     | 0.93729 | 3.562 | 0.71800  | 0.71800  | 0.77335     | $-266.342$ |
| $C-E$  | Normal | 0.32562 |       | $\theta$ | $\Omega$ | 0.21114     | $-10.998$  |
|        | t.     | 0.29891 | 2.976 | 0.21721  | 0.21721  | 0.19325     | $-14.397$  |
| $D$ -E | Normal | 0.56510 |       | $\Omega$ | $\Omega$ | 0.38232     | $-44.036$  |
|        | t.     | 0.52321 | 2.884 | 0.33371  | 0.33371  | 0.35053     | $-46.968$  |
|        |        |         |       |          |          |             |            |

donde  $R_i$  y  $R_j$  son las rentabilidades del fondo i y j, respectivamente en el tiempo t, con i, j = {1,2,3,4,5} donde 1, 2, 3, 4 y 5 representan a los fondos A, B, C, D y E respectivamente, y además  $i \neq j$ . Observamos que el coeficiente de determinación también entrega un comovimiento alto cuando las rentabilidades de los fondos tienen riesgos cercanos y comovimiento bajo cuando los riesgos son lejanos.

Para finalizar el estudio del comovimiento en los fondos de pensiones de AFP Cuprum, en la Tabla (3.4) se muestran las estimaciones del estadístico F para el test de causalidad en el sentido de Granger con su respectivo p-valor. Antes de aplicar el test a los datos se estimó el retraso  $p$ , de tal manera que se consiguiera el menor AIC; se consideró como máximo 10 retrasos. Se puede notar en los resultados que según este método no hay comovimiento entre los fondos de pensiones, mostrando todo lo contrario con respecto a los cuatro métodos anteriores.

En el Ap´endice A.8 se muestran los resultados del comovimiento de los fondos de pensiones de AFP Cuprum después de la reforma previsional del año 2008, notando que no hay muchos cambios significativos en éstos. Los resultados del comovimiento de los fondos de las AFP Habitat, Planvital y Provida no se muestran en este trabajo, dado que soy muy similares a los de AFP Cuprum. A partir de ahora mediremos el comovimiento de las series temporales de los fondos A de las distintas AFP considerando los dos escenarios descritos al comienzo de este capítulo. Los resultados y gráficos del resto de los fondos (B, C, D y E) se encuentran en el Ap´endice A.8. En las Figuras (3.4) y (3.5) se muestran las rentabilidades de los fondos A de 4 AFP durante los años 2005-2016 y de 5 AFP durante los años 2010-2016. Apreciamos que el comportamiento de las series es casi id´entica, por lo que es interesante cuantificar el comovimiento.

En la Tabla (3.6), Figura (3.6), Figura (3.8), Tabla (3.8), Tabla (3.10) y Tabla (3.12) se muestran los resultados del comovimiento durante los años 2005-2016 de 4 AFP considerando los métodos de codispersión, modelos DCC-GARCH, ondículas, cópulas, causalidad en el sentido de Granger y regresión lineal, respectivamente. Observemos que el coeficiente de codispersión y el coeficiente de determinación de las regresiones entregan valores de comovimiento mayor a 0.99, es decir un comovimiento casi perfecto, entre las distintas AFP. El rango de las estimaciones del comovimiento mediante los modelos DCC-GARCH es entre 0.98 y 1. A partir de c´opulas obtenemos comovimientos entre 0.96 y 1 con un valor alto en las dependencias de las colas de la c´opula t-student. El coeficiente Tau de Kendall nos entrega un rango m´as bajo en la dependencia, el cual va entre 0.83 y 0.97. A partir del coeficiente basado en ondículas tenemos imágenes en las cuales el comovimiento es casi perfecto, salvo en algunas frecuencias particulares. En cambio, para el m´etodo de causalidad en el sentido Granger, s´olo se muestra que hay comovimiento en los fondos A de las AFP Planvital y Habitat, por lo que nuevamente tenemos incompatibilidades según lo entregado en los métodos anteriores. Para aplicar el test M de Box consideraremos 2 grupos; el primer grupo es a partir del período 2005-2010 y el segundo grupo es el período 2010-2016. Al aplicar el test de normalidad de Shapiro-Wilk se obtuvo que los datos de las rentabilidades de los distintos fondos de pensiones en el grupo 1 no son normales; sin embargo, para el grupo 2 si lo son; los resultados del test de Shapiro-Wilk no son mostrados en este trabajo. A pesar de que los datos en el grupo 1 no son normales se aplicó de todas formas el test y los resultados se encuentran en la Tabla (3.5); notemos que la homogeneidad de las matrices de covarianzas en los dos grupos se acepta en los fondos A, B, C y D, por lo que podemos decir que se mantiene el comovimiento durante los dos grupos de per´ıodos considerados; sin embargo para el fondo E, si consideramos una significancia del 5 % se rechaza la hipótesis nula, lo que nos dice que hay cambios en el comovimiento en los grupos de períodos, lo cual se puede explicar nuevamente por el bajo riesgo de inversión que tiene este fondo.

En la Tabla (3.6), Figura (3.6), Figura (3.8), Tabla (3.8), Tabla (3.10) y Tabla (3.12) se muestran los resultados del comovimiento en el período 2010-2016 de 5 AFP considerando los métodos de codispersión, modelos DCC-GARCH, ondículas, cópulas, causalidad en el sentido de Granger y regresión lineal, respectivamente. El comovimiento que se muestra entre las 4 AFP estudiadas anteriormente es prácticamente el mismo durante los años 2010-2016, por lo que nos interesa ver el comovimiento entre la nueva AFP del sistema con las 4 AFP antiguas. Según los métodos de codispersión y regresión lineal el comovimiento es mayor a 0.99, en cambio para los métodos de DCC-GARCH, cópula y ondículas obtenemos un comovimiento un poco más bajo pero que de todas formas sigue siendo alto (entre 0.95 y 1). La causalidad de Granger nuevamente no entrega resultados compatibles con los m´etodos anteriores. Podemos darnos cuenta que el movimiento de las rentabilidades de la nueva AFP fue idéntico al de las AFP ya existentes en el mercado. El comovimiento en

Tabla  $(3.3)$   $R^2$  regresión lineal Cuprum años 2005-2016

La posición de la Tabla  $(i, j)$  representa el comovimiento entre las rentabilidades del fondo i y el fondo j.

| Fondos        | $\mathbf{A}$ | -R | $\mathfrak{C}$                  | $\Box$                  | Е.      |
|---------------|--------------|----|---------------------------------|-------------------------|---------|
| $\mathbf{A}$  | L            |    | 0.98658 0.91053 0.67431 0.00840 |                         |         |
| B             |              |    |                                 | 0.96002 0.75568 0.02663 |         |
| $\mathcal{C}$ |              |    | 1.                              | 0.88945 0.10038         |         |
| D             |              |    |                                 | 1.                      | 0.34390 |
| F.            |              |    |                                 |                         |         |

Tabla (3.4) Causalidad de Granger Cuprum años 2005-2016.

En cada fila se muestra la dirección de la causalidad en el sentido Granger de las rentabilidades de los fondos de pensiones, donde  $\hat{p}$  es el que obtiene el menor coeficiente de Akaike. Se muestra el estadístico F y su respectivo p-valor, la decisión de causalidad es tomada con una significancia del 5%.

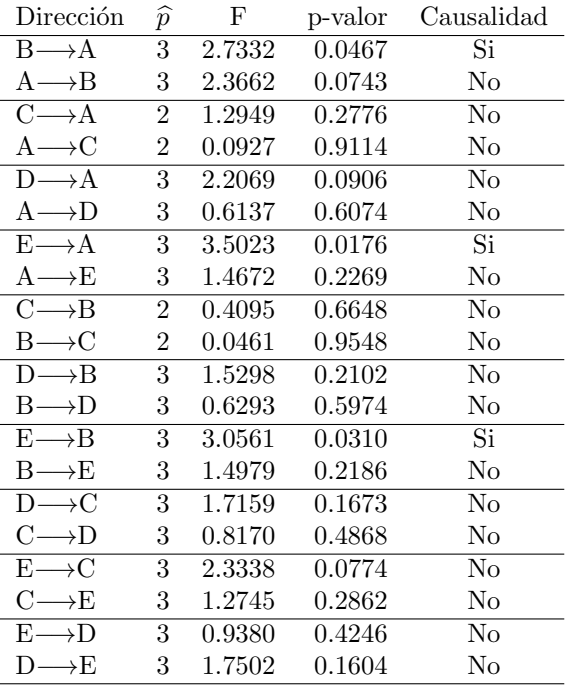

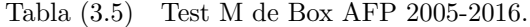

Cada fila muestra el p-valor de la hipótesis nula de homogeneidad en las matrices de covarianzas entre los períodos 2005-2010 y 2010-2016 para las rentabilidades de los fondos pensiones.

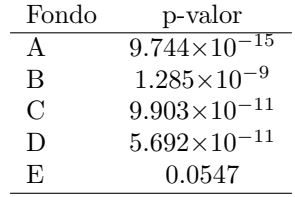

los otros fondos va disminuyendo llegando a un rango entre  $0.5$  y 1, y también va disminuyendo a medida que se mide en fondos en los cuales su riesgo es cada vez menor. Los resultados obtenidos en este capítulo motivan la discusión acerca la baja competitividad que existe entre las AFP ya que hay presencia de un comovimiento casi perfecto entre ellas.

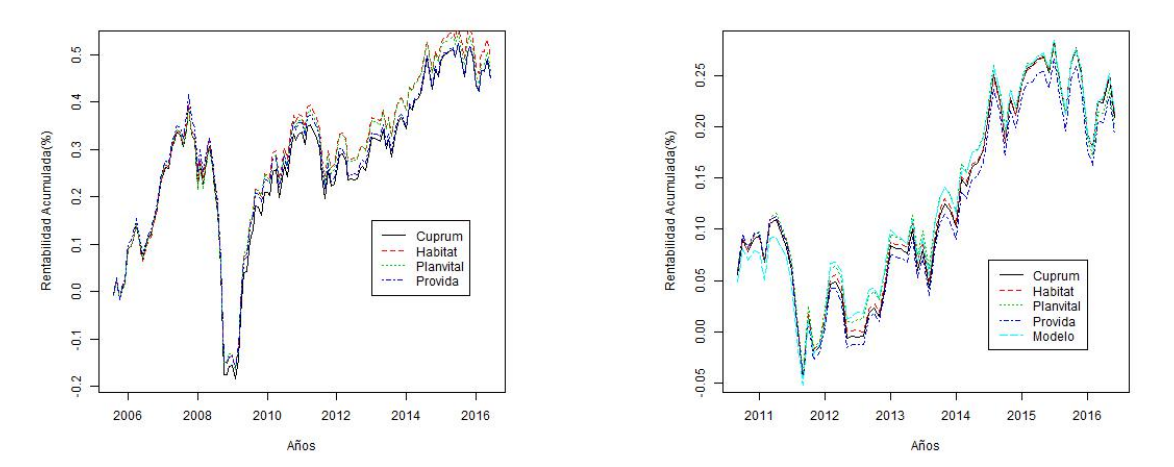

Figura (3.4) Rentabilidad Fondo A años 2005-2016. Figura (3.5) Rentabilidad Fondo A años 2010-2016.

Tabla (3.6) Codispersión Fondo A años 2005-2016

La posición de la Tabla  $(i, j)$  representa el comovimiento entre las rentabilidades del fondo i y el fondo j.

| AFP       |         | Cuprum Habitat Planvital Provida |         |
|-----------|---------|----------------------------------|---------|
| Cuprum    | 0.99782 | 0.99623                          | 0.99781 |
| Habitat   |         | 0.99716                          | 0.99825 |
| Planvital |         | Т.                               | 0.99625 |
| Provida   |         |                                  |         |

Tabla (3.7) Codispersión Fondo A años 2010-2016 (Después reforma 2008) La posición de la Tabla  $(i, j)$  representa el comovimiento entre las rentabilidades del fondo i y el fondo j.

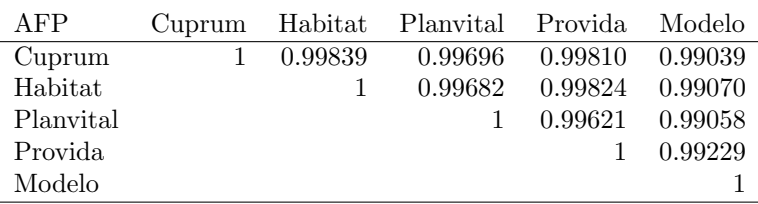

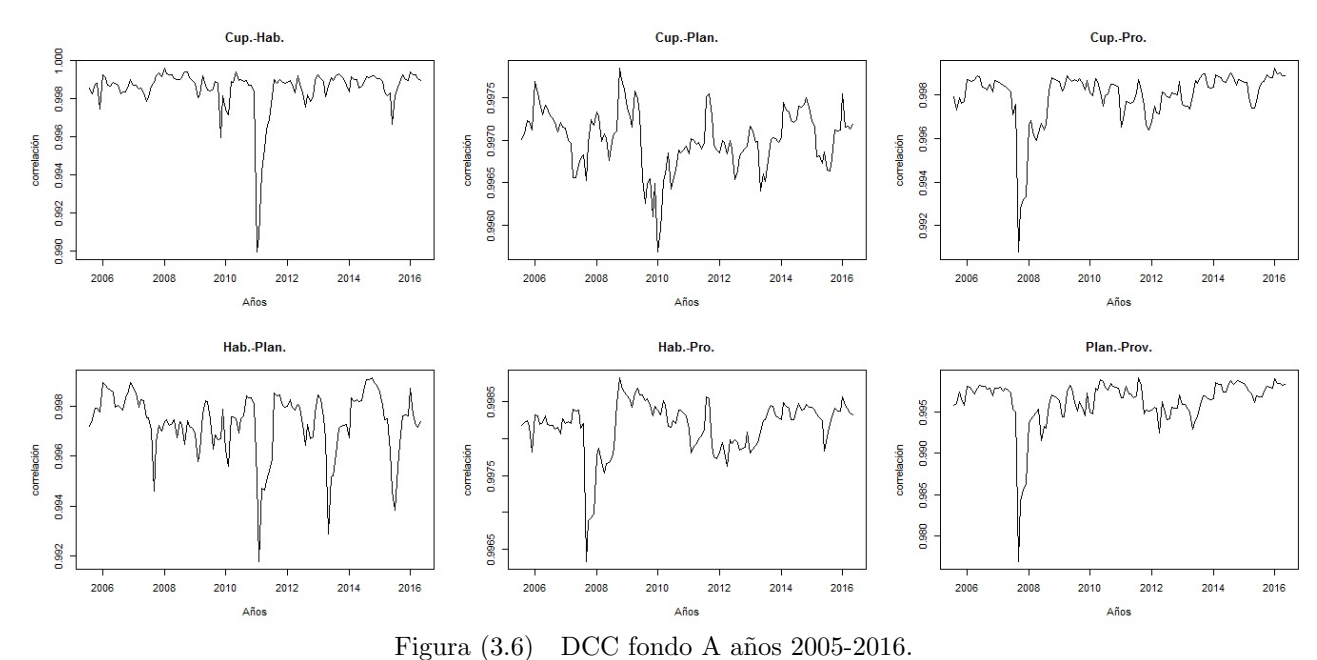

El gráfico de la esquina superior izquierda muestra el comovimiento entre las rentabilidades de las AFP Cuprum y Habitat.

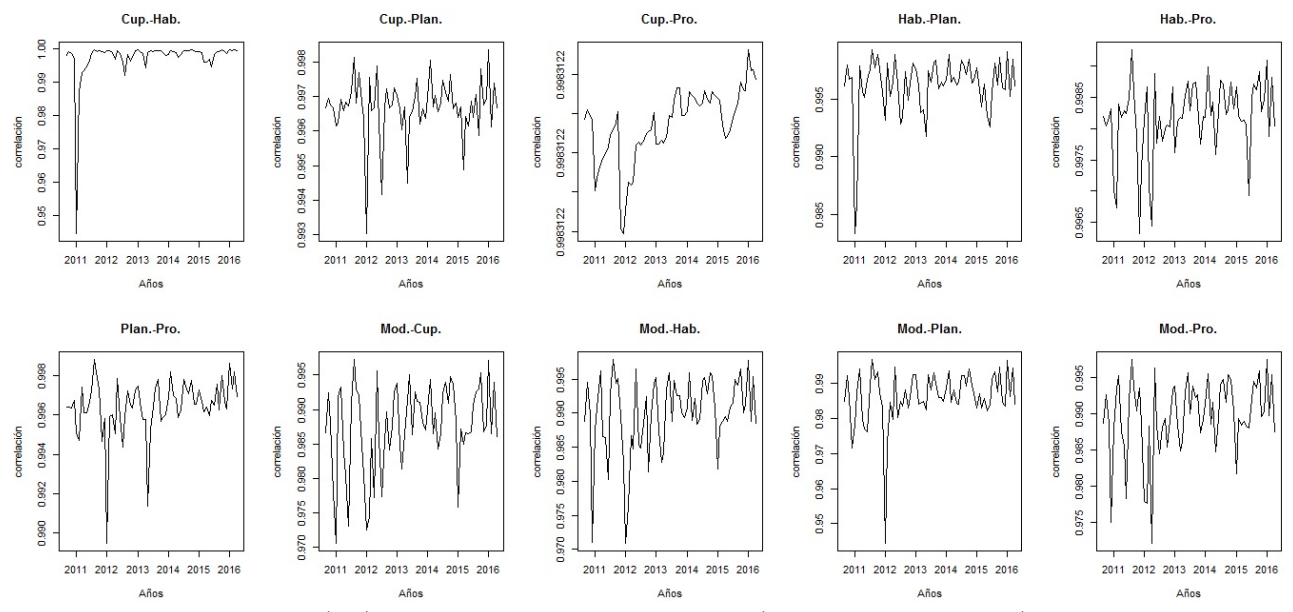

Figura (3.7) DCC fondo A años 2010-2016 (Después reforma 2008). El gráfico de la esquina superior izquierda muestra el comovimiento entre las rentabilidades de las AFP Cuprum y Habitat.

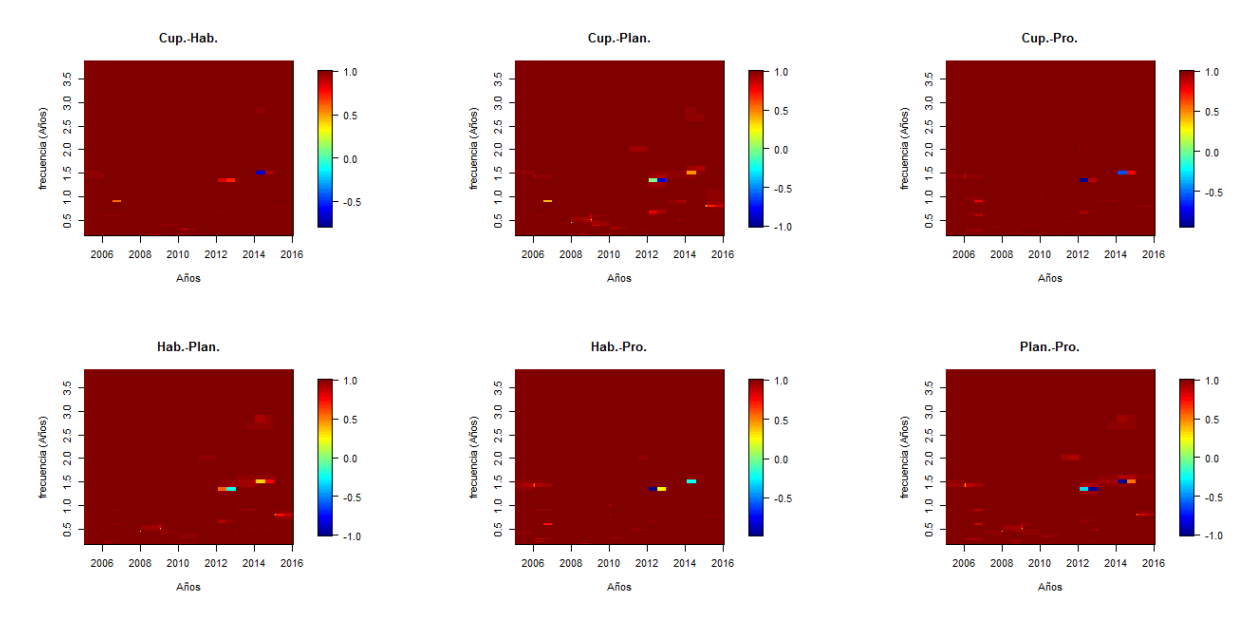

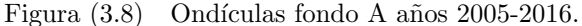

El gr´afico de la esquina superior izquierda muestra el comovimiento entre las rentabilidades de las AFP Cuprum y Habitat.

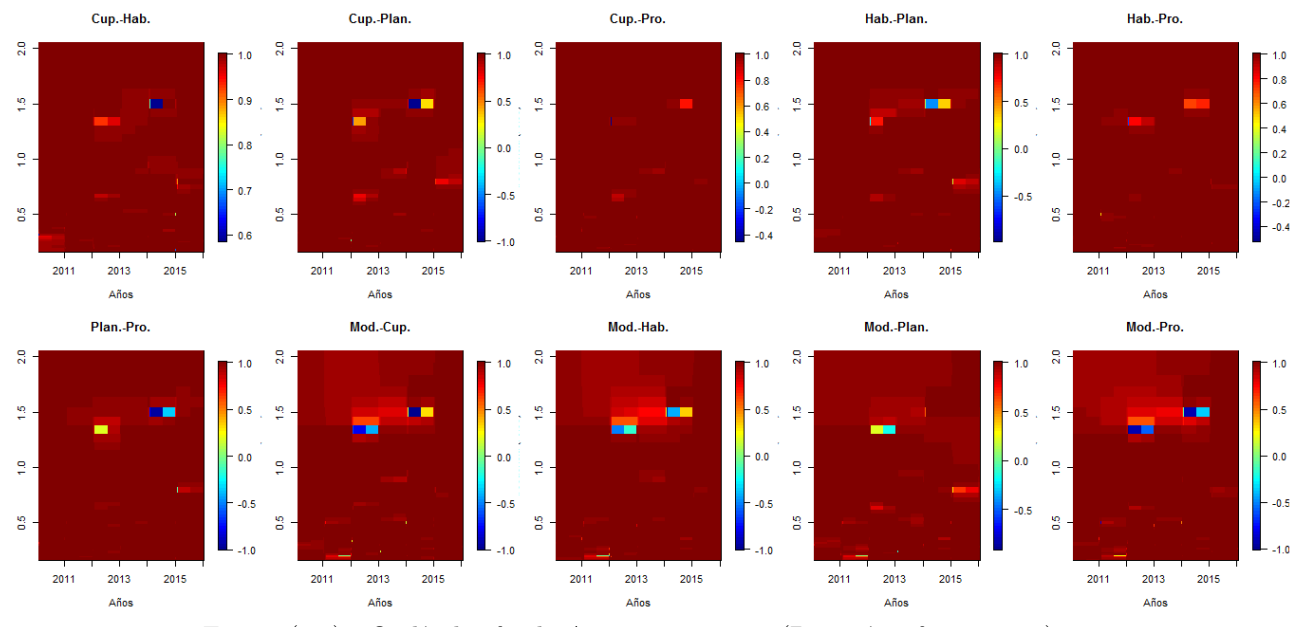

Figura (3.9) Ondículas fondo A años 2010-2016 (Después reforma 2008). El gr´afico de la esquina superior izquierda muestra el comovimiento entre las rentabilidades de las AFP Cuprum y Habitat.

Tabla (3.8) Copula Fondo A años 2005-2016.

| AFP               | Cópula | $\rho$  | $\nu$                    | $\tau_L$ | $\tau_R$ | $\tau_{XY}$ | AIC        |
|-------------------|--------|---------|--------------------------|----------|----------|-------------|------------|
| Cuprum-Habitat    | Normal | 0.99685 |                          | $\theta$ | $\theta$ | 0.94947     | $-648.813$ |
|                   | t.     | 0.99728 | 3.496                    | 0.94099  | 0.94099  | 0.95304     | $-658.770$ |
| Cuprum-Planvital  | Normal | 0.96999 |                          | 0        | 0        | 0.84366     | $-357.882$ |
|                   | t      | 0.97224 | 2.333                    | 0.84111  | 0.84111  | 0.84965     | $-382.750$ |
| Cuprum-Provida    | Normal | 0.99642 |                          | 0        | 0        | 0.94617     | $-631.771$ |
|                   | t      | 0.99708 | 2.629                    | 0.94578  | 0.94578  | 0.95136     | $-651.604$ |
| Habitat-Planvital | Normal | 0.96692 |                          | 0        | 0        | 0.83579     | $-345.277$ |
|                   | t      | 0.97036 | 4.096                    | 0.79276  | 0.79276  | 0.84462     | $-361.027$ |
| Habitat-Provida   | Normal | 0.99778 |                          | 0        | 0        | 0.95764     | $-695.402$ |
|                   | t.     | 0.99806 | 3.253                    | 0.95175  | 0.95175  | 0.96041     | $-710.585$ |
| Planvital-Provida | Normal | 0.96588 | $\overline{\phantom{0}}$ | 0        | $\theta$ | 0.833235    | $-341.332$ |
|                   | t.     | 0.96905 | 4.491                    | 0.77971  | 0.77971  | 0.84120     | $-355.569$ |

Cada fila muestra el comovimiento entre las rentabilidades de cada AFP a partir de las cópulas normal y t, se presentan también las dependencia en las colas y el respectivo coeficiente de Akaike a cada cópula.

Tabla (3.9) Cópula Fondo A años 2010-2016 (Después reforma 2008).

Cada fila muestra el comovimiento entre las rentabilidades de cada AFP a partir de las cópulas normal y t, se presentan también las dependencia en las colas y el respectivo coeficiente de Akaike a cada cópula.

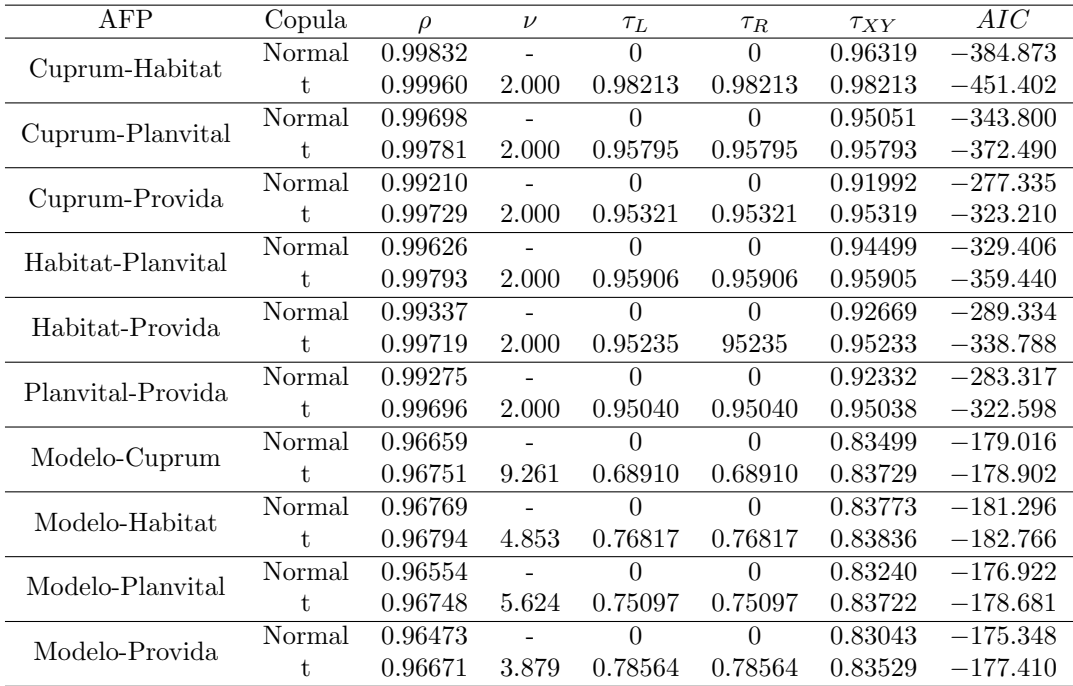

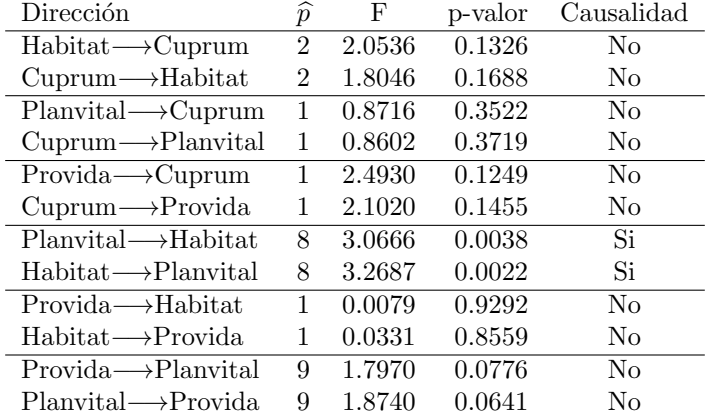

Tabla (3.10) Causalidad de Granger Fondo A 2005-2016.

Cada fila muestra la dirección de la causalidad en el sentido Granger de cada AFP, donde  $\hat{p}$  es el que obtiene el menor coeficiente de Akaike. Se muestra el estadístico F y su respectivo p-valor, la decisión de causalidad es tomada con una significancia del 5 %.

Tabla (3.11) Causalidad de Granger Fondo A 2010-2016 (Después reforma 2008)

Cada fila muestra la dirección de la causalidad en el sentido Granger de cada AFP, donde  $\hat{p}$  es el que obtiene el menor coeficiente de Akaike. Se muestra el estadístico F y su respectivo p-valor, la decisión de causalidad es tomada con una significancia del 5 %.

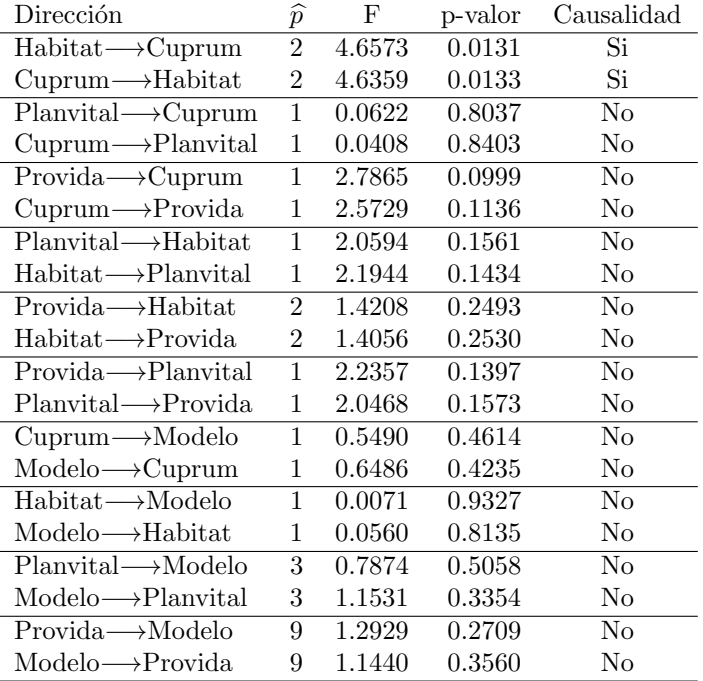

Tabla  $(3.12)$   $R^2$  regresión lineal Fondo A 2005-2016 La posición de la Tabla  $(i, j)$  representa el comovimiento entre las rentabilidades del fondo i y el fondo j.

| Variable dependiente | Variables explicativas      | $R^2$   |
|----------------------|-----------------------------|---------|
| Cuprum               | Habitat, Planvital, Provida | 0.99689 |
| Habitat              | Cuprum, Planvital, Provida  | 0.99815 |
| Planvital            | Habitat, Cuprum, Provida    | 0.99391 |
| Provida              | Habitat, Planvital, Cuprum  | 0.99711 |

Tabla  $(3.13)$   $R^2$  regresión lineal Fondo A 2010-2016 (Después reforma 2008)

La posición de la Tabla  $(i, j)$  representa el comovimiento entre las rentabilidades del fondo i y el fondo j.

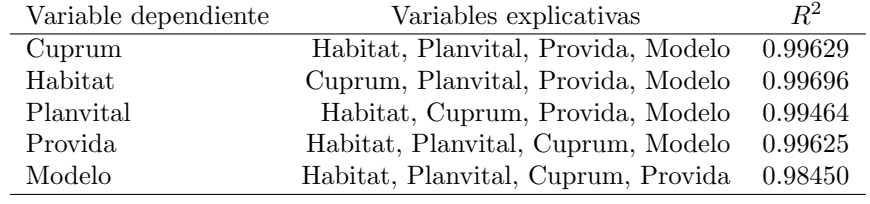

## Capítulo 4

## Conclusiones y Trabajos Futuros

En este trabajo se estudió el comovimiento entre series temporales. El comovimiento entre series ha sido ampliamente estudiado a través del tiempo y existen muchas publicaciones con diferentes métodos para medirlo. En este trabajo se resumieron algunos métodos propuestos por distintos autores. Los métodos tienen algunas consideraciones; por ejemplo el coeficiente de codispersión y el método basado en cópulas entregan un valor constante para el comovimiento (sin considerar la sugerencia de Patton (2006) para medir el comovimiento como función del tiempo basado en cópulas), sin embargo el modelo DCC-GARCH y el método basado en ondículas nos entrega la variación del comovimiento a través del tiempo, lo cual puede ser bastante pr´actico. Otro punto a considerar es que es posible no tener una dependencia lineal entre las variables por lo que los métodos basados en cópulas y el no paramétrico tomarían ventaja frente a la regresión lineal. Para el test M de Box hay que considerar que en la aplicación no se obtuvo la hipótesis de normalidad de los datos, en particular para el grupo 1, por lo que hay que tomar los resultados con precaución. Con respecto al test de causalidad de Granger observamos un incompatibilidad en los resultados de la aplicación frente a los otros métodos propuestos ya que la mayoríade los métodos detectaron un comovimiento casi perfecto entre las rentabilidades de los fondos de pensiones de las distintas AFP, en cambio el test de causalidad de Granger no logra identificar que las series comueven. Sería interesante ver el desempeño de este método con datos simulados prefijando la cantidad de comovimiento entre las series temporales.

Respecto a la aplicación, podemos destacar: Primero, se aplicó la mayoría de los métodos a series de tiempo en las cuales el comovimiento era de distinta magnitud, como fue el caso donde se midió el comovimiento para las rentabilidades de los distintos fondos de pensiones de AFP Cuprum, lo que nos permitió ver que los m´etodos miden de forma cercana el comovimiento a pesar de ser las series de distinta naturaleza. Segundo, al estudiar de forma sistem´atica el comovimiento entre las rentabilidades de los distintos fondos de pensiones de las distintas AFP, observamos que el grado de comovimiento es prácticamente perfecto sobre todo en fondos donde la inversión en renta variable (más riesgoso) es mayor. Esto sugiere que las carteras de inversiones son las mismas. Gino Lorenzini<sup>1</sup> sostiene que esto es así dado que en la reforma previsional del año 2008 se eliminó el Fondo de Reserva de Fluctuación, el cual protegía en caso de pérdidas a los afiliados; por tanto este estudio refleja de forma estad´ıstica la posible igualdad en las carteras de inversiones. Tercero, al considerar la unión de una nueva AFP al sistema en el año 2010 y obtener un comovimiento casi perfecto con respecto a las AFP ya existentes se muestra que el efecto manada predominó, por lo cual la nueva AFP solo se unió para seguir el movimiento de las dem´as AFP dejando de manifiesto que hay poca competitividad. Cuarto, en la reforma previsional del año 2008 se comenzó a licitar a los nuevos afiliados al sistema, siendo la AFP que ofrecía la comisión más baja la que iba a obtener a los nuevos afiliados por un periodo de dos años; esto tenia como objetivo aumentar la "competitividad" entre las AFP pero ¿Por qué esta competitividad no se ve reflejada en las rentabilidades? y ¿Por qué AFP Cuprum nunca participó de una licitación? ¿Existe un verdadero interés de las AFP por competir?. Este trabajo provee información estadística útil para abordar el

<sup>1</sup>https://www.felicesyforrados.cl/2016/8/afp-las-propuestas-que-neutralizarian-incentivos-perversos-en-sus-inversiones/

estudio de este tipo de preguntas. Quinto, las AFP son reguladas por la superintendencia de pensiones ¿Será que el comovimiento casi perfecto se debe a la estricta regulación de la superintendencia de pensiones?. Sexto y último punto, considerando el comovimiento perfecto de las AFP sería interesante medir el comovimiento de una AFP Chilena con alguna AFP extranjera ¿Será que este comovimiento se mantiene?.

Las series temporales pueden ser analizadas a partir de un modelo multivariado. Como ilustración se ajusta un modelo VAR(p) dada por la ecuación (2.20) con  $p = 1$  a las rentabilidades de los fondos A de las AFP Cuprum, Habitat, Planvital y Provida. La matriz de las estimaciones mediante m´ınimos cuadrados ordinarios se muestra a continuación,

$$
A_1 = \begin{pmatrix} -2.69 & 4.07 & -2.64 & 1.48 \\ -2.52 & 3.95 & -2.59 & 1.39 \\ -2.94 & 4.17 & -2.47 & 1.45 \\ -2.67 & 4.06 & -2.67 & 1.50 \end{pmatrix}
$$
(4.1)

La matriz (4.1) tiene un determinante igual a  $-9.072 \times 10^{-5}$  y un número de condicionamiento igual a 57339,29. Por lo tanto estamos en presencia de una matriz de estimaciones mal condicionada y adem´as cabe se˜nalar que a partir del criterio de estabilidad (2.21) el modelo es estable. Por otra parte, a las series temporales también se les pueden ajustar modelos univariados, como ilustración en la Tabla (4.1) se muestran las estimaciones de los coeficientes de los modelos ARIMA(1,1,0) para las rentabilidades de los fondos A de las mismas 4 AFP del caso multivariado. Los modelos ajustados tienen el menor coeficiente de Akaike en sus respectivos fondos.

Tabla (4.1) Estimaciones del coeficiente autorregresivo del modelo ARIMA(1,1,0) Fondo A años 2005-2016

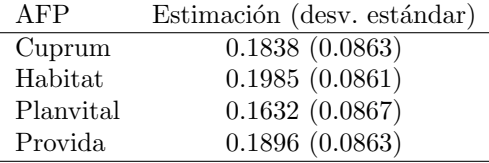

Con respecto a los modelos univariados podemos destacar dos puntos: Primero, la cercanía de las estimaciones del parámetro autorregresivo para las distintas AFP y segundo, la poca memoria de los modelos pues sólo dependen de un retardo en el tiempo. Desde dos puntos de vista, ya sea univariado y multivariado, obtenemos que las series de tiempo de las rentabilidades de los fondos A son muy similares lo que evidencia la poca competitividad entre las AFP en base a rentabilidad.

La discusión sobre la competitividad de las AFP Chilenas no es algo nuevo desde un punto de vista estadístico; por ejemplo, Osorio y Galea (2016) utilizaron la distribución t multivariada para modelar las rentabilidades de las AFP y además aplicaron el test de homogeneidad de varianzas y el test de equicorrelación concluyendo que el rendimiento de las distintas AFP es aproximadamente igual, por lo que no hay diferencias significativas en invertir en una AFP ó en otra. Por tanto este trabajo se sumaría a lo estudiado por Osorio y Galea (2016), llegando a una conclusión similar desde el punto de vista del comovimiento de las rentabilidades de las AFP por lo que se recomienda a los afiliados buscar la AFP que tenga la menor comisión. Un trabajo más profundo en base a modelos univariados y multivariados será de gran utilidad para contribuir a la discusión respecto al tema de la competitividad de las AFP.

## Apéndice A

#### A.1. Supuestos

**Supuesto A.1.** { $X_t, Y_t$ } es un proceso bivariado estacionario  $\alpha$ –combinado de media cero satisfaciendo,

$$
\sum_{j=1}^{\infty} \alpha(j)^{(\kappa-1)/\kappa} < \infty,
$$

y

$$
\sup_{t\leq 1} (\mathbb{E}|X_t|^{4\kappa} + \mathbb{E}|Y_t|^{4\kappa}) < \infty,
$$

para algún  $\kappa > 1$ .

**Supuesto A.2.** La función Kernel  $k(\cdot): \mathbb{R} \to [-1, 1]$ , es simétrica alrededor del cero y es continua en todos los puntos excepto en un número finito de  $\mathbb{R}$ , donde se cumple:

$$
k(0) = 1 \qquad \text{y} \quad \int_{-\infty}^{\infty} |k(z)| dz < \infty.
$$

**Supuesto A.3.** El ancho de la banda  $p = p(n) \rightarrow \infty$ ,  $p/n \rightarrow 0$  cuando el tamaño de la muestra  $n \rightarrow \infty$ .

Supuesto A.4. La función Kernel  $k(x)$  satisface las siguientes propiedades,

- (i)  $|k(x)| \leq c|x|^{-b}$  para algún  $b > 1 + 1/q$ , donde  $q \in (0, \infty)$  es tal que  $k_q \in (0, \infty)$ ,
- (ii)  $|k(x) k(y)| \le c|x y| \forall x, y \in \mathbb{R}$ .

#### A.2. Análisis espectral

**Definición A.1.** Sea un proceso bivariado  $(X_t, Y_t)^\top$  estacionario con función de autocovarianza dada por,

$$
\Gamma(j) = \begin{pmatrix} \gamma_{XX}(j) & \gamma_{XY}(j) \\ \gamma_{YX}(j) & \gamma_{YY}(j) \end{pmatrix} = \begin{pmatrix} Cov(X_t X_{t-j}) & Cov(X_t Y_{t-j}) \\ Cov(Y_t X_{t-j}) & Cov(Y_t Y_{t-j}) \end{pmatrix}.
$$

Se define el espectro o densidad espectral f por,

$$
\mathbf{S}(\lambda) = \begin{pmatrix} S_X(\lambda) & S_{XY}(\lambda) \\ S_{YX}(\lambda) & S_Y(\lambda) \end{pmatrix} = \frac{1}{2\pi} \sum_{j=-\infty}^{\infty} e^{-i\lambda j} \Gamma(j),
$$

donde los elementos de la diagonal  $S_X$  y  $S_Y$  son las densidades espectrales de los procesos univariados  $X_t$  e  $Y_t$ , y la función  $S_{XY}$  es llamada la función de densidad espectral cruzada de  $X_t$  e  $Y_t$ .

La función de densidad espectral cruzada  $S_{XY}$  puede escribirse en coordenadas cartesianas de la siguiente forma,

$$
S_{XY}(\lambda) = \frac{1}{2\pi} \sum_{j=-\infty}^{\infty} e^{-i\lambda j} \gamma_{XY}(j),
$$
  
= 
$$
\frac{1}{2\pi} \sum_{j=-\infty}^{\infty} \cos(\lambda j) \gamma_{XY}(j) - i \frac{1}{2\pi} \sum_{j=-\infty}^{\infty} \sin(\lambda j) \gamma_{XY}(j),
$$
  
= 
$$
C_{XY}(\lambda) + iQ_{XY}(\lambda),
$$

donde las funciones reales  $C_{XY}(\lambda)$  y  $Q_{XY}(\lambda)$  son llamadas el coespectro y el espectro de cuadratura, respectivamente.

#### A.3. Ondículas

Las ondículas Morlet son de las familia de funciones de un parámetro y están dadas por,

$$
\psi_{\lambda_0}(t) = Ke^{i\lambda_0 t}e^{-t^2/2},\tag{A.1}
$$

donde  $\lambda_0$  es una frecuencia. Las funciones  $(A.1)$  estrictamente hablando no son verdaderas ondículas ya que fallan en la condición de admisibilidad de la definición 2.9. Para que  $(A.1)$  tenga energía unitaria (definición 2.9) la constante K debe ser igual a  $\pi^{-1/4}$ . La ondícula Morlet es una de las populares usadas en la práctica, para más detalles ver Aguiar-Conraria y Soares (2014).

Otra clase ond´ıculas conocidas son las ond´ıculas Morse generalizadas, la cual pertenecen a las familia de ondículas con dos parámetros y están dadas por,

$$
\Psi_{\beta,\gamma}(\lambda) = K_{\beta,\gamma} H(\lambda) \lambda^{\beta} e^{-\lambda^{\gamma}}, \quad \beta > 0, \gamma > 0,
$$
\n(A.2)

donde  $K_{\beta,\gamma}$  es una constante y  $H(\lambda)$  es la función escalón de Heaviside. Al variar los valores de β y  $\gamma$ , (A.2) da origen a distintas familias de ondículas como por ejemplo la familia de ondículas Klauder o Cauchy (para  $\gamma = 1$ ), las ondículas Paul (para  $\gamma = 1$  y  $\beta \in \mathbb{N}$ ) y las ondículas DOG (Derivate of Gaussian, por sus siglas en Inglés) para  $\gamma = 2$ .

#### A.4. Estimación Modelos ARCH

Para estimar el vector de parámetros desconocidos  $\alpha$  del modelo (2.23) tenemos que el gradiente de la función de log-verosimilitud (2.24) es,

$$
\frac{\partial l_t}{\partial \alpha} = \frac{1}{2h_t} \cdot \frac{\partial h_t}{\partial \alpha} \left( \frac{y_t^2}{h_t} - 1 \right),\,
$$

y el Hessiano es,

$$
\frac{\partial^2 l_t}{\partial \alpha \partial \alpha^{\top}} = -\frac{1}{2h_t^2} \cdot \frac{\partial h_t}{\partial \alpha} \cdot \frac{\partial h_t}{\partial \alpha^{\top}} \left( \frac{y_t^2}{h_t} \right) + \left[ \frac{y_t^2}{h_t} - 1 \right] \frac{\partial}{\partial \alpha^{\top}} \left[ \frac{1}{2h_t} \frac{\partial h_t}{\partial \alpha} \right]. \tag{A.3}
$$

Al aplicar la esperanza condicional a  $(A.3)$  dado  $\Psi_{t-m-1}$  tenemos que el segundo termino es cero y que el último factor del primer termino es uno. Con esto tenemos que la matriz de información de Fisher viene dada por,

$$
\boldsymbol{I}_{\boldsymbol{\alpha}\boldsymbol{\alpha}} = \sum_{t} \frac{1}{2T} \mathbb{E} \left[ \frac{1}{h_t^2} \cdot \frac{\partial h_t}{\partial \boldsymbol{\alpha}} \cdot \frac{\partial h_t}{\partial \boldsymbol{\alpha}^\top} \right],\tag{A.4}
$$

el cual puede ser estimado consistentemente por,

$$
\widehat{I}_{\alpha\alpha} = \frac{1}{T} \sum_{t} \left[ \frac{1}{2h_t^2} \cdot \frac{\partial h_t}{\partial \alpha} \cdot \frac{\partial h_t}{\partial \alpha^{\top}} \right].
$$
\n(A.5)

Si la función  $h_t$  es lineal de orden p en los cuadrados, esto es,

$$
h_t = \alpha_0 + \alpha_1 y_{t-1}^2 + \ldots + \alpha_p y_{t-p}^2,
$$
\n(A.6)

entonces la matriz de información y el gradiente tienen una forma más simple. Consideremos  $\bm{z}_t = (1, y_{t-1}^2, \ldots, y_{t-p}^2)$ y  $\alpha^{\top} = (\alpha_0, \alpha_1, \dots, \alpha_p)$  entonces la ecuación (A.6) puede ser escrita como  $h_t = z_t \alpha$ . Entonces el gradiente queda de la siguiente forma,

$$
\frac{\partial l_t}{\partial \alpha} = \frac{1}{2h_t} \cdot z_t \left( \frac{y_t^2}{h_t} - 1 \right),\,
$$

y la estimación de la matriz de información queda como,

$$
\widehat{I}_{\boldsymbol{\alpha}\boldsymbol{\alpha}} = \frac{1}{2T} \sum_{t} \left( \frac{\boldsymbol{z_t}^{\top} \boldsymbol{z_t}}{h_t^2} \right).
$$

La estimación de los parámetros se hace mediante el algoritmo de Fisher-Scoring, el cual es,

$$
\boldsymbol{\alpha}^{(k+1)} = \boldsymbol{\alpha}^{(k)} + \left(\boldsymbol{I}_{\boldsymbol{\alpha}\boldsymbol{\alpha}}^{(k)}\right)^{-1}\boldsymbol{q}_{\boldsymbol{\alpha}}^{(k)},
$$

donde  $\alpha^{(k)}$  son los valores del vector  $\alpha$  en la iteración k-ésima del algoritmo,  $(I_{\alpha\alpha}^{(k)})^{-1}$  es la matriz inversa de  $I_{\alpha\alpha}$  evaluadas en  $\alpha^{(k)}$  y  $q_{\alpha}^{(k)}$  es el vector,

$$
\boldsymbol{q_{\alpha}} = \frac{1}{T} \sum_{t} \frac{\partial l_t}{\partial \alpha},
$$

evaluado en  $\alpha^{(k)}$ .

### A.5. Estimación Modelos GARCH

Diferenciando la función de log-verosimilitud (2.25) con respecto a  $\omega$  obtenemos que el gradiente viene dado por,

$$
\frac{\partial l_t}{\partial \pmb{\omega}} = \frac{1}{2h_t} \cdot \frac{\partial h_t}{\partial \pmb{\omega}} \left( \frac{\epsilon_t^2}{h_t} - 1 \right),
$$

y el Hessiano es,

$$
\frac{\partial^2 l_t}{\partial \omega \partial \omega^{\top}} = -\frac{1}{2h_t^2} \cdot \frac{\partial h_t}{\partial \omega} \cdot \frac{\partial h_t}{\partial \omega^{\top}} \left(\frac{\epsilon_t^2}{h_t}\right) + \left[\frac{\epsilon_t^2}{h_t} - 1\right] \frac{\partial}{\partial \omega^{\top}} \left[\frac{1}{2h_t} \frac{\partial h_t}{\partial \omega}\right],\tag{A.7}
$$

donde,

$$
\frac{\partial h_t}{\partial \boldsymbol{\omega}} = \boldsymbol{z}_t + \sum_{i=1}^p \beta_i \frac{\partial h_{t-i}}{\partial \boldsymbol{\omega}}.
$$

La matriz de información  $I_{\omega\omega}$  y su estimación  $I_{\omega\omega}$  son de forma similar a (A.4) y (A.5), respectivamente. Además el algoritmo para la estimación es el mismo que en el caso ARCH, esto es mediante el algoritmo de Fisher-Scoring.

#### A.6. Propiedades Modelos DCC-GARCH

Las condiciones necesarias para que la matriz  $R_t$  sea definida positiva y por tanto una matriz de correlación las obtenemos con las siguientes dos proposiciones.

**Proposición A.1.** Una matriz cuadrática A es definida positiva si y solo si  $B = A^{*-1}AA^{*-1}$  es definida positiva.

 $\Box$ 

Demostración. La demostración se encuentra en el Apéndice de Engle (2002).

La proposición A.1 establece que para asegurar que  $R_t$  sea definida positiva solo necesitamos que  $Q_t$  sea definida positiva. A partir de esta proposición se pueden describir un conjunto de condiciones suficientes para  $H_t$  para ser definida positiva uniformemente.

**Proposición A.2.** Si las siguientes restricciones para el modelo univariado GARCH  $(2.29)$  se satisfacen para toda serie  $i \in [1, \ldots, k],$ 

- (i)  $\omega_i > 0$ ,
- (ii)  $\alpha_{ip} \,\forall p \in [1,\ldots,P_i]$  y  $\beta_{iq} \,\forall q \in [1,\ldots,Q_i]$  son tales que  $h_{it}$  sean positivos con probabilidad 1,
- (iii)  $h_{i0} > 0$ ,

(iv) Las raíces de 
$$
1 - \sum_{p=1}^{P_i} \alpha_{ip} Z^p + \sum_{q=1}^{Q_i} \beta_{iq} Z^q
$$
estan afuera del circulo unitario.

Y los parámetros del modelo DCC  $(2.28)$  satisfacen,

- (v)  $\alpha_m \geq 0 \ \forall m \in [1, \ldots, M_i],$
- (vi)  $\beta_n \geq 0 \ \forall n \in [1, \ldots, N_i],$
- (vii)  $\sum_{n=1}^{M}$  $m=1$  $\alpha_m + \sum_{n=1}^{N}$  $n=1$  $\beta_n < 1$ ,
- (viii) El mínimo valor propio de  $\overline{R} > \delta > 0$ .

Entonces  $\boldsymbol{H}_t$  será definido positivo para todo t.

#### A.7. Cópulas

#### A.7.1. Cópula de Frank

La cópula de Frank viene dada por,

$$
C_a(u,v) = -\frac{1}{a}\ln\left(1 + \frac{(e^{-au} - 1)(e^{-av} - 1)}{(e^{-a} - 1)}\right).
$$
 (A.8)

El coeficiente de correlación de Kendall para la cópula  $(A.8)$  es,

$$
\tau_a = 1 - \frac{4}{a} + \frac{4}{a^2} \int_0^a \frac{t}{e^t - 1} dt.
$$

Además se puede chequear que lím<sub>a→−∞</sub>  $\tau_a = -1$ , lím<sub>a→∞</sub>  $\tau_a = 1$  y lím<sub>a→0</sub>  $\tau_a = 0$ .

#### A.7.2. Cópula de Gumbel

La cópula de Gumbel viene dada por,

$$
C_a(u, v) = \exp\left(-[(-\ln u)^a + (-\ln v)^a]^{1/a}\right).
$$
 (A.9)

El coeficiente de correlación de Kendall para la cópula  $(A.9)$  es,

$$
\tau_a = 1 - \frac{1}{a}.
$$

#### A.7.3. Cópula de Clayton

La cópula de Clayton viene dada por,

$$
C_a(u,v) = \left(u^{-1/a} + v^{-1/a} - 1\right)^a.
$$
\n(A.10)

El coeficiente de correlación de Kendall para la cópula  $(A.10)$  es,

$$
\tau_a = 1 - \frac{1}{2a+1}.
$$

### A.8. Tablas Aplicación

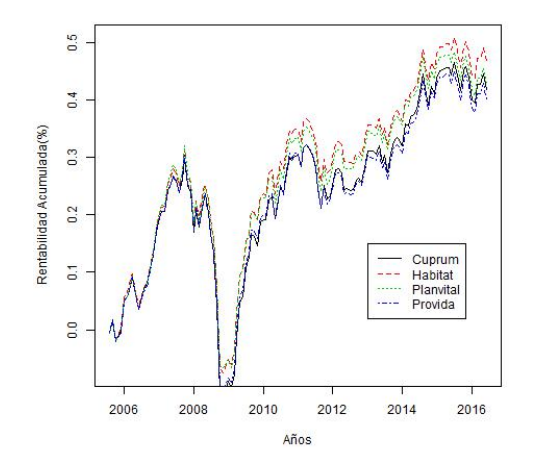

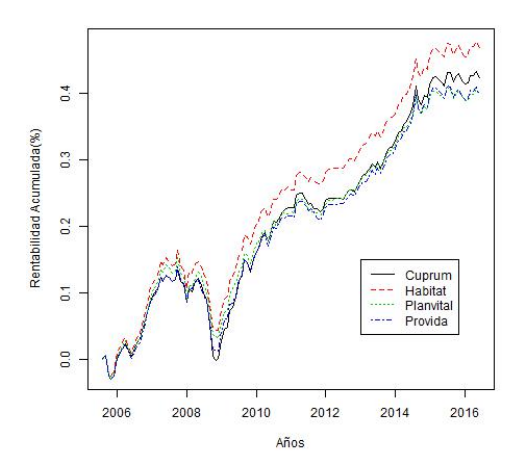

Figura (A.3) Fondo D AFP años 2005-2016. Figura (A.4) Fondo E AFP años 2005-2016.

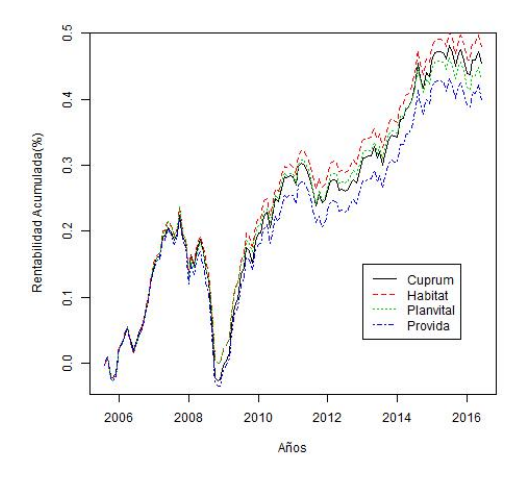

Figura (A.1) Fondo B AFP años 2005-2016. Figura (A.2) Fondo C AFP años 2005-2016.

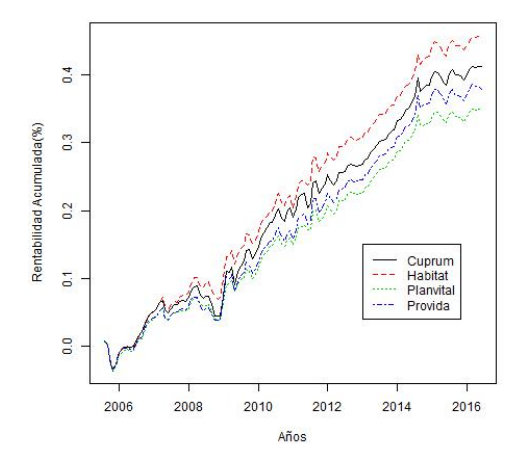

[htbp]

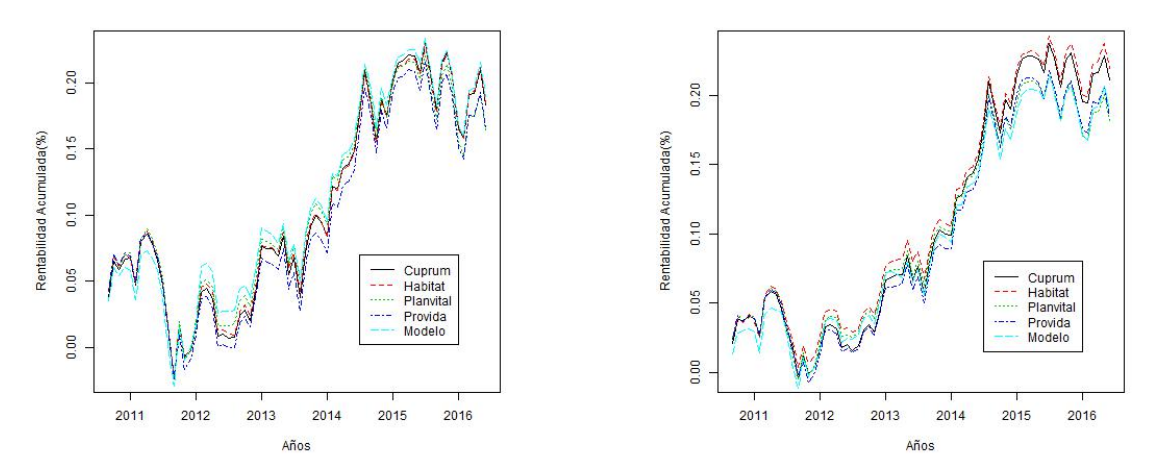

Figura (A.5) Fondo B AFP años 2010-2016 (DespuésFigura (A.6) Fondo C AFP años 2010-2016 (Después reforma 2008). reforma 2008).

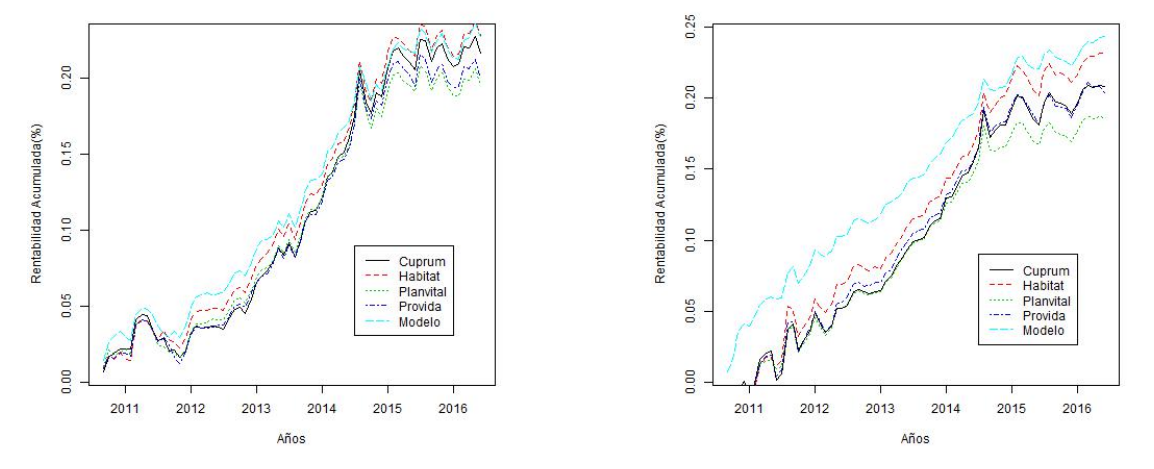

Figura (A.7) Fondo D AFP años 2010-2016 (DespuésFigura (A.8) Fondo E AFP años 2010-2016 (Después reforma 2008). reforma 2008).

Tabla (A.1) Codispersión Cuprum años 2010-2016 (Después reforma 2008)

| Fondos | A | В | $\mathfrak{C}$ | $\mathbf{L}$    | Е.                                       |
|--------|---|---|----------------|-----------------|------------------------------------------|
| A      |   |   |                |                 | $0.99355$ $0.94542$ $0.73192$ $-0.12904$ |
| B      |   |   |                | 0.97299 0.78630 | $-0.05249$                               |
| $\cap$ |   |   |                | 0.89750         | 0.14610                                  |
| D      |   |   |                |                 | 0.52177                                  |
| F.     |   |   |                |                 |                                          |

Tabla (A.2) Codispersión Fondo B años 2005-2016

| AFP       |         | Cuprum Habitat Planvital Provida |         |
|-----------|---------|----------------------------------|---------|
| Cuprum    | 0.99713 | 0.99533                          | 0.99670 |
| Habitat   |         | 0.99651                          | 0.99812 |
| Planvital |         | Т.                               | 0.99634 |
| Provida   |         |                                  |         |

Tabla (A.3) Codispersión Fondo B años 2010-2016 (Después reforma 2008)

| AFP       |         | Cuprum Habitat Planvital Provida Modelo |         |         |
|-----------|---------|-----------------------------------------|---------|---------|
| Cuprum    | 0.99789 | 0.99583                                 | 0.99689 | 0.98694 |
| Habitat   |         | 0.99552                                 | 0.99776 | 0.98842 |
| Planvital |         |                                         | 0.99504 | 0.99889 |
| Provida   |         |                                         | 1.      | 0.98887 |
| Modelo    |         |                                         |         |         |

Tabla (A.4) Codispersión Fondo C años 2005-2016

| AFP       | Cuprum |         | Habitat Planvital Provida |         |
|-----------|--------|---------|---------------------------|---------|
| Cuprum    |        | 0.99044 | 0.98663                   | 0.99236 |
| Habitat   |        |         | 0.99333                   | 0.99411 |
| Planvital |        |         |                           | 0.99264 |
| Provida   |        |         |                           |         |

Tabla (A.5) Codispersión Fondo C años 2010-2016 (Después reforma 2008)

| AFP       | Cuprum |         | Habitat Planvital Provida Modelo |         |         |
|-----------|--------|---------|----------------------------------|---------|---------|
| Cuprum    |        | 0.99525 | 0.98898                          | 0.99064 | 0.97058 |
| Habitat   |        |         | 0.98954                          | 0.99280 | 0.97390 |
| Planvital |        |         |                                  | 0.98973 | 0.98831 |
| Provida   |        |         |                                  |         | 0.97292 |
| Modelo    |        |         |                                  |         |         |

Tabla (A.6) Codispersión Fondo D años 2005-2016

| AFP       | Cuprum |         | Habitat Planvital Provida |         |
|-----------|--------|---------|---------------------------|---------|
| Cuprum    |        | 0.97758 | 0.96999                   | 0.98245 |
| Habitat   |        |         | 0.97646                   | 0.98161 |
| Planvital |        |         | Т.                        | 0.97654 |
| Provida   |        |         |                           |         |

Tabla (A.7) Codispersión Fondo D años 2010-2016 (Después reforma 2008)

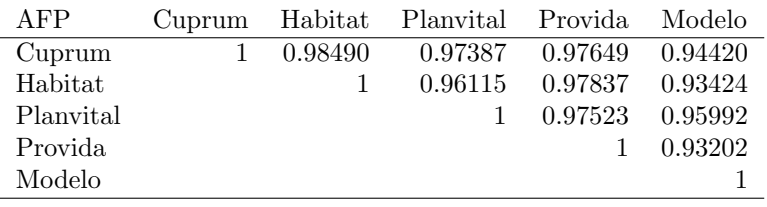

Tabla (A.8) Codispersión Fondo E años 2005-2016

| AFP       |         | Cuprum Habitat Planvital Provida |         |
|-----------|---------|----------------------------------|---------|
| Cuprum    | 0.94638 | 0.96110                          | 0.97995 |
| Habitat   |         | 0.95522                          | 0.95978 |
| Planvital |         |                                  | 0.96856 |
| Provida   |         |                                  |         |

Tabla (A.9) Codispersión Fondo E años 2010-2016 (Después reforma 2008)

| AFP       |         | Cuprum Habitat Planvital Provida Modelo |                         |         |
|-----------|---------|-----------------------------------------|-------------------------|---------|
| Cuprum    | 0.95396 |                                         | 0.96881 0.98405 0.88439 |         |
| Habitat   |         | 0.96267                                 | 0.96263 0.87466         |         |
| Planvital |         |                                         | 0.97978 0.93834         |         |
| Provida   |         |                                         |                         | 0.89907 |
| Modelo    |         |                                         |                         |         |
|           |         |                                         |                         |         |

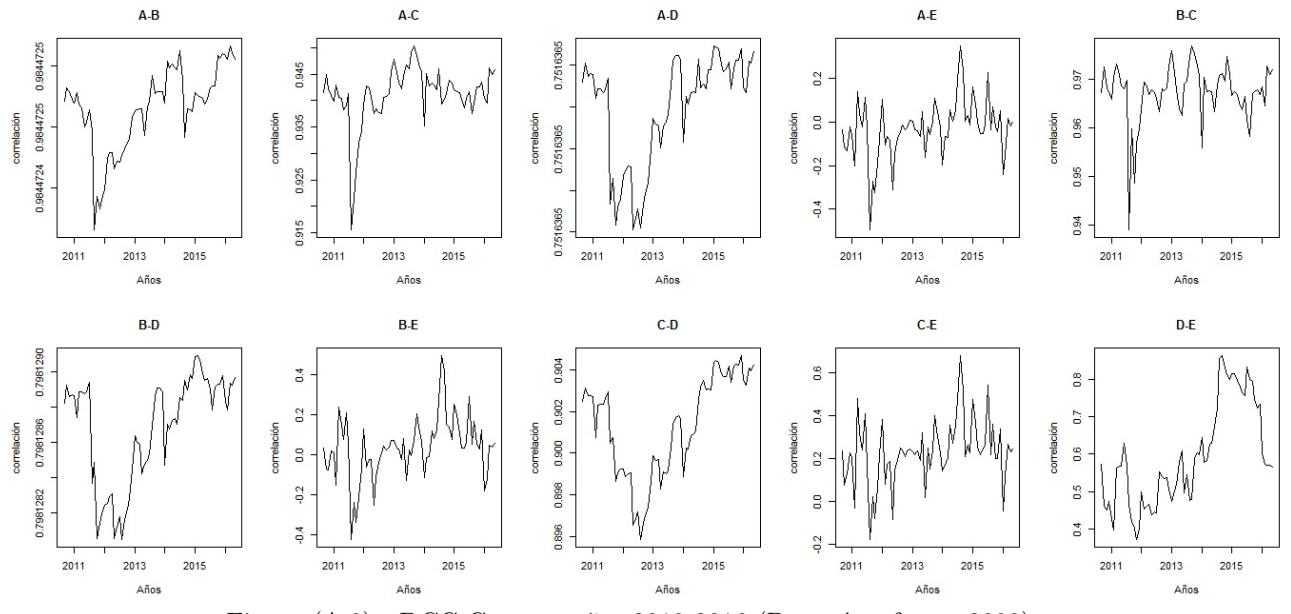

Figura (A.9) DCC Cuprum años 2010-2016 (Después reforma 2008).

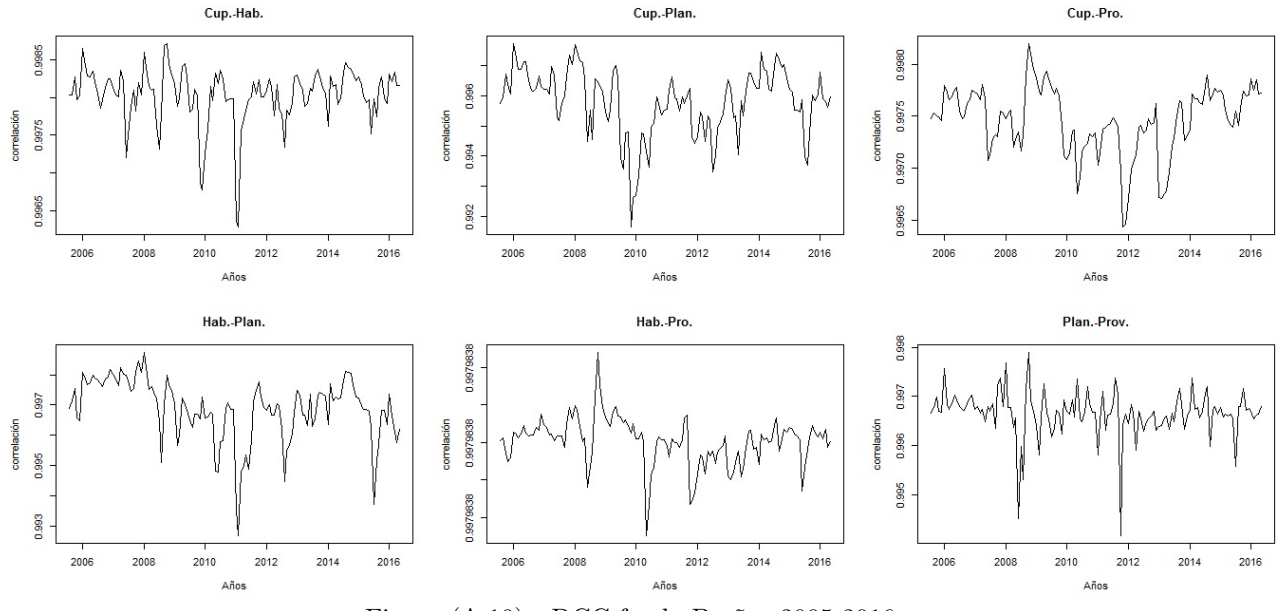

Figura  $(A.10)$  DCC fondo B años 2005-2016.

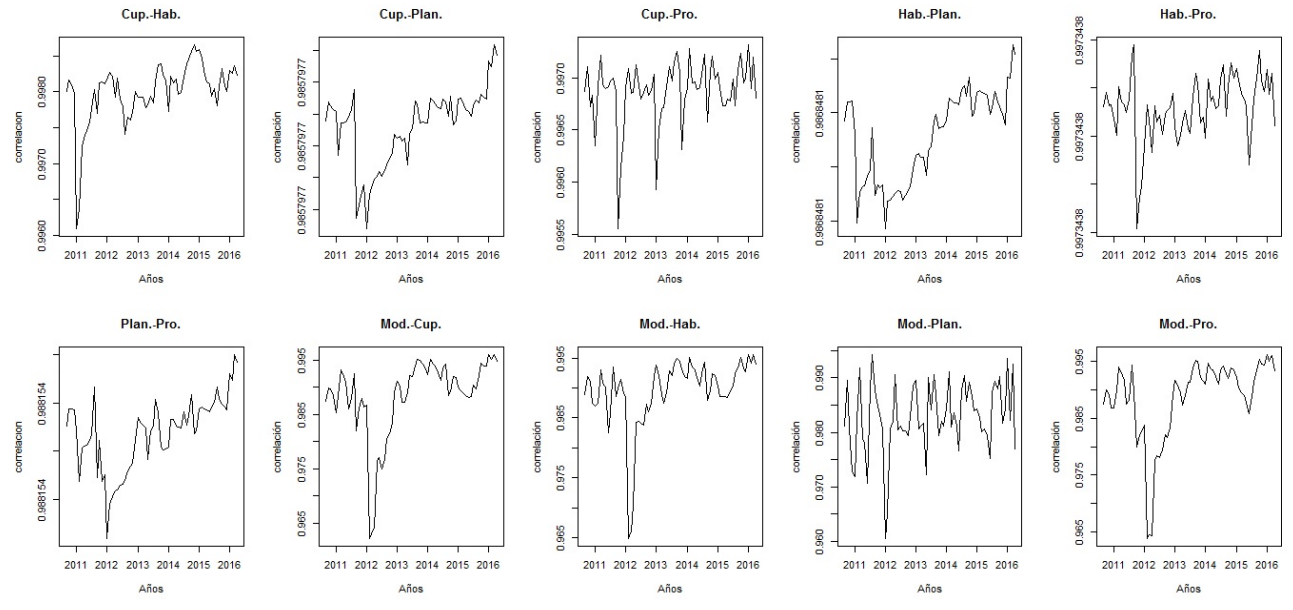

Figura  $(A.11)$  DCC fondo B años 2010-2016 (Después reforma 2008).

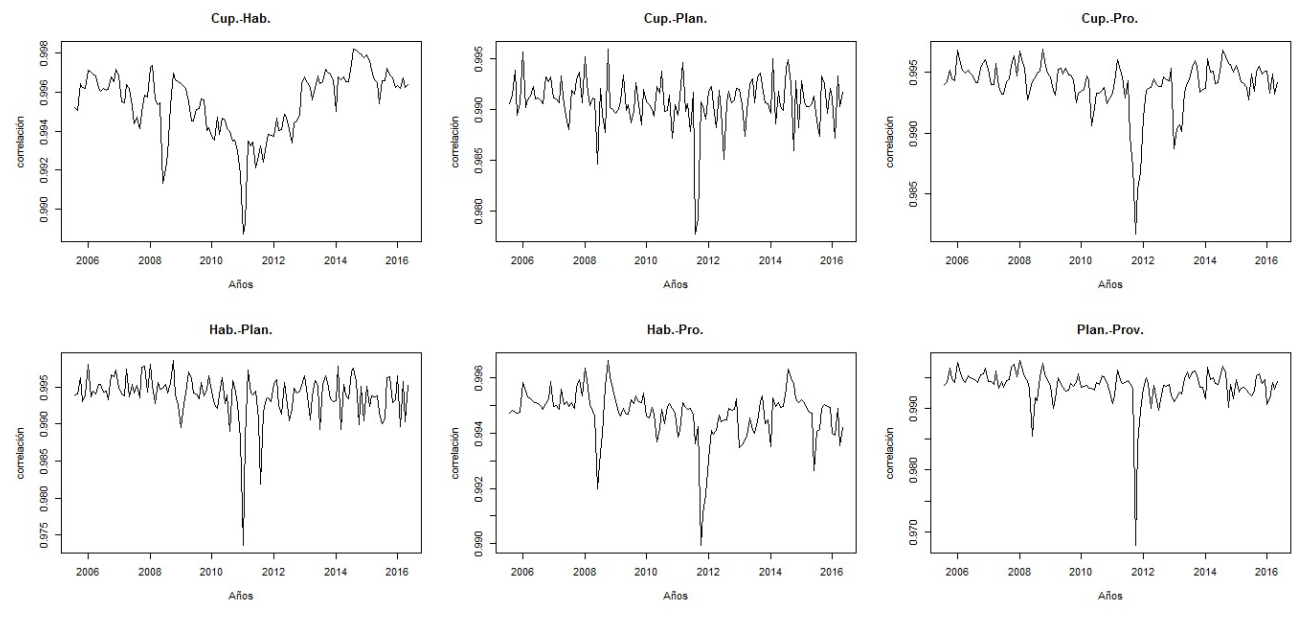

Figura (A.12) DCC fondo C años 2005-2016.

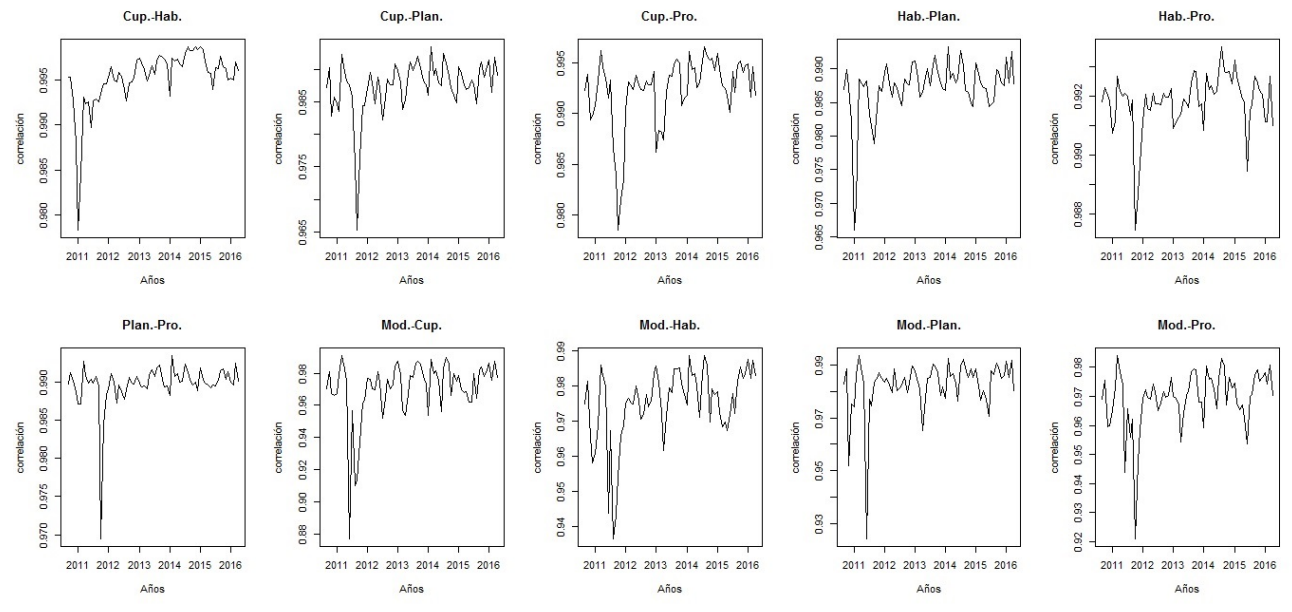

Figura (A.13) DCC fondo C años 2010-2016 (Después reforma 2008).

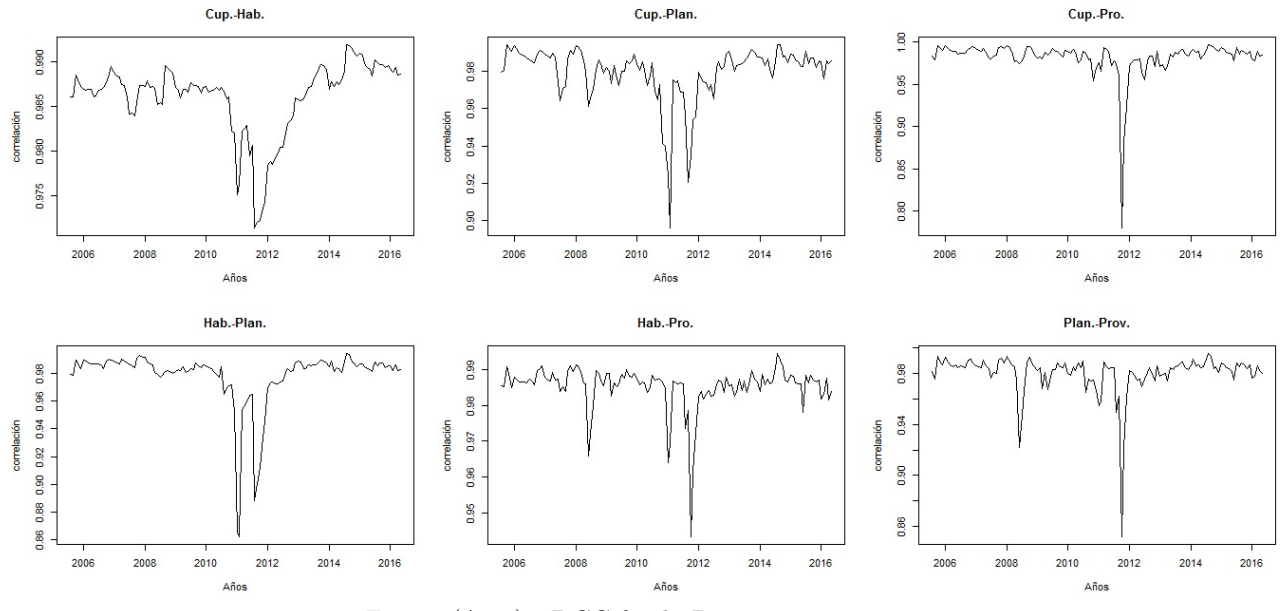

Figura (A.14) DCC fondo D años 2005-2016.

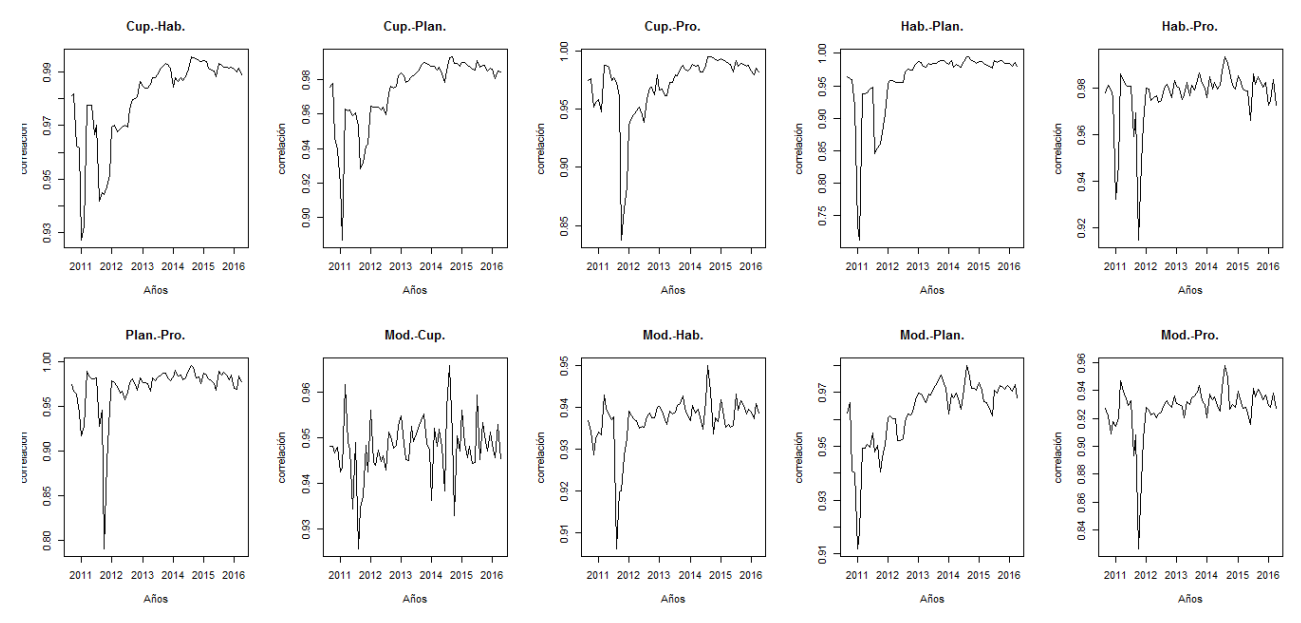

Figura (A.15) DCC fondo D años 2010-2016 (Después reforma 2008).

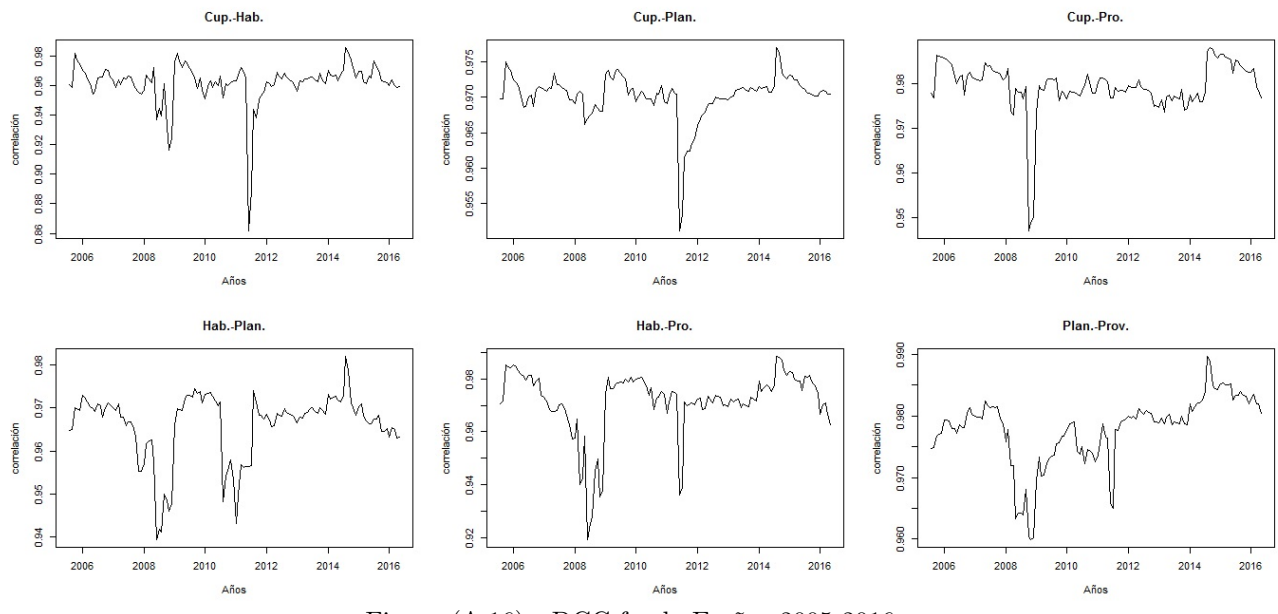

Figura  $(A.16)$  DCC fondo E años 2005-2016.

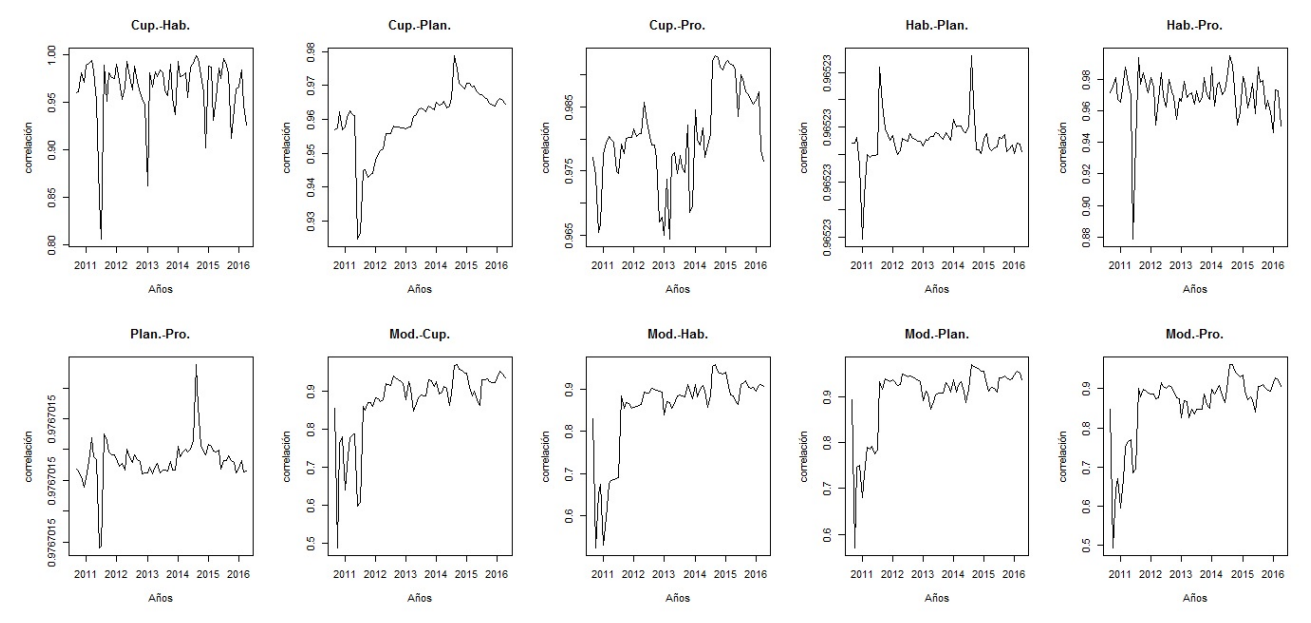

Figura (A.17) DCC fondo E años 2010-2016 (Después reforma 2008).

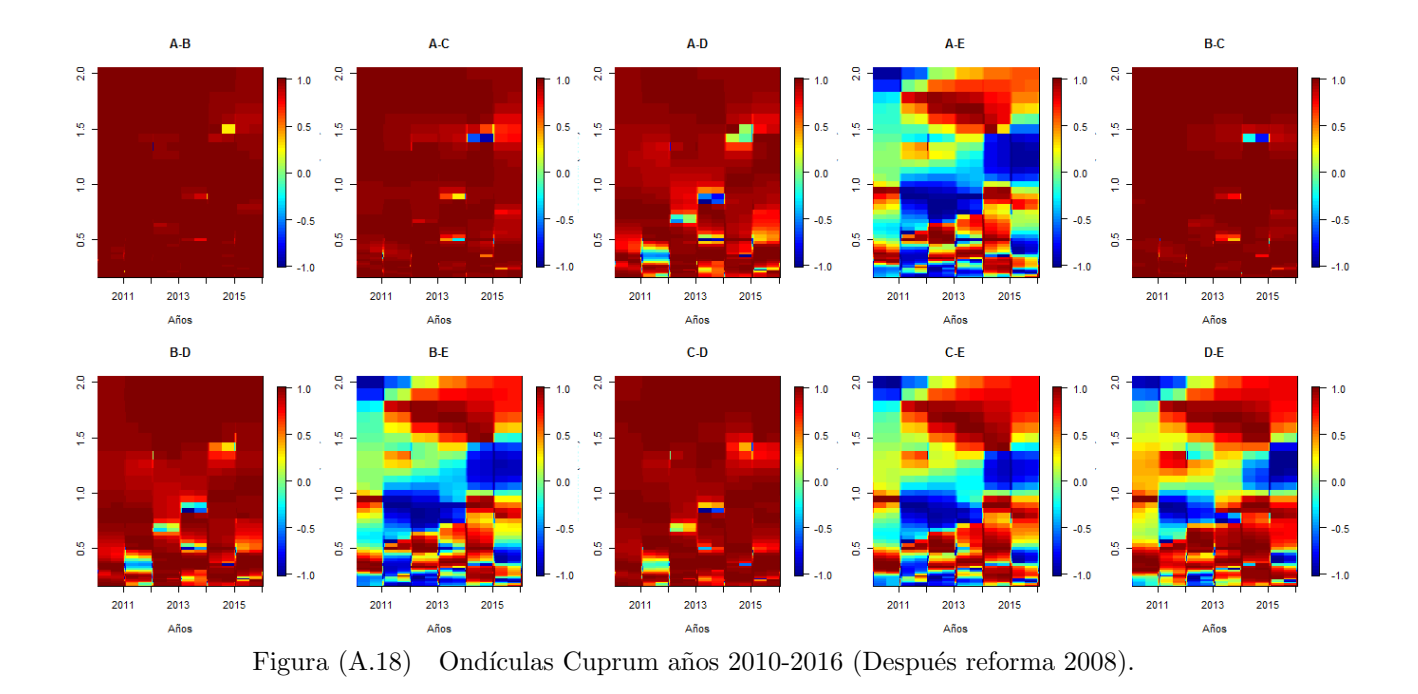

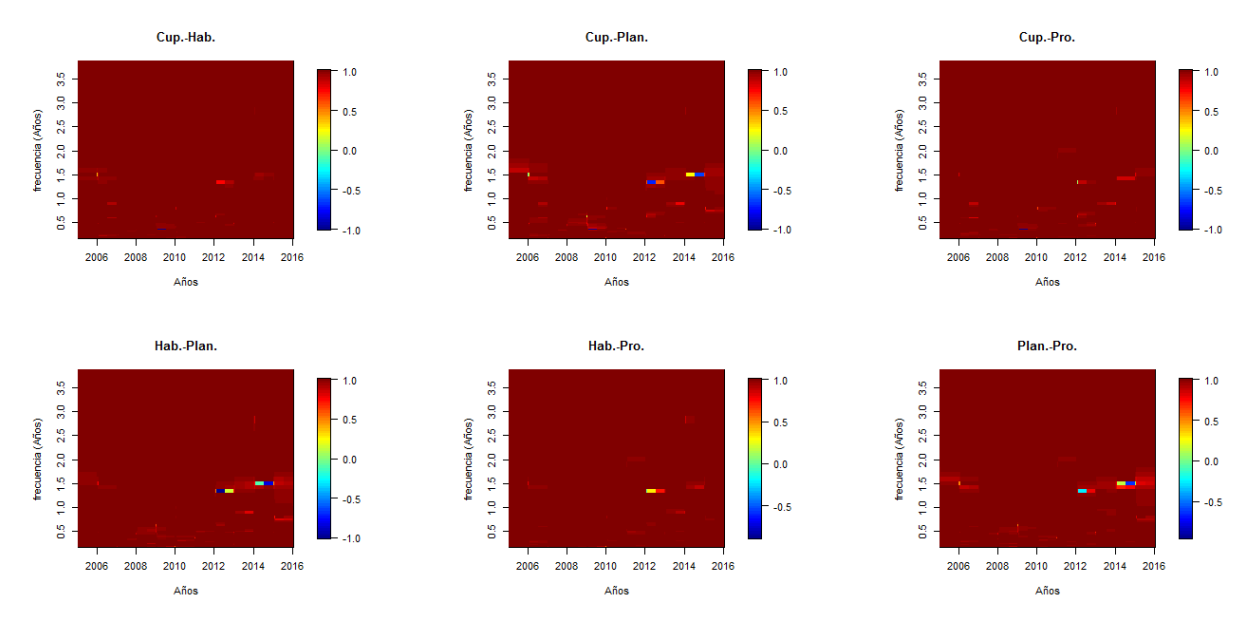

Figura  $(A.19)$  Ondículas fondo B años 2005-2016.
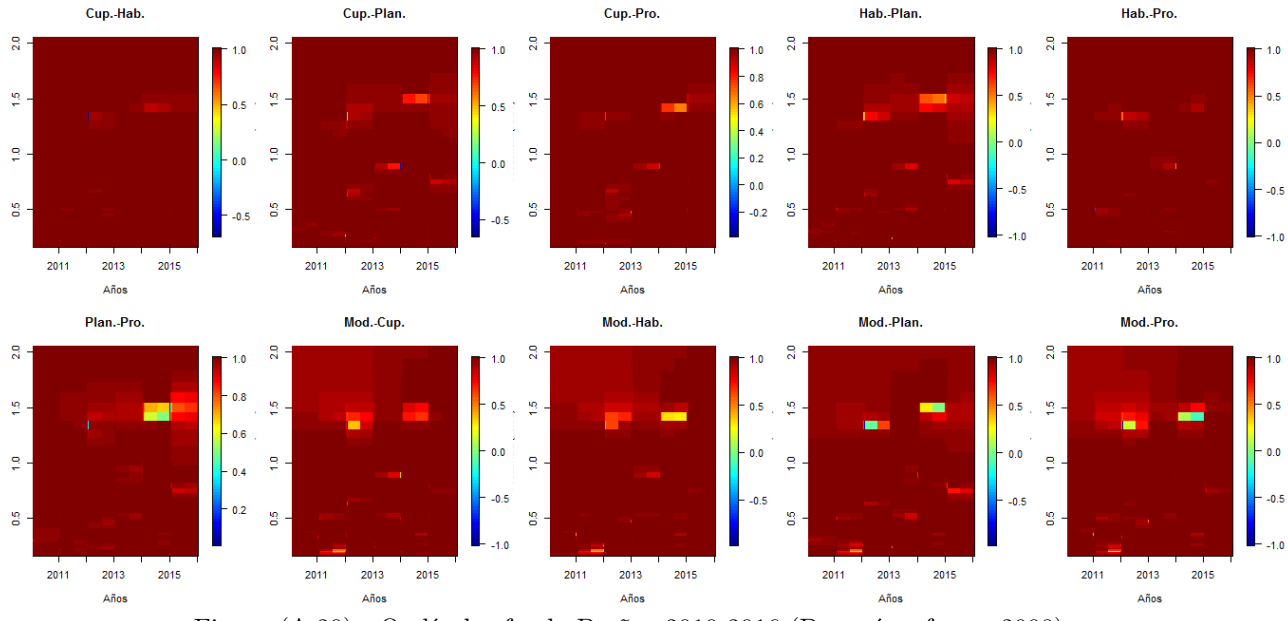

Figura (A.20) Ondículas fondo B años 2010-2016 (Después reforma 2008).

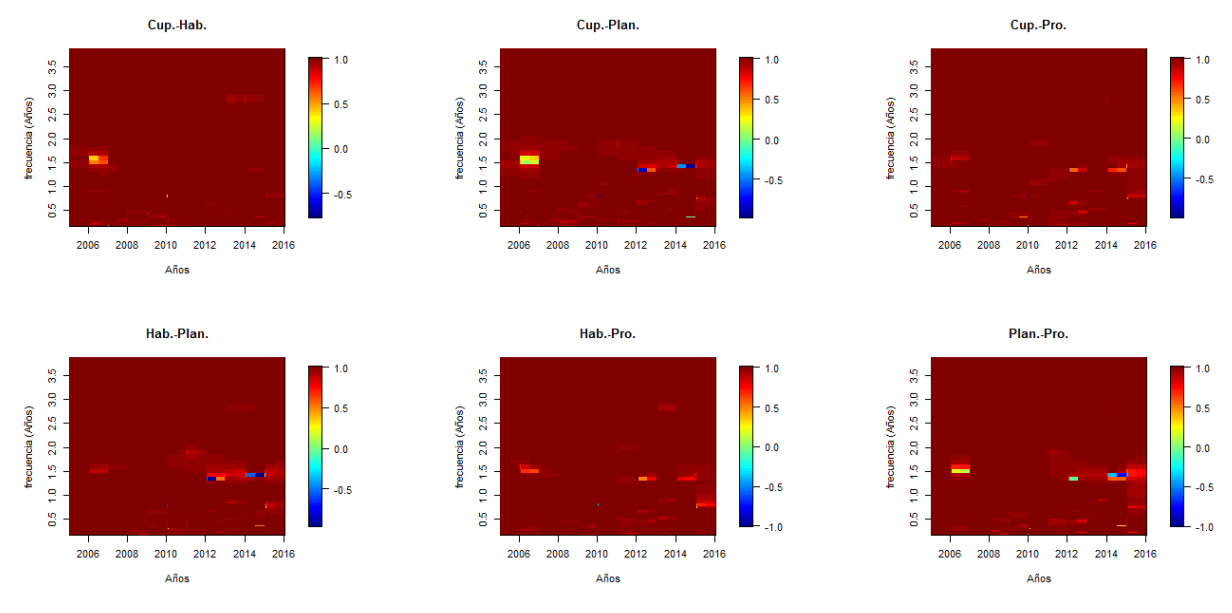

Figura  $(A.21)$  Ondículas fondo C años 2005-2016.

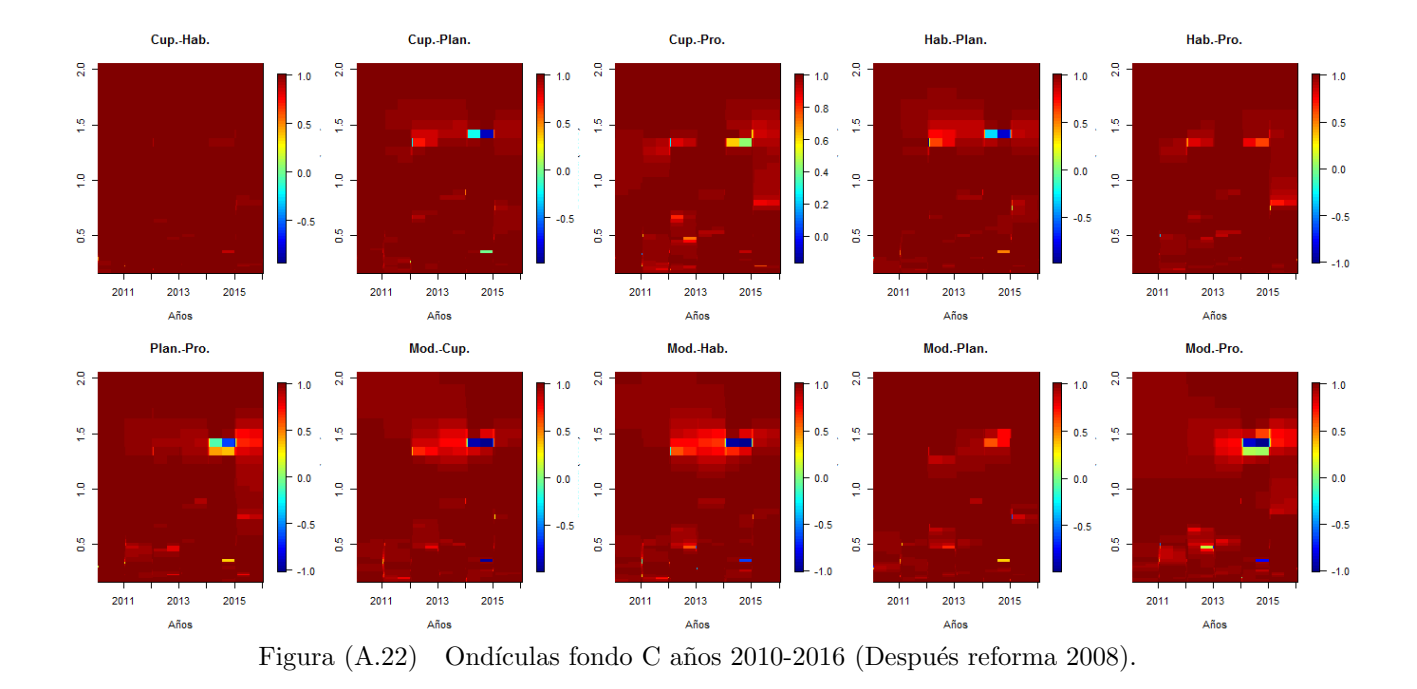

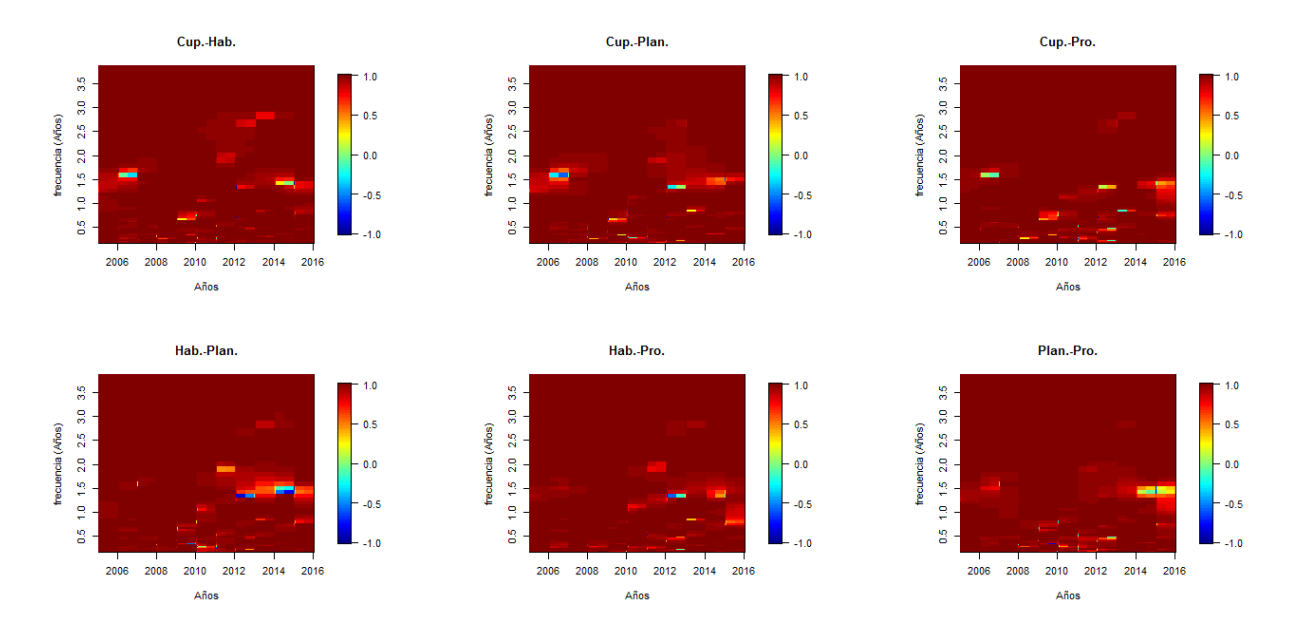

Figura (A.23) Ondículas fondo D años 2005-2016.

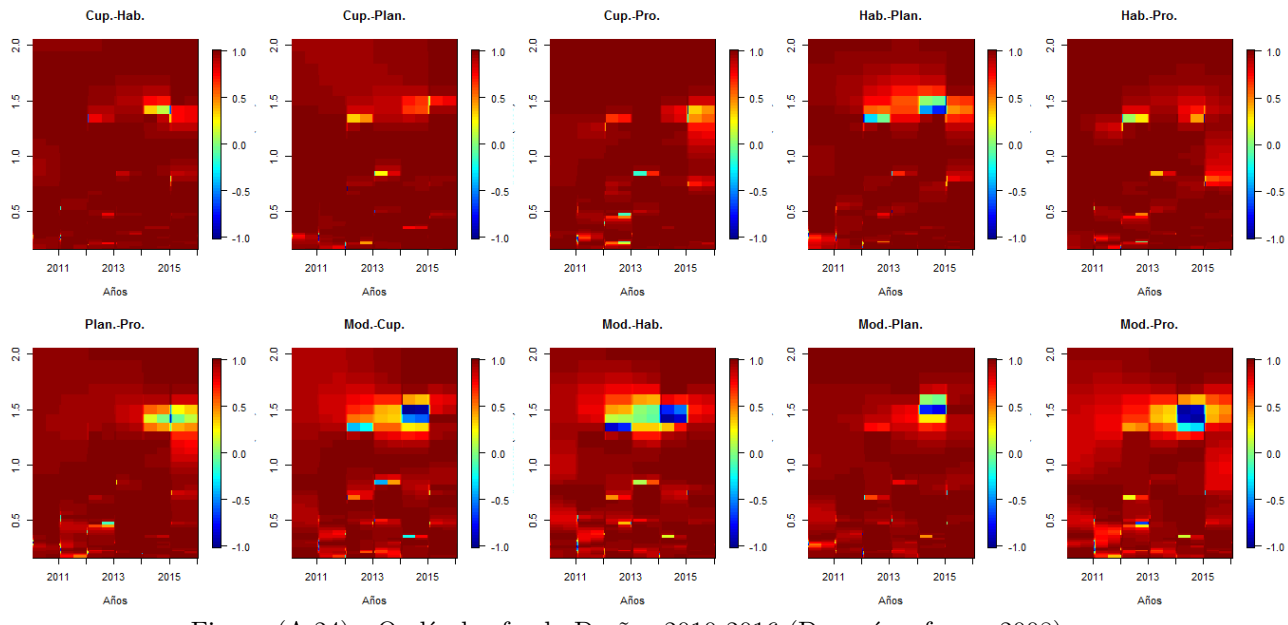

Figura (A.24) Ondículas fondo D años 2010-2016 (Después reforma 2008).

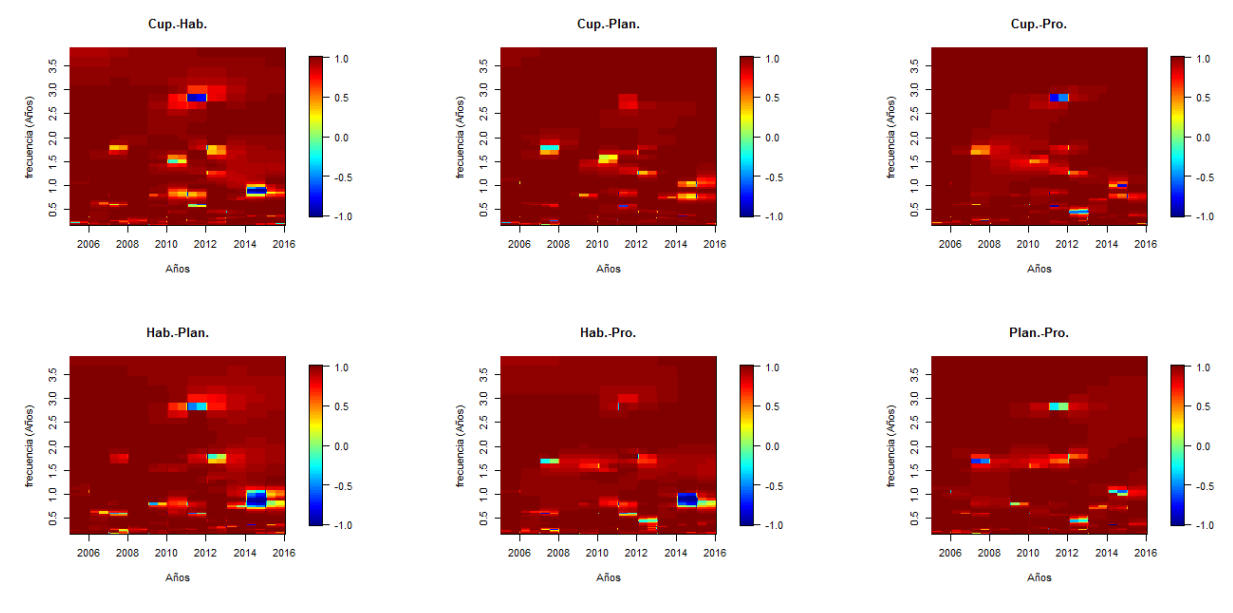

Figura  $(A.25)$  Ondículas fondo E años 2005-2016.

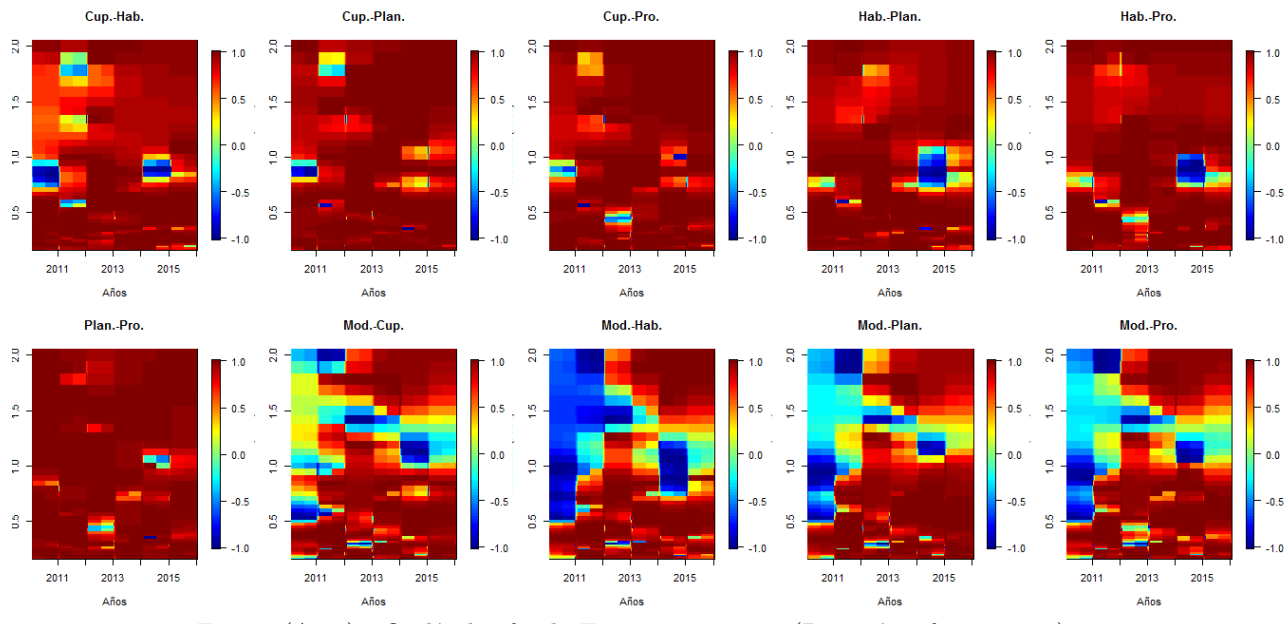

Figura (A.26) Ondículas fondo E años 2010-2016 (Después reforma 2008).

| Fondos | Copula  | $\rho$     | $\nu$  | $\tau_L$ | $\tau_R$ | $\tau_{XY}$ | AIC        |
|--------|---------|------------|--------|----------|----------|-------------|------------|
| $A-B$  | Normal  | 0.99172    |        | $\theta$ | $\theta$ | 0.91806     | $-274.192$ |
|        | t.      | 0.99409    | 2.000  | 0.93087  | 0.93087  | 0.93080     | $-291.182$ |
| $A-C$  | Normal  | 0.94633    |        | $\Omega$ | $\Omega$ | 0.79049     | $-147.157$ |
|        | t.      | 0.94837    | 17.402 | 0.49373  | 0.49373  | 0.79454     | $-145.607$ |
| $A-D$  | Normal  | 0.73391    |        | $\Omega$ | $\Omega$ | 0.52461     | $-46.388$  |
|        | $t_{i}$ | 0.76164    | 5.483  | 0.38250  | 0.38250  | 0.55121     | $-48.513$  |
| $A-E$  | Normal  | $-0.09787$ |        | $\Omega$ | $\Omega$ | $-0.06240$  | 1.470      |
|        | t       | $-0.00158$ | 3.678  | 0.08628  | 0.08628  | $-0.00101$  | 1.942      |
| $B-C$  | Normal  | 0.96341    |        | $\Omega$ | $\theta$ | 0.82725     | $-172.851$ |
|        | t.      | 0.96377    | 30     | 0.45522  | 0.45552  | 0.82811     | $-170.590$ |
| $B-D$  | Normal  | 0.76503    |        | $\Omega$ | $\theta$ | 0.55455     | $-53.476$  |
|        | t.      | 0.77831    | 7.049  | 0.34564  | 0.34564  | 0.56784     | $-53.258$  |
| $B-E$  | Normal  | $-0.07425$ |        | $\Omega$ | $\theta$ | $-0.04731$  | 1.696      |
|        | t.      | 0.0041     | 3.961  | 0.07773  | 0.07773  | 0.00265     | 2.326      |
| $C-D$  | Normal  | 0.85273    |        | $\Omega$ | $\Omega$ | 0.85273     | $-81.638$  |
|        | t.      | 0.85729    | 7.692  | 0.43559  | 0.43559  | 0.65570     | $-81.623$  |
| $C-E$  | Normal  | 0.09982    |        | $\Omega$ | $\Omega$ | 0.06365     | 1.44923    |
|        | t.      | 0.09856    | 4.098  | 0.09513  | 0.09513  | 0.06285     | 2.119      |
| D-E    | Normal  | 0.43949    |        | $\Omega$ | $\Omega$ | 0.28968     | $-10.499$  |
|        | t.      | 0.42528    | 2.475  | 0.31105  | 0.31105  | 0.27965     | $-11.483$  |

Tabla (A.10) Copula Cuprum años 2010-2016 (Después reforma 2008).

| AFP               | Copula | $\rho$  | $\nu$  | $\tau_L$ | $\tau_R$ | $\tau_{XY}$ | AIC        |
|-------------------|--------|---------|--------|----------|----------|-------------|------------|
| Cuprum-Habitat    | Normal | 0.97296 |        | $\Omega$ | $\theta$ | 0.851622    | $-370.976$ |
|                   | t.     | 0.97706 | 3.750  | 0.82418  | 0.82418  | 0.86339     | $-394.96$  |
| Cuprum-Planvital  | Normal | 0.97249 |        | $\Omega$ | 0        | 0.85032     | $-368.761$ |
|                   | t.     | 0.97512 | 2.490  | 0.84560  | 0.84560  | 0.85771     | $-396.409$ |
| Cuprum-Provida    | Normal | 0.97363 |        | $\Omega$ | $\theta$ | 0.85348     | $-374.298$ |
|                   | t.     | 0.97711 | 2.440  | 0.85307  | 0.85307  | 0.86355     | $-405.497$ |
| Habitat-Planvital | Normal | 0.99421 |        | $\Omega$ | $\Omega$ | 0.93147     | $-569.434$ |
|                   | t      | 0.99457 | 5.0172 | 0.90237  | 0.90237  | 0.93366     | $-573.256$ |
| Habitat-Provida   | Normal | 0.99745 |        | 0        | 0        | 0.95460     | $-677.305$ |
|                   | t.     | 0.99756 | 3.762  | 0.94235  | 0.94235  | 0.95556     | $-681.376$ |
| Planvital-Provida | Normal | 0.99358 |        | $\Omega$ | $\Omega$ | 0.92783     | $-556.412$ |
|                   | t.     | 0.99409 | 4.557  | 0.90244  | 0.90244  | 0.93078     | $-560.130$ |

Tabla  $(A.11)$  Copula Fondo B años 2005-2016.

Tabla (A.12) Copula Fondo B años 2010-2016 (Después reforma 2008).

| AFP               | Copula | $\rho$  | $\nu$          | $\tau_L$ | $\tau_R$ | $\tau_{XY}$ | AIC        |
|-------------------|--------|---------|----------------|----------|----------|-------------|------------|
| Cuprum-Habitat    | Normal | 0.99834 |                | 0        | $\Omega$ | 0.96334     | $-385.522$ |
|                   | t.     | 0.99929 | 2.000          | 0.97604  | 0.97604  | 0.97603     | $-417.115$ |
| Cuprum-Planvital  | Normal | 0.99308 |                | $\Omega$ | $\Omega$ | 0.92511     | $-286.707$ |
|                   | t.     | 0.99348 | 2.000          | 0.92734  | 0.92734  | 0.92726     | $-293.167$ |
| Cuprum-Provida    | Normal | 0.99328 |                | 0        | $\Omega$ | 0.92620     | $-288.587$ |
|                   | t.     | 0.99679 | 2.000          | 0.94900  | 0.94900  | 0.94898     | $-322.747$ |
| Habitat-Planvital | Normal | 0.99104 |                | $\Omega$ | $\Omega$ | 0.91471     | $-268.919$ |
|                   | t.     | 0.99361 | 2.000          | 0.92808  | 0.92808  | 0.92801     | $-286.399$ |
| Habitat-Provida   | Normal | 0.99298 |                | $\theta$ | $\Omega$ | 0.92457     | $-285.546$ |
|                   | t.     | 0.99538 | 2.000          | 0.93885  | 0.93885  | 0.93881     | $-306.743$ |
| Planvital-Provida | Normal | 0.99183 |                | $\theta$ | $\Omega$ | 0.91860     | $-275.177$ |
|                   | t.     | 0.99481 | 2.000          | 0.93520  | 0.93520  | 0.93514     | $-301.249$ |
| Modelo-Cuprum     | Normal | 0.96877 | $\blacksquare$ | $\Omega$ | $\Omega$ | 0.84048     | $-183.545$ |
|                   | t.     | 0.97298 | 3.078          | 0.82458  | 0.82458  | 0.85169     | $-193.752$ |
| Modelo-Habitat    | Normal | 0.97228 |                | $\theta$ | $\Omega$ | 0.84977     | $-191.697$ |
|                   | t.     | 0.97627 | 5.164          | 0.79449  | 0.79449  | 0.86106     | $-198.688$ |
| Modelo-Planvital  | Normal | 0.96818 |                | $\Omega$ | $\Omega$ | 0.83899     | $-182.324$ |
|                   | t.     | 0.97111 | 3.163          | 0.81660  | 0.81660  | 0.84661     | $-187.593$ |
| Modelo-Provida    | Normal | 0.96291 |                | $\Omega$ | $\Omega$ | 0.82608     | $-171.944$ |
|                   | t.     | 0.96737 | 2.900          | 0.81208  | 0.81208  | 0.83694     | $-178.716$ |

| AFP               | Copula | $\rho$  | $\nu$                    | $\tau_L$ | $\tau_R$ | $\tau_{XY}$ | AIC        |
|-------------------|--------|---------|--------------------------|----------|----------|-------------|------------|
| Cuprum-Habitat    | Normal | 0.99032 | $\overline{\phantom{a}}$ | $\theta$ | $\Omega$ | 0.91134     | $-503.197$ |
|                   | t.     | 0.99260 | 2.000                    | 0.92264  | 0.92264  | 0.222548    | $-541.295$ |
| Cuprum-Planvital  | Normal | 0.98400 |                          | $\Omega$ | $\Omega$ | 0.88597     | $-438.369$ |
|                   | t.     | 0.98562 | 3.856                    | 0.85884  | 0.85884  | 0.89192     | $-447,005$ |
| Cuprum-Provida    | Normal | 0.98882 | $\overline{\phantom{a}}$ | $\Omega$ | $\Omega$ | 0.90473     | $-484.633$ |
|                   | t.     | 0.99094 | 2.000                    | 0.91438  | 0.91438  | 0.91425     | $-507.397$ |
| Habitat-Planvital | Normal | 0.99237 |                          | 0        | $\Omega$ | 0.92133     | $-534.273$ |
|                   | t.     | 0.99266 | 5.406                    | 0.88266  | 0.88266  | 0.92283     | $-535.401$ |
| Habitat-Provida   | Normal | 0.99306 |                          | $\Omega$ | $\Omega$ | 0.92498     | $-546.819$ |
|                   | t.     | 0.99343 | 4.316                    | 0.89961  | 0.89961  | 0.92702     | $-554.873$ |
| Planvital-Provida | Normal | 0.98990 |                          | $\Omega$ | $\Omega$ | 0.90947     | $-497.988$ |
|                   | t.     | 0.99117 | 4.663                    | 0.87958  | 0.87958  | 0.91534     | $-510.188$ |

Tabla  $(A.13)$  Copula Fondo C años 2005-2016.

Tabla  $(A.14)$  Copula Fondo C años 2010-2016 (Después reforma 2008).

| AFP               | Copula | $\rho$  | $\nu$   | $\tau_L$ | $\tau_R$ | $\tau_{XY}$ | AIC        |
|-------------------|--------|---------|---------|----------|----------|-------------|------------|
| Cuprum-Habitat    | Normal | 0.99428 |         | $\theta$ | $\Omega$ | 0.93187     | $-299.366$ |
|                   | t.     | 0.99550 | 2.000   | 0.93965  | 0.93965  | 0.93961     | $-311.000$ |
| Cuprum-Planvital  | Normal | 0.98340 |         | $\theta$ | $\Omega$ | 0.88384     | $-226.545$ |
|                   | t.     | 0.98540 | 4.812   | 0.84326  | 0.84326  | 0.89108     | $-226.996$ |
| Cuprum-Provida    | Normal | 0.90603 |         | $\theta$ | $\Omega$ | 0.72180     | $-110.296$ |
|                   | t.     | 0.91609 | 6.066   | 0.59519  | 0.59519  | 0.73735     | $-113.220$ |
| Habitat-Planvital | Normal | 0.98553 |         | $\theta$ | $\Omega$ | 0.89159     | $-235.960$ |
|                   | t      | 0.98675 | 8.529   | 0.80632  | 0.80632  | 0.89625     | $-235.390$ |
| Habitat-Provida   | Normal | 0.90554 |         | $\theta$ | $\Omega$ | 0.72107     | $-109.958$ |
|                   | t      | 0.91410 | 6.960   | 0.56665  | 0.56665  | 0.73420     | $-112.167$ |
| Planvital-Provida | Normal | 0.89257 |         | $\Omega$ | $\Omega$ | 0.70220     | $-101.641$ |
|                   | t.     | 0.90589 | 3.833   | 0.64651  | 0.64651  | 0.72160     | $-106.195$ |
| Modelo-Cuprum     | Normal | 0.86527 | L,      | $\theta$ | $\Omega$ | 0.66571     | $-87.234$  |
|                   | t.     | 0.8736  | 8.936   | 0.43213  | 0.43213  | 0.67644     | $-86.677$  |
| Modelo-Habitat    | Normal | 0.86691 |         | $\Omega$ | 0        | 0.66780     | $-88.009$  |
|                   | t.     | 0.87672 | 7.258   | 0.48180  | 0.48180  | 0.68054     | $-88.102$  |
| Modelo-Planvital  | Normal | 0.86855 |         | $\Omega$ | $\theta$ | 0.66989     | $-88.787$  |
|                   | t      | 0.88175 | 4.935   | 0.56401  | 0.56401  | 0.68726     | $-90.352$  |
| Modelo-Provida    | Normal | 0.95503 |         | $\theta$ | $\Omega$ | 0.80835     | $-159.003$ |
|                   | t.     | 0.95773 | 9.35125 | 0.64622  | 0.64622  | 0.81425     | $-158.001$ |

| AFP               | Copula | $\rho$  | $\nu$  | $\tau_L$ | $\tau_R$ | $\tau_{XY}$ | AIC        |
|-------------------|--------|---------|--------|----------|----------|-------------|------------|
| $Cuprum-Habitat$  | Normal | 0.97619 |        | $\theta$ | $\Omega$ | 0.86080     | $-387.292$ |
|                   | t.     | 0.97710 | 3.627  | 0.82682  | 0.82682  | 0.86351     | $-391.469$ |
| Cuprum-Planvital  | Normal | 0.97794 |        | $\theta$ | $\Omega$ | 0.86605     | $-397.133$ |
|                   | t.     | 0.97827 | 10.263 | 0.73153  | 0.73153  | 0.86704     | $-395.772$ |
| Cuprum-Provida    | Normal | 0.88720 |        | $\theta$ | $\Omega$ | 0.69471     | $-191.870$ |
|                   | t.     | 0.89233 | 2.915  | 0.66202  | 0.66202  | 0.70186     | $-203.246$ |
| Habitat-Planvital | Normal | 0.97607 |        | $\theta$ | $\Omega$ | 0.86045     | $-386.677$ |
|                   | t.     | 0.97660 | 2.915  | 0.84030  | 0.84030  | 0.86203     | $-397.143$ |
| Habitat-Provida   | Normal | 0.90368 |        | $\Omega$ | $\Omega$ | 0.71830     | $-211.156$ |
|                   | t.     | 0.90625 | 4.312  | 0.62979  | 0.62979  | 0.72213     | $-217.126$ |
| Planvital-Provida | Normal | 0.89209 |        | $\Omega$ | $\Omega$ | 0.70153     | $-197.266$ |
|                   | t.     | 0.89456 | 3.962  | 0.62185  | 0.62185  | 0.70503     | $-202.649$ |

Tabla  $(A.15)$  Copula Fondo D años 2005-2016.

Tabla  $(A.16)$  Copula Fondo D años 2010-2016 (Después reforma 2008).

| AFP               | Copula | $\rho$  | $\nu$          | $\tau_L$ | $\tau_R$ | $\tau_{XY}$ | AIC        |
|-------------------|--------|---------|----------------|----------|----------|-------------|------------|
| Cuprum-Habitat    | Normal | 0.95628 |                | $\Omega$ | $\Omega$ | 0.81107     | $-160.893$ |
|                   | t.     | 0.97145 | 2.000          | 0.84823  | 0.84823  | 0.84751     | $-184.305$ |
| Cuprum-Planvital  | Normal | 0.82605 |                | $\Omega$ | $\Omega$ | 0.61884     | $-71.344$  |
|                   | t.     | 0.83291 | 2.452          | 0.60920  | 0.60920  | 0.62666     | $-74.990$  |
| Cuprum-Provida    | Normal | 0.87971 |                | $\theta$ | $\Omega$ | 0.68453     | $-94.365$  |
|                   | t.     | 0.87502 | 2.428          | 0.66146  | 0.66146  | 0.67830     | $-99.208$  |
| Habitat-Planvital | Normal | 0.81914 | $\overline{a}$ | $\theta$ | $\Omega$ | 0.61110     | $-68.977$  |
|                   | t.     | 0.82070 | 2.587          | 0.58767  | 0.58767  | 0.61283     | $-72.587$  |
| Habitat-Provida   | Normal | 0.83522 | $\blacksquare$ | $\theta$ | $\Omega$ | 0.62931     | $-74.653$  |
|                   | t.     | 0.83135 | 2.497          | 0.60476  | 0.60476  | 0.62487     | $-77.081$  |
| Planvital-Provida | Normal | 0.92772 |                | $\Omega$ | $\Omega$ | 0.75648     | $-127.391$ |
|                   | t      | 0.92867 | 10.316         | 0.53058  | 0.53058  | 0.75809     | $-126.016$ |
| Modelo-Cuprum     | Normal | 0.95143 | $\overline{a}$ | $\theta$ | $\Omega$ | 0.80078     | $-153.803$ |
|                   | t      | 0.95135 | 8.943          | 0.62942  | 0.62942  | 0.80062     | $-152.555$ |
| Modelo-Habitat    | Normal | 0.92729 |                | $\Omega$ | $\theta$ | 0.75575     | $-127.002$ |
|                   | t.     | 0.93879 | 2.000          | 0.77840  | 0.77840  | 0.77611     | $-143.339$ |
| Modelo-Planvital  | Normal | 0.82788 |                | $\theta$ | $\theta$ | 0.62091     | $-71.991$  |
|                   | t.     | 0.82845 | 4.162          | 0.51654  | 0.51654  | 0.62155     | $-72.322$  |
| Modelo-Provida    | Normal | 0.83902 | L,             | $\theta$ | $\Omega$ | 0.63374     | $-76.094$  |
|                   | t.     | 0.84001 | 2.811          | 0.59711  | 0.59711  | 0.63490     | $-78.705$  |

| AFP               | Copula | $\rho$  | $\nu$  | $\tau_L$         | $\tau_R$  | $\tau_{XY}$ | AIC         |
|-------------------|--------|---------|--------|------------------|-----------|-------------|-------------|
| Cuprum-Habitat    | Normal | 0.93712 |        | 0                | $\Omega$  | 0.77305     | $-264.029$  |
|                   | t.     | 0.93804 | 2.539  | 0.75555          | 0.0.75555 | 0.77472     | $-271.306$  |
| Cuprum-Planvital  | Normal | 0.96108 |        | 0                | $\Omega$  | 0.82180     | $-324.580$  |
|                   | t.     | 0.96101 | 29.999 | 0.43836          | 0.43836   | 0.82164     | $-322.6175$ |
| Cuprum-Provida    | Normal | 0.96478 | ۰      | $\Omega$         | $\Omega$  | 0.83055     | $-337.292$  |
|                   | t.     | 0.96546 | 4.899  | 0.75860          | 0.75860   | 0.83221     | $-342.223$  |
| Habitat-Planvital | Normal | 0.95528 |        | $\left( \right)$ | $\Omega$  | 0.80891     | $-306.930$  |
|                   | t.     | 0.95758 | 5.522  | 0.71891          | 0.71891   | 0.81392     | $-312.616$  |
| Habitat-Provida   | Normal | 0.95011 |        | 0                | $\Omega$  | 0.79807     | $-293.141$  |
|                   | t.     | 0.95028 | 14.656 | 0.53666          | 0.53666   | 0.79841     | $-291.863$  |
| Planvital-Provida | Normal | 0.97121 |        | 0                | $\Omega$  | 0.84687     | $-363.049$  |
|                   |        | 0.97117 | 8.559  | 0.71664          | 0.71664   | 0.84677     | $-363.107$  |

Tabla  $(A.17)$  Copula Fondo E años 2005-2016.

Tabla  $(A.18)$  Copula Fondo E años 2010-2016 (Después reforma 2008).

| AFP               | Copula | $\rho$  | $\nu$          | $\tau_L$ | $\tau_R$ | $\tau_{XY}$ | AIC        |
|-------------------|--------|---------|----------------|----------|----------|-------------|------------|
| Cuprum-Habitat    | Normal | 0.72994 |                | $\Omega$ | $\Omega$ | 0.52091     | $-45.567$  |
|                   | t.     | 0.73579 | 3.158          | 0.46921  | 0.46921  | 0.52637     | $-47.339$  |
| Cuprum-Planvital  | Normal | 0.92810 |                | $\theta$ | $\Omega$ | 0.75712     | $-127.751$ |
|                   | t.     | 0.94417 | 2.000          | 0.78826  | 0.78826  | 0.78627     | $-142.312$ |
| Cuprum-Provida    | Normal | 0.92598 |                | $\theta$ | $\Omega$ | 0.75353     | $-125.837$ |
|                   | t.     | 0.92597 | 15.855         | 0.43208  | 0.43208  | 0.75351     | $-123.975$ |
| Habitat-Planvital | Normal | 0.80270 |                | $\theta$ | $\Omega$ | 0.59321     | $-63.761$  |
|                   | t.     | 0.81754 | 3.247          | 0.54743  | 0.54743  | 0.60932     | $-66.946$  |
| Habitat-Provida   | Normal | 0.66263 |                | $\theta$ | $\theta$ | 0.46112     | $-33.550$  |
|                   | t.     | 0.70734 | 2.147          | 0.51357  | 0.51357  | 0.50021     | $-44.639$  |
| Planvital-Provida | Normal | 0.91156 |                | $\Omega$ | $\theta$ | 0.73024     | $-114.175$ |
|                   | t.     | 0.91688 | 2.000          | 0.74224  | 0.74224  | 0.73860     | $-124.815$ |
| Modelo-Cuprum     | Normal | 0.85465 | $\overline{a}$ | $\theta$ | $\Omega$ | 0.65246     | $-82.421$  |
|                   | t.     | 0.85246 | 30             | 0.12626  | 0.12626  | 0.64978     | $-80.043$  |
| Modelo-Habitat    | Normal | 0.71637 |                | $\theta$ | $\Omega$ | 0.50839     | $-42.842$  |
|                   | t.     | 0.73084 | 2.974          | 0.47596  | 0.47596  | 0.52174     | $-47.391$  |
| Modelo-Planvital  | Normal | 0.88241 |                | $\theta$ | $\Omega$ | 0.68816     | $-95.810$  |
|                   | t.     | 0.88124 | 29.999         | 0.17178  | 0.17178  | 0.68659     | $-93.512$  |
| Modelo-Provida    | Normal | 0.87846 |                | $\Omega$ | $\Omega$ | 0.68286     | $-93.694$  |
|                   | t      | 0.88043 | 3.267          | 0.62829  | 0.62829  | 0.68549     | $-97.811$  |

| Dirección                               | $\hat{p}$      | F      | p-valor      | Causalidad |
|-----------------------------------------|----------------|--------|--------------|------------|
| $B \longrightarrow A$                   | $\overline{2}$ | 0.7178 | 0.4918       | No         |
| $\mathrm{A}{\longrightarrow}\mathrm{B}$ | 2              | 0.6363 | 0.5327       | No         |
| $C \rightarrow A$                       | 2              | 0.3651 | 0.6956       | No         |
| $A \rightarrow C$                       | 2              | 0.1973 | 0.8214       | No         |
| $D \rightarrow A$                       | 1              | 0.9457 | 0.3344       | No         |
| $A \rightarrow D$                       | 1              | 0.5458 | 0.4627       | No         |
| $E \longrightarrow A$                   | 2              | 0.5855 | 0.5599       | No         |
| $\mathrm{A}{\longrightarrow}\mathrm{E}$ | $\overline{2}$ | 0.0414 | 0.9594       | No         |
| $C \rightarrow B$                       | 1              | 0.1185 | 0.7317       | No         |
| $B \longrightarrow C$                   | 1              | 0.2052 | 0.6520       | No         |
| $D-$<br>$\rightarrow$ B                 | 1              | 0.9669 | ${ 0.3291}$  | No         |
| $B \rightarrow D$                       | 1              | 0.5704 | 0.4528       | No         |
| $E \rightarrow B$                       | $\overline{2}$ | 0.6802 | 0.5102       | No         |
| $B \longrightarrow E$                   | 2              | 0.0574 | 0.9441       | No         |
| →C<br>D-                                | 1              | 1.9213 | 0.1705       | No         |
| С–<br>→D                                | 1              | 1.0965 | 0.2989       | No         |
| $E \longrightarrow C$                   | $\overline{2}$ | 1.2070 | 0.3061       | No         |
| $C{\longrightarrow} E$                  | $\overline{2}$ | 0.0146 | 0.9854       | No         |
| $E \rightarrow D$                       | 2              | 1.6784 | 0.1951       | No         |
| $D \longrightarrow E$                   | 2              | 0.1554 | $\;\:0.8563$ | No         |

Tabla (A.19) Causalidad de Granger Cuprum años 2010-2016 (Después reforma 2008).

Tabla (A.20) Causalidad de Granger Fondo B 2005-2016

| Dirección                             | р | F      | p-valor | Causalidad |
|---------------------------------------|---|--------|---------|------------|
| $Habitat \rightarrow \text{Cuprum}$   | 1 | 0.3358 | 0.5632  | No         |
| $Cuprum \rightarrow Habitat$          | 1 | 0.5731 | 0.4504  | No         |
| $Planvital \rightarrow \text{Cuprum}$ | 1 | 4.2840 | 0.0405  | Si         |
| $Cuprum \rightarrow Planvital$        | 1 | 3.7605 | 0.0547  | No         |
| $Provida \longrightarrow Cuprum$      | 1 | 0.1369 | 0.7119  | No         |
| $Cuprum \rightarrow Provida$          | 1 | 0.3075 | 0.5801  | No         |
| $Planvital \longrightarrow Habitat$   | 1 | 4.4139 | 0.0376  | Si         |
| $Habitat \rightarrow Planvital$       | 1 | 4.5837 | 0.0342  | Si         |
| $Provida \longrightarrow Habitat$     | 1 | 0.0530 | 0.8182  | No         |
| $Habitat \longrightarrow Provida$     | 1 | 0.0090 | 0.9242  | No         |
| $Provida \longrightarrow Planvital$   | 1 | 4.9198 | 0.0293  | Si         |
| $Planvital \rightarrow Provida$       | 1 | 4.7839 | 0.0305  | Si         |

| Dirección                                    | $\hat{p}$      | F      | p-valor | Causalidad     |
|----------------------------------------------|----------------|--------|---------|----------------|
| $Habitat \longrightarrow \text{Cuprum}$      | $\overline{2}$ | 6.5415 | 0.0026  | Si             |
| $\text{Cuprum}\longrightarrow\text{Habitat}$ | 2              | 6.2752 | 0.0033  | Si             |
| $Planvital \rightarrow \text{Cuprum}$        | $\mathbf{1}$   | 0.0013 | 0.9711  | No             |
| $Cuprum \rightarrow Planvital$               | 1              | 0.0070 | 0.9331  | No             |
| $Provida \longrightarrow Cuprum$             | $\mathbf{1}$   | 1.7028 | 0.1965  | $\rm No$       |
| $Cuprum \rightarrow Provida$                 | 1              | 1.6508 | 0.2034  | No             |
| $Planvital \longrightarrow Habitat$          | $\mathbf{1}$   | 0.6839 | 0.4112  | N <sub>o</sub> |
| $Habitat \rightarrow$ Planvital              | 1              | 0.6525 | 0.4221  | No             |
| $Provida \longrightarrow Habitat$            | $\overline{2}$ | 1.7188 | 0.1878  | N <sub>o</sub> |
| $Habitat \rightarrow Provida$                | 2              | 1.6822 | 0.1944  | No             |
| $Provida \longrightarrow \text{Planvital}$   | $\mathbf{1}$   | 1.1179 | 0.2943  | N <sub>o</sub> |
| $Planvital \rightarrow Provida$              | 1              | 1.0846 | 0.3015  | No             |
| $Cuprum \longrightarrow Modelo$              | $\mathbf{1}$   | 0.3061 | 0.5819  | N <sub>o</sub> |
| $Modelo \longrightarrow Cuprum$              | 1              | 0.3658 | 0.5474  | No             |
| $Habitat \longrightarrow Modelo$             | $\mathbf{1}$   | 0.0023 | 0.9614  | No             |
| Modelo—→Habitat                              | 1              | 0.0137 | 0.9069  | No             |
| $Planvital \longrightarrow Modelo$           | $\mathbf{1}$   | 0.2751 | 0.6017  | No             |
| $Modelo \rightarrow Planvital$               | 1              | 0.3615 | 0.5497  | No             |
| $Provida \longrightarrow Modelo$             | 9              | 0.7844 | 0.6317  | No             |
| Modelo—→Provida                              | 9              | 0.6243 | 0.7692  | No             |

Tabla  $(A.21)$  Causalidad de Granger Fondo B 2010-2016 (Después reforma 2008)

Tabla (A.22) Causalidad de Granger Fondo C 2005-2016

| Dirección                              | $\ddot{p}$ | F      | p-valor | Causalidad |
|----------------------------------------|------------|--------|---------|------------|
| $Habitat \rightarrow \text{Cuprum}$    | 1          | 0.5490 | 0.4600  | No         |
| $Cuprum \rightarrow Habitat$           | 1          | 1.1843 | 0.2785  | No         |
| $Planvital \rightarrow \text{Cuprum}$  | 1          | 4.9832 | 0.0273  | Si         |
| $Cuprum \rightarrow Planvital$         | 1          | 5.4103 | 0.0216  | Si         |
| $Provida \longrightarrow Cuprum$       | 1          | 0.3090 | 0.5792  | No         |
| $Cuprum \rightarrow Provida$           | 1          | 0.6894 | 0.4079  | No         |
| $Planvital \longrightarrow Habitat$    | 1          | 5.4874 | 0.0207  | Si         |
| $Habitat \rightarrow Planvital$        | 1          | 6.5769 | 0.0115  | Si         |
| $Provida \longrightarrow Habitat$      | 1          | 0.1937 | 0.6605  | No         |
| $Habitat \rightarrow Provida$          | 1          | 0.0329 | 0.8563  | No         |
| $Provida \rightarrow \text{Planvital}$ | 1          | 6.4307 | 0.0124  | Si         |
| $Planvital \longrightarrow Provida$    | 1          | 5.8748 | 0.0167  | Si         |

| Dirección                                    | $\hat{p}$      | F      | p-valor | Causalidad     |
|----------------------------------------------|----------------|--------|---------|----------------|
| $Habitat \longrightarrow \text{Cuprum}$      | $\overline{2}$ | 8.4166 | 0.0005  | Si             |
| $\text{Cuprum}\longrightarrow\text{Habitat}$ | 2              | 7.7415 | 0.0010  | Si             |
| $Planvital \rightarrow \text{Cuprum}$        | $\mathbf{1}$   | 0.0022 | 0.9619  | No             |
| $Cuprum \rightarrow Planvital$               | 1              | 0.0076 | 0.9304  | No             |
| $Provida \longrightarrow Cuprum$             | 1              | 2.4105 | 0.1254  | $\rm No$       |
| $Cuprum \rightarrow Provida$                 | 1              | 1.7092 | 0.1957  | No             |
| $Planvital \longrightarrow Habitat$          | 1              | 0.2447 | 0.6224  | N <sub>o</sub> |
| $Habitat \rightarrow$ Planvital              | 1              | 0.2685 | 0.6060  | No             |
| $Provida \longrightarrow Habitat$            | $\mathbf{1}$   | 0.7987 | 0.3748  | N <sub>o</sub> |
| Habitat—→Provida                             | 1              | 0.7374 | 0.3936  | No             |
| $Provida \longrightarrow \text{Planvital}$   | $\mathbf{1}$   | 1.5284 | 0.2208  | $\rm No$       |
| $Planvital \rightarrow Provida$              | 1              | 1.6221 | 0.2073  | No             |
| $Cuprum \rightarrow Modelo$                  | $\mathbf{1}$   | 0.0884 | 0.7671  | N <sub>o</sub> |
| $Modelo \longrightarrow Cuprum$              | 1              | 0.0098 | 0.9212  | $\rm No$       |
| $Habitat \longrightarrow Modelo$             | $\mathbf{1}$   | 0.4411 | 0.5089  | No             |
| Modelo—→Habitat                              | 1              | 0.1852 | 0.6683  | No             |
| $Planvital \longrightarrow Modelo$           | $\mathbf{1}$   | 0.2845 | 0.5955  | No             |
| $Modelo \longrightarrow Planvital$           | 1              | 0.2498 | 0.6188  | No             |
| $Provida \longrightarrow Modelo$             | $\mathbf{1}$   | 1.2160 | 0.2742  | No             |
| $Modelo \longrightarrow Provida$             | 1              | 1.1943 | 0.2785  | No             |

Tabla  $(A.23)$  Causalidad de Granger Fondo C 2010-2016 (Después reforma 2008)

Tabla (A.24) Causalidad de Granger Fondo D 2005-2016

| Dirección                                  | $\bar{p}$    | F       | p-valor | Causalidad |
|--------------------------------------------|--------------|---------|---------|------------|
| $Habitat \rightarrow \text{Cuprum}$        | 1            | 0.4094  | 0.5234  | No         |
| $Cuprum \rightarrow Habitat$               |              | 1.2729  | 0.2613  | No         |
| $Planvital \rightarrow \text{Cuprum}$      | 1            | 7.5590  | 0.0068  | Si         |
| $Cuprum \rightarrow Planvital$             | 1            | 10.0916 | 0.0018  | Si         |
| $Provida \longrightarrow Cuprum$           | 1            | 2.8285  | 0.0950  | No         |
| $Cuprum \rightarrow Provida$               | 1            | 4.1218  | 0.0444  | Si         |
| $Planvital \longrightarrow Habitat$        | 1            | 6.6303  | 0.0111  | Si         |
| $Habitat \rightarrow Planvital$            | 1            | 10.0890 | 0.0018  | Si         |
| $Provida \longrightarrow Habitat$          | 1            | 0.4294  | 0.5134  | No         |
| $Habitat \rightarrow Provida$              | 1            | 1.7452  | 0.1888  | No         |
| $Provida \longrightarrow \text{Planvital}$ | $\mathbf{1}$ | 4.5080  | 0.0356  | Si         |
| $Planvital \longrightarrow Provida$        |              | 3.1000  | 0.0807  | No         |

| Dirección                                  | $\hat{p}$      | F      | p-valor | Causalidad     |
|--------------------------------------------|----------------|--------|---------|----------------|
| $Habitat \rightarrow \text{Cuprum}$        | $\overline{2}$ | 1.5082 | 0.2294  | No             |
| $Cuprum \rightarrow Habitat$               | 2              | 1.0502 | 0.3560  | No             |
| $Planvital \rightarrow \text{Cuprum}$      | $\mathbf{1}$   | 2.8328 | 0.0972  | No             |
| $Cuprum \rightarrow Planvital$             | 1              | 4.4110 | 0.0396  | Si             |
| $Provida \longrightarrow Cuprum$           | $\mathbf{1}$   | 0.3631 | 0.5488  | N <sub>o</sub> |
| $Cuprum \rightarrow Provida$               | 1              | 0.7477 | 0.3904  | No             |
| $Planvital \longrightarrow Habitat$        | 1              | 1.8568 | 0.1777  | No             |
| $Habitat \rightarrow$ Planvital            | 1              | 3.3392 | 0.0723  | No             |
| $Provida \longrightarrow Habitat$          | $\mathbf{1}$   | 0.1401 | 0.7093  | No             |
| $Habitat \rightarrow Provida$              | 1              | 0.3818 | 0.5387  | No             |
| $Provida \longrightarrow \text{Planvital}$ | $\mathbf{1}$   | 2.3493 | 0.1202  | No             |
| $Planvital \rightarrow Provida$            | 1              | 1.7922 | 0.1853  | No             |
| $Cuprum \rightarrow Modelo$                | $\mathbf{1}$   | 2.0621 | 0.1558  | $\rm No$       |
| $Modelo \longrightarrow Cuprum$            | 1              | 1.2688 | 0.2641  | No             |
| $Habitat \rightarrow Modelo$               | 1              | 1.6228 | 0.2073  | No             |
| Modelo—→Habitat                            | 1              | 1.0291 | 0.3141  | No             |
| $Planvital \longrightarrow Modelo$         | 1              | 0.2941 | 0.5894  | No             |
| $Modelo \longrightarrow Planvital$         | 1              | 0.0826 | 0.7746  | No             |
| $Provida \longrightarrow Modelo$           | 1              | 1.2111 | 0.2752  | No             |
| $Modelo \longrightarrow Provida$           | 1              | 0.8518 | 0.3595  | No             |

Tabla  $(A.25)$  Causalidad de Granger Fondo D 2010-2016 (Después reforma 2008)

Tabla (A.26) Causalidad de Granger Fondo E 2005-2016

| Dirección                              | $\ddot{p}$     | F      | p-valor | Causalidad |
|----------------------------------------|----------------|--------|---------|------------|
| $Habitat \rightarrow \text{Cuprum}$    | 2              | 1.3777 | 0.2560  | No         |
| $Cuprum \rightarrow Habitat$           | 2              | 1.1977 | 0.3053  | No         |
| $Planvital \rightarrow \text{Cuprum}$  | 3              | 0.8478 | 0.4703  | No         |
| $Cuprum \rightarrow Planvital$         | 3              | 0.8229 | 0.4836  | No         |
| $Provida \longrightarrow Cuprum$       | $\overline{2}$ | 0.0421 | 0.9587  | No         |
| $Cuprum \rightarrow Provida$           | 2              | 0.6467 | 0.5255  | No         |
| $Planvital \longrightarrow Habitat$    | $\overline{2}$ | 5.0714 | 0.0076  | Si         |
| $Habitat \rightarrow Planvital$        | 2              | 4.5354 | 0.0125  | Si         |
| $Provida \longrightarrow Habitat$      | 5              | 1.6689 | 0.1477  | No         |
| $Habitat \rightarrow Provida$          | 5              | 2.2386 | 0.0551  | No         |
| $Provida \rightarrow \text{Planvital}$ | 4              | 0.9457 | 0.4401  | No         |
| $Planvital \rightarrow Provida$        | 4              | 1.2481 | 0.2944  | No         |

| Dirección                                  | $\hat{p}$      | F       | p-valor | Causalidad     |
|--------------------------------------------|----------------|---------|---------|----------------|
| $Habitat \rightarrow \text{Cuprum}$        | $\overline{2}$ | 0.5304  | 0.5910  | No             |
| $Cuprum \rightarrow Habitat$               | 2              | 3.5890  | 0.0336  | Si             |
| $Planvital \rightarrow \text{Cuprum}$      | $\overline{2}$ | 3.15550 | 0.0496  | No             |
| $Cuprum \rightarrow Planvital$             | $\overline{2}$ | 5.2243  | 0.0080  | No             |
| $Provida \longrightarrow Cuprum$           | 3              | 0.1681  | 0.9174  | N <sub>0</sub> |
| $Cuprum \rightarrow Provida$               | 3              | 0.5072  | 0.6788  | No             |
| $Planvital \longrightarrow Habitat$        | $\overline{2}$ | 0.3977  | 0.6735  | No             |
| $Habitat \rightarrow$ Planvital            | 2              | 1.1603  | 0.3201  | No             |
| $Provida \longrightarrow Habitat$          | $\overline{2}$ | 1.6020  | 0.2098  | No             |
| $Habitat \rightarrow Provida$              | 2              | 0.1738  | 0.8408  | No             |
| $Provida \longrightarrow \text{Planvital}$ | $\overline{2}$ | 4.5633  | 0.0142  | Si             |
| $Planvital \rightarrow Provida$            | 2              | 4.0700  | 0.0219  | Si             |
| $Cuprum \rightarrow Modelo$                | $\overline{2}$ | 1.5625  | 0.2178  | No             |
| $Modelo \longrightarrow Cuprum$            | 2              | 0.7430  | 0.4799  | No             |
| $Habitat \longrightarrow Modelo$           | 10             | 1.1419  | 0.3592  | No             |
| Modelo—>Habitat                            | 10             | 1.7889  | 0.0973  | No             |
| $Planvital \longrightarrow Modelo$         | $\overline{2}$ | 0.4895  | 0.6152  | N <sub>0</sub> |
| $Modelo \rightarrow Planvital$             | 2              | 1.4001  | 0.2543  | No             |
| $Provida \longrightarrow Modelo$           | $\overline{2}$ | 1.2170  | 0.3032  | No             |
| Modelo—→Provida                            | 2              | 0.2753  | 0.7602  | No             |

Tabla (A.27) Causalidad de Granger Fondo E 2010-2016 (Después reforma 2008)

Tabla  $(A.28)$   $R^2$  regresión lineal Cuprum años 2010-2016 (Después reforma 2008)

| Fondos A      | R | $\mathfrak{C}$                  | $\Box$                  | Е.      |
|---------------|---|---------------------------------|-------------------------|---------|
| A             |   | 0.98570 0.88715 0.53745 0.01012 |                         |         |
| B             |   |                                 | 0.94234 0.62102 0.00041 |         |
| $\mathcal{C}$ |   |                                 | 0.81507 0.03532         |         |
| D             |   |                                 | 1.                      | 0.29946 |
| F.            |   |                                 |                         |         |

Tabla  $(A.29)$   $R^2$  regresión lineal Fondo B 2005-2016

| Variable dependiente | Variables explicativas      | $R^2$   |
|----------------------|-----------------------------|---------|
| Cuprum               | Habitat, Planvital, Provida | 0.99499 |
| Habitat              | Cuprum, Planvital, Provida  | 0.99786 |
| Planvital            | Habitat, Cuprum, Provida    | 0.99318 |
| Provida              | Habitat, Planvital, Cuprum  | 0.99737 |

Tabla  $(A.30)$   $R^2$  regresión lineal Fondo B 2010-2016 (Después reforma 2008)

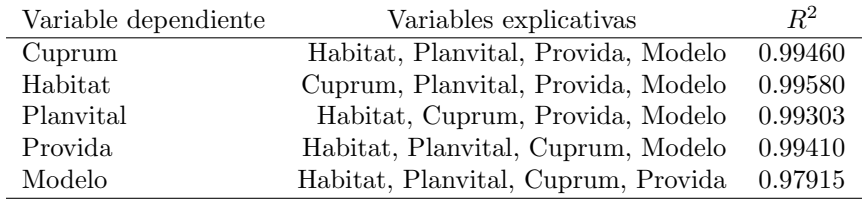

| Variable dependiente | Variables explicativas      | $R^2$   |
|----------------------|-----------------------------|---------|
| Cuprum               | Habitat, Planvital, Provida | 0.98629 |
| Habitat              | Cuprum, Planvital, Provida  | 0.99402 |
| Planvital            | Habitat, Cuprum, Provida    | 0.98729 |
| Provida              | Habitat, Planvital, Cuprum  | 0.99408 |

Tabla  $(A.31)$   $R^2$  regresión lineal Fondo C 2005-2016

Tabla  $(A.32)$   $R^2$  regresión lineal Fondo C 2010-2016 (Después reforma 2008)

| Variable dependiente | Variables explicativas              | $R^2$   |
|----------------------|-------------------------------------|---------|
| Cuprum               | Habitat, Planvital, Provida, Modelo | 0.98603 |
| Habitat              | Cuprum, Planvital, Provida, Modelo  | 0.98930 |
| Planvital            | Habitat, Cuprum, Provida, Modelo    | 0.98983 |
| Provida              | Habitat, Planvital, Cuprum, Modelo  | 0.98468 |
| Modelo               | Habitat, Planvital, Cuprum, Provida | 0.96127 |

Tabla  $(A.33)$   $R^2$  regresión lineal Fondo D 2005-2016

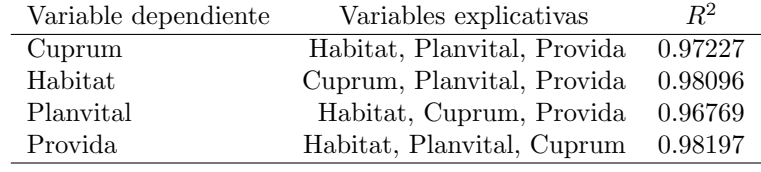

| Variable dependiente | Variables explicativas                      | $R^2$   |
|----------------------|---------------------------------------------|---------|
| Cuprum               | Habitat, Planvital, Provida, Modelo         | 0.97537 |
| Habitat              | Cuprum, Planvital, Provida, Modelo          | 0.96288 |
| Planvital            | Habitat, Cuprum, Provida, Modelo            | 0.97069 |
| Provida              | Habitat, Planvital, Cuprum, Modelo          | 0.96356 |
| Modelo               | Habitat, Planvital, Cuprum, Provida 0.90747 |         |

Tabla  $(A.34)$   $R^2$  regresión lineal Fondo D 2010-2016 (Después reforma 2008)

| Variable dependiente | Variables explicativas             | $R^2$   |
|----------------------|------------------------------------|---------|
| Cuprum               | Habitat, Planvital, Provida        | 0.96452 |
| Habitat              | Cuprum, Planvital, Provida 0.94900 |         |
| Planvital            | Habitat, Cuprum, Provida 0.95988   |         |
| Provida              | Habitat, Planvital, Cuprum         | 0.97375 |

Tabla  $(A.35)$   $R^2$  regresión lineal Fondo E 2005-2016

Tabla  $(A.36)$   $R^2$  regresión lineal Fondo E 2010-2016 (Después reforma 2008)

| Variable dependiente | Variables explicativas              | $R^2$   |
|----------------------|-------------------------------------|---------|
| Cuprum               | Habitat, Planvital, Provida, Modelo | 0.95741 |
| Habitat              | Cuprum, Planvital, Provida, Modelo  | 0,93053 |
| Planvital            | Habitat, Cuprum, Provida, Modelo    | 0.97292 |
| Provida              | Habitat, Planvital, Cuprum, Modelo  | 0.96730 |
| Modelo               | Habitat, Planvital, Cuprum, Provida | 0,74575 |

## Apéndice B

```
### Metodo de Codispersion ###
codispersion \leq function(x,y){
codisp \leq-sum(diff(x)*diff(y))/(sum(diff(x)^2)*sum(diff(y)^2))^(1/2)
return(codisp)
}
### Metodo DCC-GARCH ###
DCC \leftarrow function(x,y)p = \text{cbind}(x, y)T = length(p[, 1])library(ccgarch)
library(fGarch)
f1 = \text{garchFit} ( \text{varch}(1,1), \text{ data=p[,1],} include.mean=FALSE)
f1 = f10fit$coef
f2 = \text{garchFit}(\text{garch}(1,1), data=p[,2], include.mean=FALSE)
f2 = f2@fit$coef
a = c(f1[1], f2[1])A = diag(c(f1[2], f2[2]))B = diag(c(f1[3], f2[3]))dec_parametro = c(0.2, 0.6)dcc_results = dcc.estimation(inia=a, iniA=A, iniB=B, ini.dcc=dcc_parametro,dvar=p, model="diagonal")
DCC_{rho} = dccresults$DCC[, 2]DCC \leftarrow ts(DCC_rho, frequency = 12, start = c(2005, 8))
return(DCC)
}
### Metodo de ondiculas ###
wavelet \leq function(x,y) {
library(biwavelet)
t1 \leftarrow cbind(1:length(x),x)
t2 \leftarrow \text{cbind}(1:\text{length}(y), y)wt_t1 <- wt(t1, mother= "morlet")
wt_t2 \leftarrow wt(t2, mother = "morlet")xwt_t1t2 <- xwt(t1, t2, mother ="morlet")
rho<-Re(xwt.t1t2$wave)/(Mod(wt.t1$wave)^2*Mod(wt.t2$wave)^2)^(1/2)
return(rho)
}
```

```
### Metodo de regresion lineal ###
regresion4AFP \leftarrow function(w,x,y,z){
promedio <- (1/4)*(x+y+z)resumen<-summary(lm(w~promedio))
return(list(resumen$r.squared))
}
### Metodo de causalidad de Granger ###
granger \leq function (x,y) {
library('MSBVAR')
library('vars')
serie \leftarrow cbind(x,y)p <- VARselect(serie, lag.max = 10, type = "const")
test <- granger.test(serie, p$selection[1])
return(list(p$selection[1],test))
}
### Metodo Copula ###
cop_tstudent <- function(x,y){
library(VineCopula)
p < -cbind(x, y)u \leftarrow \text{pobs}(p)t<-BiCopEst(u[,1],u[,2],family=2,method="mle",se=F)
resumem <- summary(t)
return(list(resumen$par,resumen$par2,resumen$tau,resumen$taildep,resumen$AIC))
}
cop\_normal \leftarrow function(x,y){
library(VineCopula)
p < -cbind(x, y)u \leftarrow \text{pobs}(p)normal<-BiCopEst(u[,1],u[,2],family=1,method="mle",se=F)
resumen <- summary(normal)
return(list(resumen$par,resumen$par2,resumen$tau,resumen$taildep,resumen$AIC))
}
### Metodo test de M Box ###
library(biotools)
```

```
boxM(data,grupos)
```
## **Bibliografía**

- Agmon, T. (1972) The relations among equity markets: a study of share price co-movements in the Unites States, United Kingdom, Germany and Japan. The Journal of Finance 27, 839–855.
- Aguiar-Conraria, L., Soares, M.J. (2014) The continuous wavelet transform: moving beyond uni- and bivariate analysis. Journal of Economic Surveys 28, 344–375.
- Alves, P., Peasnell, K. and Taylor, P. (2010) The use of the  $R^2$  as a meausre of firm-specific information: A cross-country critique. Journal of Business Finance & Accounting 37, 1–26.
- Barberis, N., Shleifer, A. and Wurgler, J. (2005) Comovement. Journal of Financial Economics 75, 283–317.
- Barnes, S., Baxter, J. and Lark, R.M. (2007) Spatial covariation of azotobacter abundance and soil properties: A case study using the wavelet transform. Soil Biology & Biochemistry 39, 295–310.
- Baur, D. (2003) What is co-movement?. Technical report, European Comission, Joint Research Centre, Institute for the Protection and the Security of the Citizen, Technological and Economic Risk Management Unit.
- Boero, G., Silvapulle, P. and Tursunalieva, A. (2011) Modelling the bivariate dependence structure of exchange rates before and after the introduction of the Euro: a semi-parametric approach. International Journal of Finance & Economics 16, 357–374.
- Bollerslev, T. (1986) Generalized autoregressive conditional heteroskedasticity. Journal of Econometrics 31, 307–327.
- Bollerslev, T. (1990) Modeling the coherence in short-run nominal exchange rates: A multivariate generalized ARCH model. Economics and Statistics **72**, 498–505.
- Bollerslev, T., Chao, R. T., and Koner, K.F. (1992) ARCH modeling in finance: A review of the theory and empirical evidence. Journal of Econometrics **52**, 115–128.
- Bollerslev, T., Engle, R., and Wooldridge, J.M. (1988) A capital asset pricing model with time varying covariances. Journal of Political Economy 96, 116–131.
- Chan, K. and Hammed, A. (2006) Stock price synchronicity and analyst coverage in emerging markets. Journal of Financial Economics 80, 115–147.
- Cho, D.C. and W.M. Taylor, (1987) The seasonal stability of the factor structure of stock returns. Journal of Finance 50, 1195–1211.
- Chouakria, A., Nagabhushan, P. (2007) Adaptative dissimilarity index for measuring time series proximity. Advances in Data Analysis Classification 1, 5–21.
- Croux, C., Forni, M. and Reichlin, L. (2001) A measure of comovement for economics variables: theory and empirics. Review of Economics and Statistics 83, 232–241.
- Engle, R. (1982) Autoregressive conditional heteroscedasticity with estimates of the variance of United Kingdom inflation. *Econometrica: Journal of the Econometric Society* **50**, 987–1007.
- Engle, R., and Mezrich, J. (1996) GARCH for groups. Risk 9, 36–40.
- Engle, R., Ng, V. and Rothschild, M. (1990) Asset pricing with a factor ARCH covariance structure: Empirical estimates for treasury bills. Journal of Econometrics 45, 213–238.
- Engle, R. and Sheppard, K. (2001) Theoretical and empirical properties od dynamic conditional correlation multivariate GARCH. Discussion Paper 15, University of San Diego.
- Engle, R. (2002) Dynamic conditional correlation. Journal of Business & Economic Statistics 20, 339–350.
- Fortin, I. and Kuzmics, C. (2002) Tail dependence in stock return-pairs. International Journal of Intelligent in Accounting, Finance & Management 11, 89–107.
- Goovaerts, P. (1998) Geostatistical tools for characterizing the spatial variability of microbiological and pshyco-chemica soil properties. Biology and Fertility of soils 50, 868–875.
- Granger, C.W.J. (1969) Investigating causal relations by econometric models and cross-spectral methods. Econometrica 37, 424–438.
- Jang, H. and Sul, W. (2002) The Asian financial crisis and the co-movement of Asian stock markets. Journal of Asian Economics 13, 94–104.
- Joe, H. (1997) Multivariate models and dependence concepts. In: Monographs on Statistics and Applied Probability, vol. 73. Chapman and Hall, London.
- Kan, R., and Zhou, G. (2006) Modeling non-normality using multivariate t: Implications for asset pricing, Unpubished Technical Report, Washington University in St. Louis, Olin Business School.
- Khandaker, S. (2013) Co-movement behavior of stock prices in Shanghai stock exchange. International Review of Business Research Papers 9, 65–76.
- Lau, S. T, and McInish, T.H. (1993) Co-movements of international equity returns: A comparison of the pre- and post-October 19, 1987, periods. Global Finance Journal 4, 1–19.
- Lee, S. B, and Kim, K.J. (1993) Does the October 1987 crash strengthen the co-movements among national stock markets. Review of Financial Economics 3, 89–102.
- Li, F. (2014) Identifying asymmetric comovements of international stock market returns. Journal of Financial Econometrics 12, 507–543.
- Mardia, K., Kent, J. and Bibby, J. (1979) Multivariate Analysis. New York: Academy Press.
- Matheron, G. (1965) Les Variables Régionalisés et Leur Estimation. *Masson, Paris*
- Meric, I. and Meric, G. (1989) Potential gains from international portfolio diversification and inter-temporal stability and seasonality in international stock market relationships. Journal of Banking and Finance 13, 627–640.
- Meric, I. and Meric, G. (1997) Co-movements of European equity markets before and after the 1987 crash. Multinational Finance Journal 1, 137–152.
- Morck, R., Yeung, B. and Yu, W. (2000) The information content of stock markets: why do emerging markets have synchronous stock price movements?. Journal of Financial Economics 58, 215–260.
- Newey, W., and McFadden, D. (1994) Large sample estimation and hypothesis testing. *Handbook of* Econometrics, eds. R. Engle and D. McFadden, New York: Elsevier Science, 4, 2113–2245.
- Ning, C. (2010) Dependence structure between the equity market and the foreign exchange market-A copula approach. Journal of International Money and Finance 29, 743–759.
- Osorio, F., and Galea, M. (2016). Multivariate analysis using the t distribution and its application to return assessment of the Chilean pension system. (Submitted)
- Patton, A.J. (2006) Modelling asymmetric exchange rate dependence. International Economic Review 47, 527–556.
- Pindyck, R. and Rotemberg, J. (1990) The excess co-movement of commodity prices. The Economic Journal 100, 1173–1189.
- Philippatos, G.C., Christoh, A. and Christoh, P. (1983) The inter-temporal stability of international stock market relationships: Another view. Financial Management, 63–69.

Priestley, M.B. (1981) Spectral Analysis and Time Series. Academic Press, New York.

- Rua, A. (2010) Measuring comovement in the time-frequency space. Journal of Macroeconomics 32, 685–691.
- Rukhin, A. and Vallejos, R. (2008) Codispersion coefficients for spatial and temporal series. Stat. Probabil. Lett 70, 1290–1300.
- Shams, S. and Zarshenas, M. (2014) Copula approach for modeling oil and gold prices and exchange rate co-movements in Iran. International Journal of Statistics and Applications 4, 172–175.
- Sims, C. (1972) Money, income, and causality. American Economic Review 62, 540–552.
- Sklar, A. (1959) Fonctions de riépartition à n dimensions et leurs marges. Publications de l'Institut de Statistique de l'Université de Paris 8, 229–231.
- Vallejos, R. (2008) Assesing the association between two spatial or temporal sequences. Journal of Applied Statistics 35, 1323–1343.
- Vallejos, R., Miranda, M., (2009) The Codispersion Coefficient: An Application in the Evaluation of the Performance of Different Spatial Interpolators. Proceedings of StatGIS. Milos, Greece.
- Vallejos, R. (2012) Testing for the absence of correlation between two spatial or temporal sequences. Pattern Recognition Letters 33, 1741–1748.
- Vijh, A.M. (1994) S&P 500 trading strategies and stock betas. The Review of Financial Studies 7, 215–251.
- Wackernagel, H. (2003) Multivariate Geostatistics: An introduction with applications , 3er ed. Springer.
- Zhang, Y.J. and Wei, Y.M. (2008) The crude oil market and the gold market: Evidence for cointegration, causality and price discovery. Resources Policy 35, 168–177.